## **ANÁLISIS, DISEÑO E IMPLEMENTACIÓN DE UN SISTEMA DE DISTRIBUCIÓN Y GESTIÓN DE INFORMACIÓN POR MEDIO DE UNA INTRANET CORPORATIVA PARA LA EMPRESA URRÁ S.A. E.S.P.**

**FELIPE ANDRE MOUTHON SIERRA**

**UNIVERSIDAD TECNOLÓGICA DE BOLIVAR PROGRAMA DE INGENIERIA DE SISTEMAS CARTAGENA 2007**

## **ANÁLISIS, DISEÑO E IMPLEMENTACIÓN DE UN SISTEMA DE DISTRIBUCIÓN Y GESTIÓN DE INFORMACIÓN POR MEDIO DE UNA INTRANET CORPORATIVA PARA LA EMPRESA URRÁ S.A. E.S.P.**

## **FELIPE ANDRE MOUTHON SIERRA**

## **Trabajo de Grado presentado como requisito para optar al título de Ingeniero de Sistemas**

## **Director Trabajo de Grado GIOVANNI VÁSQUEZ MENDOZA Ingeniero de Sistemas**

## **UNIVERSIDAD TECNOLÓGICA DE BOLIVAR PROGRAMA DE INGENIERÍA DE SISTEMAS CARTAGENA 2007**

**Nota de Aceptación**

Firma del Presidente del Jurado

Firma del Jurado

Firma del Jurado

Ciudad y Fecha:

## **DEDICATORIA**

Con gratitud especial dedico la presente labor académica, investigativa y práctica a mis padres, hermanos, abuelos, tías y docentes de la Universidad, quienes con su apoyo y estimulo hicieron posible el logro de optar al título de Ingeniero de Sistemas. A todos, mis agradecimientos.

## **AGRADECIMIENTOS**

Quiero expresar mi agradecimiento a:

- ? A mis padres. Por hacer material y espiritualmente posible mis estudios.
- ? A la Universidad Tecnológica de Bolívar. Por la formación y competencias profesionales recibidas.
- ? A la Empresa URRÁ S.A. E.S.P. Por permitir la realización de mi práctica profesional en la entidad, así como por facilitar y apoyar la realización de este Trabajo de Grado.

# **CONTENIDO**

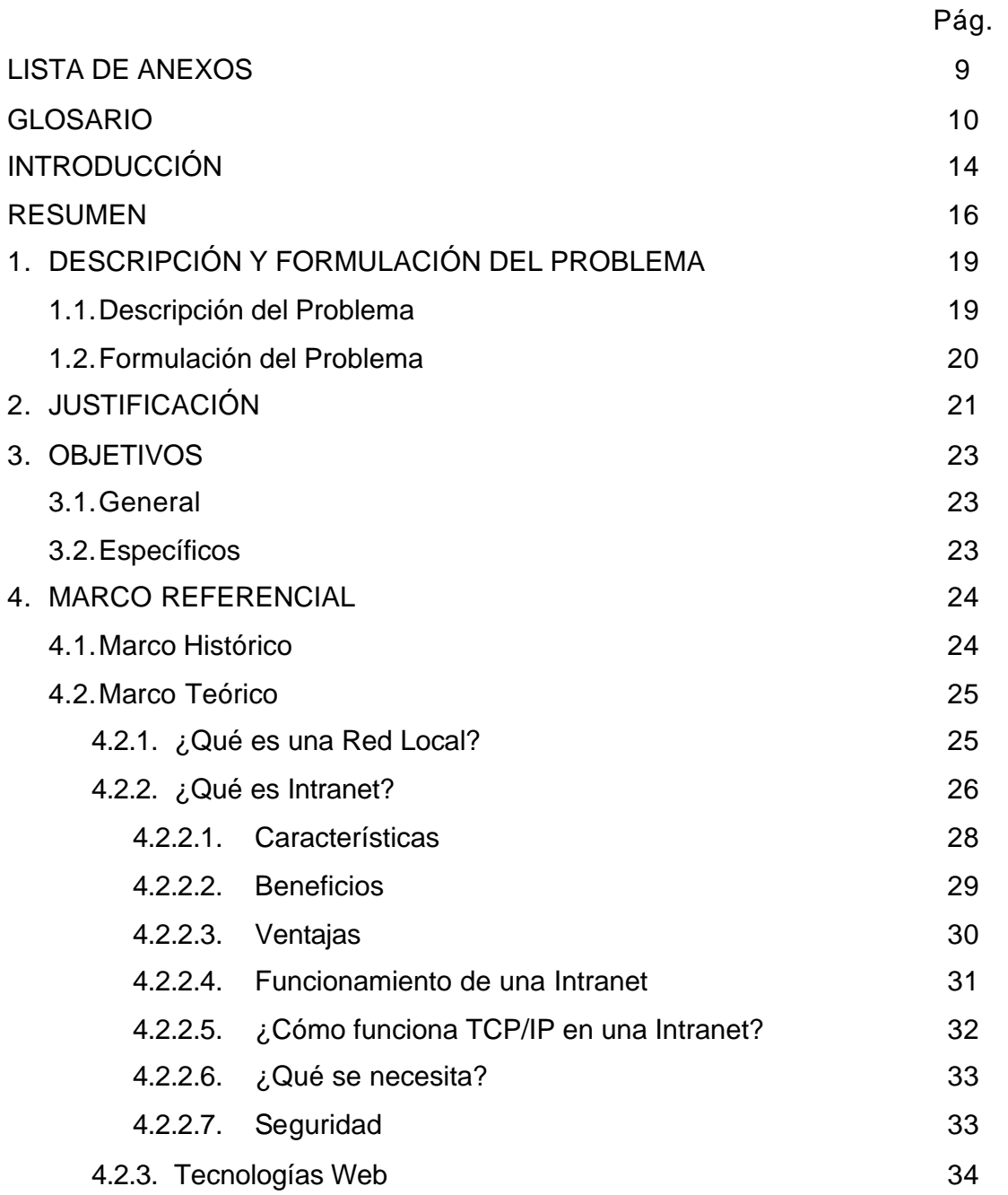

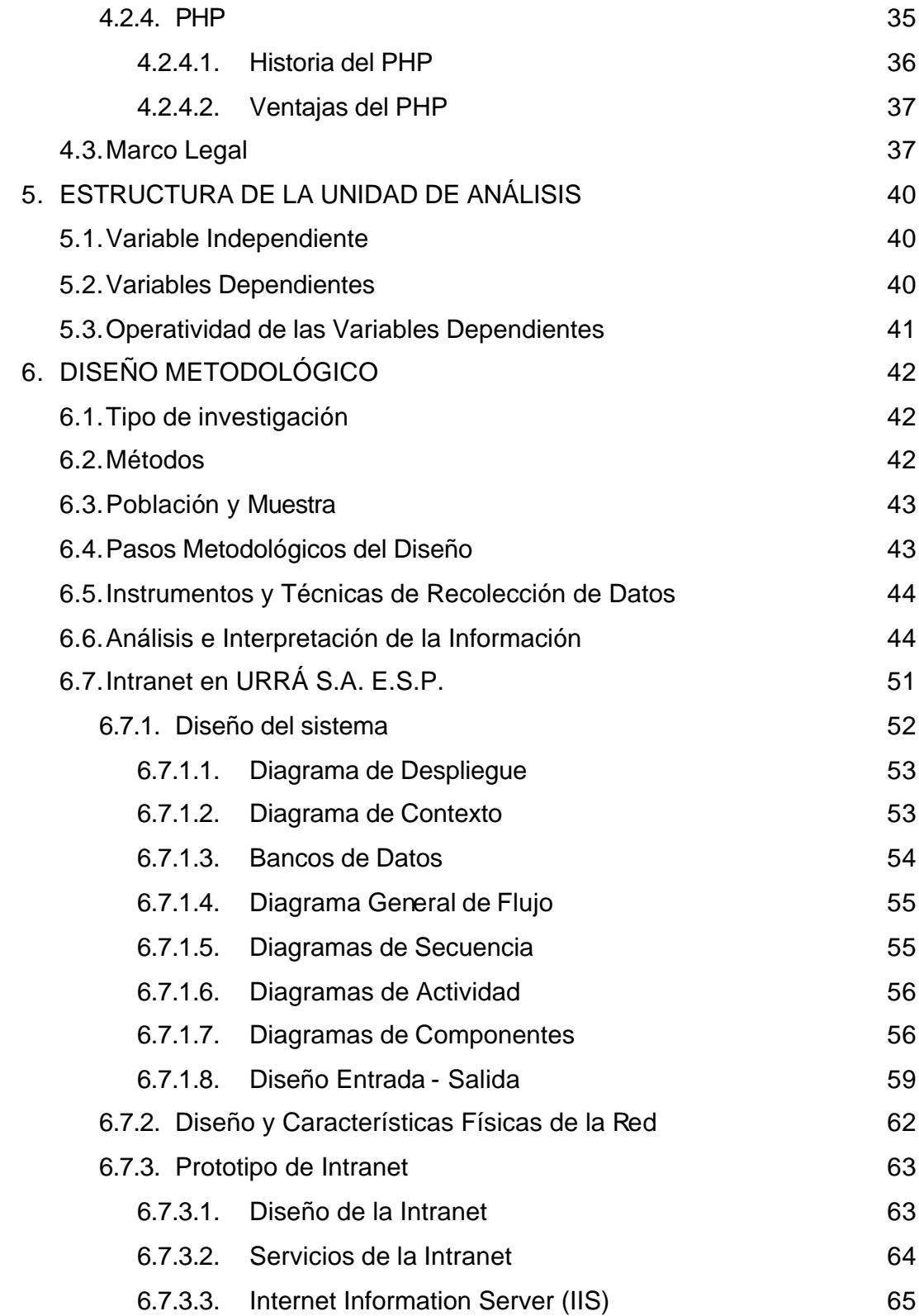

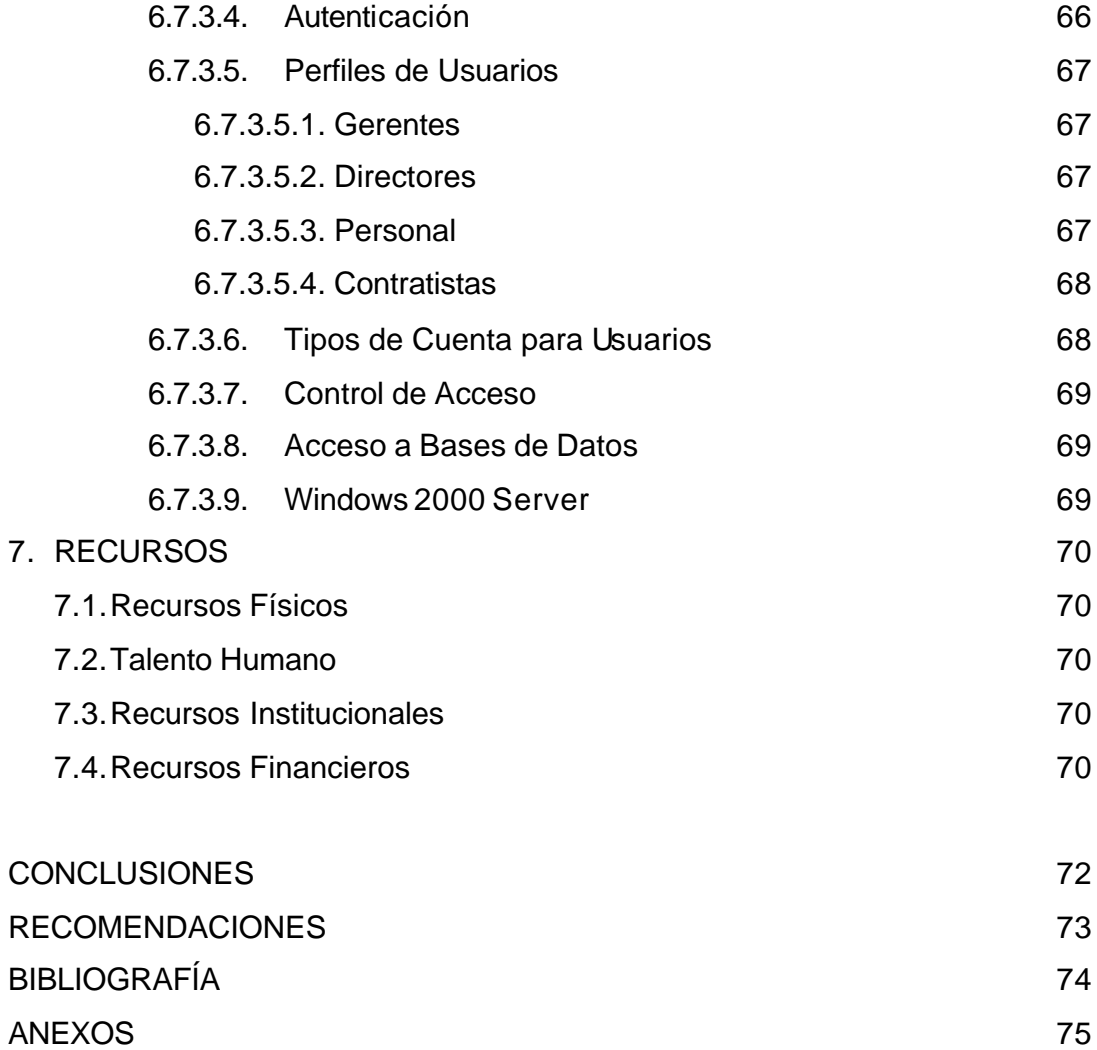

# **LISTA DE ANEXOS**

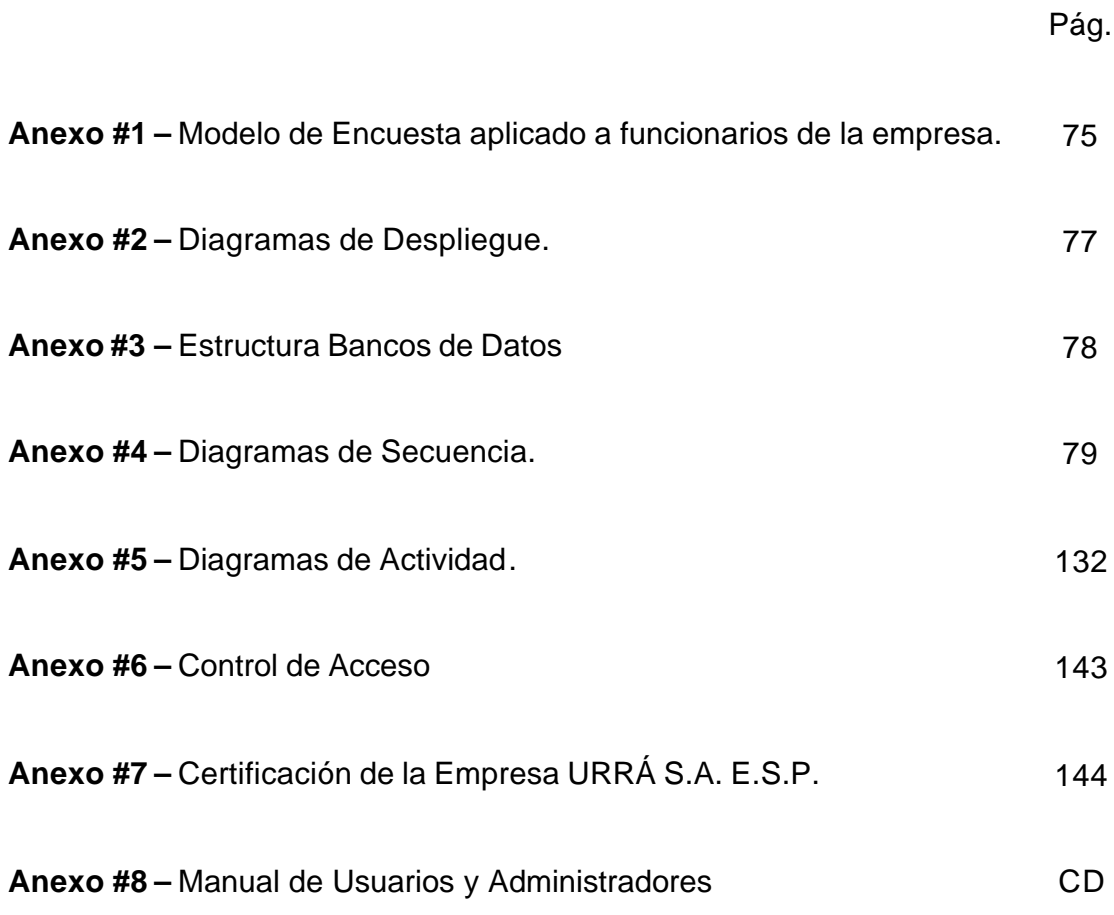

## **GLOSARIO**

**API** Application Program Interface. Conjunto de convenciones internacionales que definen cómo debe invocarse una determinada función de un programa desde una aplicación.

**BACKBONE** Línea de alta velocidad o conjunto de conexiones que distribuyen el tráfico de paquetes a otras de menor capacidad, por ello suelen ser troncales.

**BIT** (Binary Digit). Unidad mínima de información digital que puede ser tratada por un ordenador. Puede tener dos estados "0" o "1".

**BYTE** Conjunto significativo de ocho bits que representan un caracter, por ejemplo la letra "a", en un sistema informático.

**CGI** (Common Getaway Interface). Interfase Común de Pasarela. Interfase de intercambio de datos estándar en WWW a través del cual se organiza el envío de recepción de datos entre visualizadores y programas residentes en servidores WWW.

**DATAGRAMA** Fragmento de paquete que es enviado con la suficiente información como para que la red pueda simplemente encaminar el fragmento hacia el ordenador receptor, de manera independiente a los fragmentos restantes.

**ETHERNET** Nombre de una tecnología de redes de computadoras de área local (LANs) basada en tramas de datos.

**FIREWALL** Programa o dispositivo que sirve para filtrar información que entra y sale de un sistema conectado a una red. Suele utilizarse en las grandes empresas para limitar el acceso de Internet a sus empleados, así como para impedir el acceso de archivos con virus.

**HIPERMEDIA** Acrónimo de los términos "hipertexto" y "multimedia", referido a las páginas web que integran información en distintos tipos de formatos: Texto, gráficos, sonidos y vídeo, principalmente.

**HOST** Ordenador que gestiona servicios para ser utilizados por el resto de máquinas conectadas a la red. Ordenador que, mediante la utilización de los protocolos TCP/IP, permite a los usuarios comunicarse con otros sistemas anfitriones de una red. Los usuarios se comunican utilizando programas de aplicación, tales como el correo electrónico, Telnet, WWW y FTP.

**HTML** HyperText Markup Language (Lenguaje de marcas hipertextuales), lenguaje de marcación diseñado para estructurar textos y presentarlos en forma de hipertexto, que es el formato estándar de las páginas web.

**HUB** Equipo de redes que permite conectar entre sí otros equipos y retransmite los paquetes que recibe desde cualquiera de ellos a todos los demás. Los hubs han dejado de ser utilizados, debido al gran nivel de colisiones y tráfico de red que propician.

**INTERNET** Colección global de redes locales, de mediano nivel y área amplia, todas interconectadas con uso de IP como el protocolo a nivel de red.

**IP** Internet Protocol. Protocolo a nivel de red para Internet.

**LAN** Abreviatura de Local Area Network (Red de Área Local o simplemente Red Local).

**MAC** Media Access Control address. Es un identificador hexadecimal de 48 bits que se corresponde de forma única con una tarjeta o interfaz de red.

**NIC** Network Interface Card (Tarjeta de red). Es una tarjeta de expansión que permite a una DTE (Data Terminal Equipment) ordenador o impresora acceder a una red y compartir recursos entre dos o más equipos (Discos duros, cdrom, entre otros.).

**OSI** Open Systems Interconnection. Grupo de protocolos designados para ser un método estándar internacional para conectar computadoras de y redes diferentes.

**PROTOCOLO** Descripción formal de formatos de mensajes y reglas que dos computadoras deben seguir para intercambiar esos mensajes. Los protocolos pueden describir detalles de bajo nivel de interfaces máquina a máquina o intercambios a alto nivel entre programas de asignación.

**RDSI** Acrónimo de Red Digital de Servicios Integrados. Red que da soporte a varios canales digitales. La RDSI básica tiene 2 de 64 kbps y uno de 16 kbps para señales de control. Ideal para imagen, sonido y multimedia. Tecnología de transmisión que combina servicios de voz y digitales a través de la red en un solo medio, haciendo posible ofrecer a los clientes servicios digitales de datos, así como conexiones de voz a través de un solo 'cable', con una velocidad máxima de transmisión de 128 Kbps.

**SGML** Standard Generalized Markup Language. Consiste en un sistema para la organización y etiquetado de documentos.

**SWITCH** Dispositivo electrónico de interconexión de redes de computadoras que opera en la capa 2 (Nivel de enlace de datos) del modelo OSI (Open Systems Interconection). Un conmutador interconecta dos o más segmentos de red, funcionando de manera similar a los puentes (Bridges), pasando datos de un segmento a otro, de acuerdo con la dirección MAC de destino de los datagramas en la red.

**TCP/IP** Transmision Control Protocol / Internet Protocol. Estándar de comunicaciones muy extendido y de uso muy frecuente para software de red basado en Unix con protocolos Token-Ring y Ethernet, entre otros. Es compatible con productos de muchas marcas: IBM, DEC, Sun, AT&T, Data General, etc. TCP/IP es conforme a los niveles 3 y 4 de los modelos OSI.

**TOKEN** Relativo a turnos o estados de actividad.

**WML** Wireless Markup Language. Lenguaje similar al XML (El XML a su vez es un lenguaje similar al HTML), que permite la visualización de páginas web en dispositivos inalámbricos que incluyan la tecnología WAP.

**WORLD WIDE WEB** Sistema de navegador web para extraer elementos de información llamados "documentos" o "páginas web". Puede referirse a "una web" como una página, sitio o conjunto de sitios que proveen información por los medios descritos, o a "la Web", que es la enorme e interconectada red disponible prácticamente en todos los sitios de Internet.

**XML** Extensible Markup Language (Lenguaje de marcas extensible), es un metalenguaje extensible de etiquetas desarrollado por el World Wide Web Consortium (W3C). Es una simplificación y adaptación del SGML y permite definir la gramática de lenguajes específicos (De la misma manera que HTML es a su vez un lenguaje definido por SGML).

## **INTRODUCCIÓN**

En los últimos años la humanidad ha asistido a un acelerado desarrollo en las tecnologías de la información y las comunicaciones. Hoy al utilizar el término de tecnologías de información se involucran ambas vertientes. Esta realidad ha revolucionado la gestión de la información y el conocimiento, originando de este modo un fenómeno de amplia trascendencia, debido a sus incontables beneficios reflejados en todas las esferas del desarrollo humano. Este fenómeno se ha llamado Internet.

La tecnología Internet y sus aplicaciones en el ámbito interno, ha llegado al mundo empresarial en un momento muy particular para el desarrollo de su economía, en el que la información se ha convertido en un recurso sumamente estratégico para el éxito de toda organización.

Es importante entender que no solo es necesario poseer la información, sino que además es necesario darle a la misma un buen manejo, es decir, hacer de ésta un recurso estratégico.

INTRAURRÁ (Intranets corporativa para la Empresa URRÁ S.A. E.S.P.) puede definirse como el conjunto de sitios web instalados en la red interna de la organización y que permite mostrar datos, documentos e información con el fin de aumentar los niveles de productividad, mediante el acceso directo a la información y servicios que los usuarios necesiten.

La Empresa URRÁ S.A. E.S.P. en su accionar diario maneja gran cantidad de información la cual permite a los gerentes, personal de planta y contratistas la toma de decisiones. Datos de gran importancia como: Estados presupuestales, balances de contabilidad, boletines de bancos, estados de deuda actuales, extractos de nómina, información sobre empleados en vacaciones o en licencia. Con INTRAURRÁ se presta a los usuarios la posibilidad de tener a la mano este tipo de información a demás de servicios varios (Noticias, eventos, mensajería, actividades, programador de reuniones, archivo digital, estado del clima entre otros) para de otras herramientas pertinentes en el desarrollo de sus labores

El trabajo de grado titulado "Análisis, Diseño e Implementación de un Sistema de Distribución y Gestión de Información por Medio de una Intranet Corporativa para la Empresa URRÁ S.A. E.S.P.", se enmarca en este contexto.

En este documento encontrará información detallada sobre el análisis, diseño e implementación de la Intranet Corporativa (INTRAURRÁ), descrita en los siguientes capítulos: descripción y formulación del problema, justificación, objetivos, marco referencial, estructura de la unidad de análisis, diseño metodológico y recursos empleados.

#### **RESUMEN**

Las grandes y medianas empresas se encuentran distribuidas u organizadas en diferentes áreas de control o dependencias, es por esto que se suele encontrar múltiples medios de comunicación, con mayor afluencia si se cuenta con una infraestructura de cómputo y telecomunicaciones.

Como ejemplo de los medios más utilizados se encuentran: murales, periódicos, avisos impresos en hojas, carpetas con notas técnicas, correo electrónico, sobres cerrados, entre otros.

Cuando en estas organizaciones se hace uso de tantos medios de comunicación es prácticamente ine vitable el descontrol del empleo de los recursos, tales como el papel, espacio de almacenamiento en computadores, tiempo de elaboración de documentos. En definitiva, es lugar común que no se sepa dónde está la información.

Como en la actualidad se conoce que la información es uno de los recursos de mayor importancia para toda organización, el resultado de este trabajo la colocó al alcance de los usuarios interesados, quienes pueden encontrar fácil y rápidamente documentos de interés para el desarrollo de su trabajo y programas de uso distribuido.

El trabajo de grado titulado "Análisis, Diseño e Implementación de un Sistema de Distribución y Gestión de Información por Medio de una Intranet Corporativa para la Empresa URRÁ S.A. E.S.P.", cuyo autor es Felipe Andre Mouthon Sierra, estudiante de Ingeniería de Sistemas de la Universidad Tecnológica de Bolívar, se realizó con la dirección del Ingeniero Giovanni Vásquez Mendoza, docente del Programa.

Es objetivo de este Trabajo de Grado desarrollar una herramienta que de manera sistemática y permanente mejore el desempeño, calidad, competitividad, eficacia y productividad organizacional en la empresa URRÁ S.A. E.S.P., mediante un ambiente tecnológicamente compartido.

Para ello se desglosó el trabajo en varios objetivos específicos, tales como:

- ? Integrar datos de diversas fuentes.
- ? Proporcionar una herramienta coadyuvante del desempeño de las tareas y procesos, disponibilidad, utilidad y seguridad de la información.
- ? Desarrollar un mecanismo de integración para personas, procesos e información, para mejorar la calidad de gestión.
- ? Establecer un procedimiento para el manejo de la Intranet Empresarial.

En este documento se describe en capítulos la manera de cómo se analizó, diseño e implementó el sistema de Intranet en la empresa. En el primer capítulo: Descripción y Formulación del Problema, se narran los problemas en el manejo de la información que existían en la empresa antes de la puesta en marcha del sistema INTRAURRÁ.

En el segundo Capítulo: Justificación, se expresa el porque se considero necesaria la implementación de la aplicación, así como cuales serian los beneficios que la entidad obtendría tales como: tiempo en gestión de información, ahorro de costos en papeleo (Solicitudes de disponibilidad, registros presupuestales, balances, cuentas por pagar, boletines del Sistema de Gestión de la Calidad – SGC, Notas y noticias distribuidas por la oficina de Divulgación de Información entre otros).

El tercer Capítulo: Objetivos, se describen tanto el objetivo general de este proyecto como los específicos.

Cuarto Capítulo: Marco Referencial, se entregan bases históricas, teóricas y legales para el entendimiento y comprensión de este documento así como para el sistema implementado. En este capítulo de encuentran conceptos teóricos tales como, que es una red local, la definición de Intranet, ventajas y beneficios de las intranets, como es su funcionamiento, la definición del php como el lenguaje de programación orientado al desarrollo web.

En el quinto Capítulo: Estructura de la Unidad de Análisis, se definen las variables que se tuvieron en cuenta para el diseño del sistema, es decir, las variables independientes y dependientes. Así como su operatividad.

Sexto Capítulo: Diseño Metodológico, en este capítulo se describe el tipo de investigación utilizada para el desarrollo de este proyecto, además de los métodos empleados para la obtención de requerimientos. Igualmente encontrará los pasos metodológicos del diseño, instrumentos y técnicas para la recolección de datos, el análisis e interpretación de la información obtenida, el diseño del sistema donde se detalla mediante diagramas de secuencia, de contexto, general de flujo, de actividad y de componentes el funcionamiento del sistema. También obtendrá información sobre el prototipo de la Intranet (Servicios prestados, servidor utilizado, el acceso a bases de datos, sistema de autentificación, perfiles de us uarios, tipos de usuarios y control de acceso).

Como séptimo Capítulo: Recursos, se describen los recursos físicos, institucionales y financieros, empleados en el desarrollo del sistema. Asimismo como el talento humano que sirvió como base.

# **1 DESCRIPCIÓN Y FORMULACIÓN DEL PROBLEMA**

### **1.1 – Descripción del Problema**

URRÁ S.A. E.S.P., es una empresa multipropósito que existe con el fin de operar y administrar en forma sostenible la Central Hidroeléctrica URRÁ I y comercializar competitivamente la energía y su potencia asociada. No obstante de poseer una infraestructura tecnológica avanzada y novedosa para apoyar los procesos administrativos, gerenciales y misionales, ésta no se aprovecha de manera eficiente en el manejo de la información.

El manejo de la información se da por medio de informes, reportes y documentos en forma impresa, es decir, la mayor parte de la información y de los datos es manipulada de la anterior manera, aumentado de este modo los niveles de inseguridad, costos y posibilidad de perder veracidad y autenticidad en los datos. Dentro del enfoque comunicativo y administrativo, existe en mucho de los casos incompatibilidad y/o duplicidad de documentos, archivos u otros. En el envió y recepción de los mismos, traspapeleo o retardo en su entrega, generando conflictos y situaciones innecesarias. Ésta también es enviada y manejada por medio de correos electrónicos o a través de la red (LAN), los cuales son medios más seguros y eficientes.

Los datos o información que están relacionados con el fin de anunciar eventos, cursos, seminarios, fechas especiales, entre otros, son publicados a través de documentos ubicados en sitios visibles y de fácil acceso para el público en general. Aun así, esta información no es aprovechada en su totalidad por los empleados, debido a que para la mayoría le es tedioso o no es de agrado desplazarse hasta estos sitios.

Se cuenta con una página web desarrollada y en funcionamiento, esta web muestra a los visitantes tanto internos como externos datos generales sobre la empresa, tales como la misión, visión, naturaleza jurídica, entre otros. Solo presta el servicio de información a personas ajenas a la entidad.

## **1.2 - Formulación del Problema**

¿El diseño e implementación de una Intranet Corporativa en la Empresa URRÁ S.A. E.S.P. mejorará resultados en la distribución y gestión de la información en todos los departamentos?

# **2 JUSTIFICACIÓN**

Con el transcurrir de los días, la información aumenta cada vez mas su valor convirtiéndose hoy por hoy en uno de los recursos mas preciados de toda empresa. La información oportuna ayuda a la toma de decisiones, brinda a los empleados un mayor conocimiento de la organización reflejando así ante el cliente un mejor servicio. Dado que en URRÁ se generan gran cantidad de datos, se daba un mal uso al manejo de éstos, no se hacía de la información el recurso de gran valor que es. La Intranet Corporativa pudo resolver éstos y muchos otros problemas.

La Intranet resolvió el problema de distribución de la información para todos los empleados de la empresa, aumentó la accesibilidad a la información, es decir, los empleados obtienen información de forma inmediata, dándose un ahorro considerable con respecto a los medios clásicos, carteles, cartas, panfletos, entre otros.

La reducción de tiempo en trámites, consultas, seguimientos y distribución de información es evidente, puesto que los funcionarios y empleados de la empresa tienen acceso a la información de manera directa y sin intermediaciones, ahorrando gastos en papeleo, talento humano y otros recursos.

Los niveles de organización aumentaron, toda vez que en la Intranet Corporativa cada división o gerencia tiene su propio apartado, se pueden organizar listas de encuentros, reuniones a las que cada empleado puede acceder rápidamente, planificando de este modo reuniones de manera eficaz.

La Intranet permite que cada empleado pueda acceder a cualquier documento de la empresa, siempre y cuando posea el nivel de privilegio determinado. Esto implica

tanto un aumento en los niveles de seguridad como la disminución considerable de tiempo y costos.

Desde el punto de vista práctico, la instalación de la Intranet es relevante porque de acuerdo con los objetivos, el resultado de su implementación ha permitido encontrar soluciones concretas a problemas que se presentan en el proceso de distribución, gestión y manejo de la información, lo cual inciden en la calidad de los servicios que se prestan y en el aprovechamiento y optimización del tiempo.

# **3 OBJETIVOS**

## **3.1 - General**

Desarrollar una herramienta que de manera permanente y sistemática mejore el desempeño, calidad, competitividad, eficacia y productvidad organizacional, en la Empresa URRÁ S.A. E.S.P. mediante un ambiente tecnológicamente compartido.

## **3.2 - Específicos**

- ? Integrar datos de diversas fuentes.
- ? Proporcionar una herramienta coadyuvante del desempeño de las tareas y procesos, disponibilidad, utilidad y seguridad de la información.
- ? Desarrollar un mecanismo de integración para personas, procesos e información, para mejorar la calidad de gestión.
- ? Establecer un procedimiento para el manejo de la Intranet empresarial.

# **4 MARCO REFERENCIAL**

## **4.1 – Marco Histórico**

En cierto sentido podríamos decir que "nació antes la Intranet que la Internet", ya que el inventor del World Wide Web, Tim Berners Lee del CERN (Laboratorio Europeo de Física de Partículas) quiso hacer un sistema en el que los científicos compartieran entre sí información de sus proyectos.

Pero, para hablar de la historia de la Intranet es preciso mencionar un poco de la historia del Internet. Ésta se remonta al temprano desarrollo de las redes de comunicación. La idea de una red entre ordenadores diseñada para permitir la comunicación general entre usuarios de varias computadoras se ha desarrollado en un gran número de pasos. La unión de todos estos desarrollos culminó con la red de redes<sup>1</sup> que se conoce como Internet. Incluía tanto desarrollos tecnológicos como la fusión de la infraestructura de la red ya existente y los sistemas de telecomunicaciones.

Las más antiguas versiones de estas ideas aparecieron a finales de los años 50. Implementaciones prácticas de estos conceptos empezaron a finales de los 60 y a lo largo de los 70. En la década de 1980, tecnologías que se reconocerían como las bases de la moderna Internet, empezaron a expandirse por todo el Mundo. En los 90 se introdujo la World Wide Web, que se hizo común.

La infraestructura de Internet se esparció por el Mundo, para crear la moderna red mundial de ordenadores que hoy se conoce. Atravesó los países occidentales e intentó una penetración en los países atrasados, creando un acceso mundial a

 $1$  Ronda Hauben (2004). "The Internet: On its International Origins and Collaborative Vision"

información y comunicación sin precedentes, pero también una brecha digital en el acceso a esta nueva infraestructura. Internet alteró la economía del Planeta, incluyendo las implicaciones económicas de la burbuja de las .com.

Sin duda alguna, las organizaciones evolucionan con el tiempo adaptando sus estructuras operativas al amparo de las nuevas tecnologías y al observar los beneficios que ofrece el Internet, se utiliza este mismo recurso hipermedia para crear un medio que fortalezca la gestión y distribución de la información en el ámbito privado de una organización.

### **4.2 – Marco Teórico**

### **4.2.1 -** *¿Qué es una Red Local?*

Una red local (LAN) es la interconexión de varios ordenadores y periféricos. Su extensión esta limitada físicamente a un edificio o a un entorno de unos pocos kilómetros. Su aplicación más extendida es la interconexión de ordenadores personales y estaciones de trabajo en oficinas, fábricas y similares; para compartir recursos e intercambiar datos y aplicaciones. En definitiva, permite que dos o más máquinas se comuniquen.

El término red local incluye tanto el hardware como el software necesario para la interconexión de los distintos dispositivos y el tratamiento de la información.

Resumiendo, los beneficios del uso de una red local son los siguientes:

? Se pueden compartir periféricos costosos, como son impresoras, módems, tarjetas RDSI o scanners.

- ? Se pueden compartir grandes cantidades de información mediante el empleo de gestores de bases de datos en red. Con ello se evita la redundancia de datos y se facilita el acceso y la actualización de los datos.
- ? La red se convierte en un mecanismo de comunicación entre los usuarios conectados a ella, puesto que permite el envío de mensajes mediante el empleo del correo electrónico, ya sea entre usuarios de la red local o entre usuarios de otras redes o sistemas informáticos, programando reuniones o intercambiando ficheros de todo tipo.
- ? Se aumenta la eficiencia de los ordenadores, poniendo a disposición del usuario todo un sistema que hace que las consultas sean más rápidas y cómodas.
- ? Se trata de un sistema completamente seguro, pudiendo impedirse que determinados usuarios accedan a áreas de información concretas, o que puedan leer la información pero no modificarla. El acceso a la red está controlado mediante nombres de usuario y claves de acceso. El control de los usuarios que acceden a la red lo lleva a cabo el sistema operativo. El control de los usuarios que acceden a la información lo realiza el software de gestión de bases de datos que se esté empleando.

### **4.2.2 –** *¿Que es Intranet?*

Una definición con enfoque técnico, sostiene que "Intranet es un conjunto de Sitios Web que están instalados en la red interna de una institución o empresa que permiten mostrar datos o documentos a cualquiera de los computadores conectados a ella".

Si nos interesa una definición general encontramos que "una intranet es un sitio web interno y privado de la empresa al que los usuarios pueden acceder mediante un

navegador que permite múltiples funcionalidades encaminadas a mejorar la eficiencia de la organización en la que se implanta".

Otra definición pero con enfoque sistemático diría que "Intranet es la implantación o integración en una red local o corporativa de tecnologías avanzadas de publicación electrónica basadas en WEB en combinación con servicios de mensajería, recursos compartidos, acceso remoto y toda una serie de facilidades cliente/servidor proporcionadas por la pila de protocolos TCP/IP, diseñado inicialmente para la red global Internet".

Hay quienes la definen como la "Internet Privada" dado que funciona como un website diseñado para vincular múltiples estaciones de trabajo con los elementos necesarios para la gestión y seguimiento de proyectos, la toma de decisiones, el control de trabajos o la realización de las tareas de "línea" de la empresa mediante la concreción de múltiples etapas donde intervienen diversos niveles de funcionarios<sup>2</sup>.

La Intranet esta basada en los estándares de comunicación de Internet yen los del World Wide Web. Por lo tanto, las herramientas usadas para crear una Intranet son idénticas a las mismas de Internet y las aplicaciones Web. La diferencia principal de la Intranet es que el acceso a la información publicada esta restringido a clientes dentro del grupo de la Intranet.

Su función básica consiste en centralizar y organizar el intercambio automático de información crítica entre distintos niveles de una empresa u organización, poniendo a disposición de sus miembros los elementos necesarios para dar cumplimiento a las políticas establecidas y resultar efectivos en la concreción de las metas y procesos.

<sup>&</sup>lt;sup>2</sup> Intranet "la inteligencia conectiva", 29 Nov 2001, Pág. 15

Su propósito fundamental es optimizar el flujo de información con el objeto de lograr una importante reducción de costes en el manejo de documentos y comunicación interna.

Con una htranet, existe un repositorio a lo largo de la empresa, un lugar al cual acudir para consultar un reporte anual, un manual de prestaciones, reservar la sala de conferencias, localizar una forma de reporte de gastos o revisar las políticas de vacaciones de la compañía. Esta información está disponible las 24 horas del día, los 7 días de la semana para cualquiera que tenga acceso, ya sea estando de viaje, trabajando en casa o en una oficina remota. No se tiene que esperar a que la respuesta a una pregunta viaje lentamente por los canales tradicionales de la entidad.

### **4.2.2.1 –** *Características.*

Las características principales de una Intranet son:

- ? Plataforma Independiente. Ubicada en el "espacio virtual", dentro de servidores de alta capacidad, la información resulta fácil y rápidamente accesible desde cualquier terminal
- ? Rápida implantación (Horas/días).
- ? Escalable. Se puede diseñar en función de las necesidades.
- ? Fácil navegación. Debido a que está diseñada bajo entorno gráfico.
- ? Uso de Multimedia.
- ? Accesible a través de la mayoría de las plataformas informáticas del mercado.
- ? Puede integrar entornos distribuidos.
- ? Adaptable a los sistemas de información propietarios.
- ? Se puede añadir a fuentes de información propietarias (Bases de datos, documentos realizados con procesador de texto, bases de datos groupware).
- ? Es extensible para aplicaciones con sonido, vídeo, interactivas, entre otros.

## **4.2.2.2 –** *Beneficios*

## Ahorro de Costos

Se presenta un ahorro de costos puesto que se disminuye o se eliminan gastos en suministros e insumos que antes eran de vital importancia para la distribución, gestión y divulgación de información.

El ahorro también se presenta en función del tiempo, programar reuniones, adquirir información de manera inmediata y actualizada sin necesidad de trámites, son factores determinantes a la hora de agilizar operaciones. Las Intranets permiten a una organización gastar menos tiempo en cosas que no agregan valor, como la búsqueda de información para resolver un problema.

## Mejoría en el Clima Organizacional

Los niveles de organización aumentan, puesto que en una Intranet cada división o gerencia puede tener su propio apartado, se pueden organizar listas de encuentros, reuniones a las que cada empleado accede rápidamente, planificando de este modo reuniones de manera eficaz.

Las estructuras y procesos que ocurren en el medio laboral son altamente mejorados, gracias a la posibilidad de adquirir información de manera ágil, sin contar la veracidad de la misma.

Se dice que se presenta la mejoría debido a que la especial importancia de este enfoque (clima organizacional) reside en el hecho que el comportamiento de un trabajador no es una resultante de los factores organizacionales existentes, sino que depende de las percepciones que tenga el trabajador de estos factores.

### Aumento en la Productividad

Una de los grandes factores productores de improductividad es la información errónea. Al evitar trámites, papeleos y traspasos de información se garantiza la veracidad y la certeza de los datos consultados. Al adquirir la información de manera directa se obtiene este aumento en la productividad.

Otro factor importante es que al evitar el gasto de tiempo en gestión y procesamiento de la información y en comunicaciones rutinarias, éste puede ser aprovechado en otras operaciones o procesos necesarios para un desempeño excelente de los funcionarios.

#### **4.2.2.3 –** *Ventajas*

Los factores que influyen poderosamente en el establecimiento de una Intranet pueden resumirse como sigue:

? Coste asequible tanto de su puesta en marcha como de uso. Es una forma muy eficiente y económica de distribuir la información interna, sustituyendo los

medios clásicos. Reduce los costes de distribución de información interna, sustituyendo los medios clásicos.

- ? Fácil adaptación y configuración a la infraestructura tecnológica de la organización, así como gestión y manipulación. Disponible en todas las plataformas informáticas.
- ? Adaptación a las necesidades de diferentes niveles**:** Empresa, departamento, área de negocio y similares.
- ? Centraliza el acceso a la información actualizada de la organización, al mismo tiempo que puede servir para organizar y acceder a información de la competencia dispuesta en Internet.
- ? Rápida formación del personal.
- ? Utilización de estándares públicos y abiertos**,** independientes de empresas externas, como pueda ser TCP/IP o HTML.

### **4.2.2.4 –** *Funcionamiento de una Intranet*

Para su funcionamiento las Intranets utilizan las mismas tecnologías del Internet. Intranet utiliza exclusivamente el modelo World Wide Web, adaptado a su situación y estructura interna, de forma que esta información quede en los límites planteados por la propia organización. Los miembros de la misma utilizarán, como es presumible, clientes web para acceder a la información. Se implantarán, por lo tanto, protocolos TCP/IP y se utilizará el HTML para la creación de documentos. La variedad de plataformas y sistemas informáticos existentes en una organización y los problemas para compartir información entre ellos, fuerzan a los responsables de los sistemas de información a buscar soluciones de integración, de resultados fiables y de un coste aceptable.

La utilización de la tecnología World Wide Web, por su facilidad de implantación, su bajo coste y la rápida aprehensión y aceptación por parte del usuario, así como por

su portabilidad a las diferentes plataformas y su capacidad para interactuar con aplicaciones diversas mediante la utilización del CGI (Common Gateway Interface), se presenta como especialmente interesante.

Están basadas en la arquitectura cliente / servidor. Un software cliente (Un navegador para Web), se ejecuta en una computadora local y el software servidor en una Intranet anfitriona. El software cliente esta disponible para PC, Macintosh y estaciones de trabajo UNIX. El software servidor se ejecuta en UNIX, Windows NT o en otro sistemas operativos. No es necesario que el software cliente y el software servidor se ejecuten en el mismo sistema operativo.

### **4.2.2.5 -** *¿Cómo Funciona TCP/IP en una Intranet?***<sup>3</sup>**

La base de las Intranets es el protocolo TCP/IP, que se refiere a los dos protocolos que trabajan juntos para transmitir datos: El Protocolo de Control de Transmisión (TCP) y el Protocolo Internet (IP). Para la transmisión de información es necesario que esta se divida en pequeños paquetes, al llegar a su destino estos paquetes se fusionan recuperando nuevamente su forma original. TCP es el encargado de dividir al enviar y reagrupar al recibir estos paquetes. Para la transmisión el encargado es el Protocolo Internet (IP), éste maneja el encaminamiento de los datos y asegura que se envían al destino exacto.

Los datos enviados dentro de una Intranet deben separase en paquetes menores de 1.500 caracteres. TCP divide los datos en paquetes. A medida que crea cada paquete, calcula y añade un número de control a éstos. El número de control se basa en los valores de los bytes, es decir, la cantidad exacta de datos en el paquete. A medida que los paquetes llegan a su destino, TCP calcula un número de control para cada uno. Después compara este número de control con el número que se ha

<sup>3</sup> De acuerdo a lo leído en, Camino al Futuro, Bill Gates, Edit. Mc Graw Hill, 1995. Pág. 110.

enviado en el paquete. Si no coinciden, TCP descarta el paquete y pide una retransmisión del paquete original.

Para finalizar TCP comprueba los paquetes y determina si se han recibido todos. Cuando se reciben los paquetes no degradados, TCP los agrupa en su forma original, unificada.

## **4.2.2.6 -** *¿Qué se Necesita?*

Las Intranet son posibles gracias a la concepción de la informática distribuida. Redes de computadores (LAN), que han sustituido en parte a las tradicionales mainframes corporativas.

Para construir una Intranet se necesitan los siguientes elementos fundamentales:

- ? Servidor Web bajo el modelo Cliente/Servidor.
- ? Estaciones de trabajo o PCs para cada funcionario (Clientes)
- ? Sistema de cableado para conectar el servidor a los equipos clientes.
- ? Elementos de hardware que configuran el concepto tradicional de red: Tarjetas de conexión o NIC (Network Interface Card), transceptores, repetidores, concentradores o hubs, etc.
- ? Maquinas firewall
- ? Sistema operativo de red, que soporte el intercambio de información.
- ? Protocolos de comunicación Web estándares
- ? Aplicaciones de red.

### **4.2.2.7 –** *Seguridad*

Las Intranets, desafortunadamente con mayor frecuencia, son redes expuestas a riesgos de seguridad. Internet ha aumentado la capacidad de las empresas para hacer que la información esté fácilmente disponible para empleados y clientes, pero ha aumentado el riesgo del uso incorrecto de datos estratégicos. El desafío está en garantizar que las personas puedan acceder fácilmente a la información que necesitan, pero no acceder a información para la que no están autorizadas.

Las Intranets requieren varias medidas de seguridad, incluyendo las combinaciones de hardware y software que proporcionan el control del tráfico; la encriptación y las contraseñas para convalidar usuarios; las herramientas del software para evitar y curar de virus, bloquear sitios indeseables y controlar el tráfico.

Una de las herramientas para garantizar la seguridad en las Intranet son los firewalls, éstos son dispositivos o programas encargados de filtrar la información entrante hacia una red local o una computadora. Cuando ciertos datos coinciden con las limitantes de protección definidas en el firewall, se evita su ingreso al sistema local.

Otra manera de asegurarse de que las personas impropias o los datos erróneos no puedan acceder a la Intranet es usar un enrutador para filtrar. Éste es un tipo especial de enrutador que examina la dirección IP y la información de cabecera de cada paquete que entra en la Intranet y sólo permite el acceso a aquellos paquetes que tengan direcciones u otros datos, como e-mail, que el administrador del sistema ha decidido previamente que pueden acceder a la Intranet.

### **4.2.3 –** *Tecnologías Web*

Bajo el concepto de tecnologías Web, se encuentran una serie de nuevos estándares que hacen posible el funcionamiento del Internet y las Intranets:

? **HTML** (HyperText Markup Language): Lenguaje de marcas hipertextuales, es un lenguaje de marcación diseñado para estructurar textos y presentarlos en

forma de hipertexto a los usuarios, éstos pueden visualizar su contenido por medio de los navegadores Web.

- ? **HTTP** (Hypertext Transfer Protocol): Es un protocolo Web que controla las peticiones y servicios de documentos HTML.
- ? **FTP** (File Transfer Protocol): Es un protocolo utilizado para transmitir archivos a través de la red.
- ? **SMTP** (Simple Mail Transfer Protocol): Es un protocolo para el envío y recepción de correos electrónicos.
- ? **TCP/IP** (Transport Control Protocol / Internet Protocol): Es el protocolo básico para el funcionamiento del Internet y las Intranets, este permite la comunicación punto a punto entre los distintos dispositivos de la red.

## **4.2.4 –** *PHP*

PHP (Acrónimo de PHP: Hypertext Pre-Procesor) es un lenguaje de programación, relativamente nuevo, concebido principalmente como herramienta para el desarrollo de aplicaciones Web. PHP permite diseñar páginas dinámicas de servidor, es decir, generar páginas bajo petición capaces de responder de manera inteligente a las demandas del cliente y que permitan la automatización de gran cantidad de tareas. Si se quiere definir PHP en una sola línea, se podría decir que es un lenguaje interpretado de alto nivel embebido en páginas HTML y ejecutado en el servidor.<sup>4</sup>

PHP maneja un estilo clásico, esto es, un lenguaje de programación con variables, sentencias condicionales, ciclos (Bucles), funciones, etc. No es un lenguaje marcado como podría ser HTML, XML o WML.

<sup>4</sup> PHP5 a Través de Ejemplos, México, página 35.

El programa PHP es ejecutado en el servidor y el resultado enviado al navegador. El resultado es normalmente una página HTML, pero igualmente podría ser una página WML.

### **4.2.4.1 –** *Historia del PHP*

PHP comenzó siendo un conjunto de scripts escritos en Perl que permitían a su creador, Ramus Lerdorf, el control de los accesos a páginas personales. A este conjunto de scripts les denominó como Personal Page Tools. Poco a poco, Ramus fue completando las funcionalidades básicas de su herramienta escribiendo programas en C. En 1995 decidió liberar el código fuente escrito en C para que cualquiera pudiera utilizarlo e, incluso, colaborar en su mejora. De este modo nació PHP/FI. A finales de 1997 se libera PHP/FI 2.0, pasando de ser el proyecto de una sola persona al desarrollo de un equipo. Tuvo un seguimiento estimado en varias miles de usuarios en todo el Mundo con aproximadamente 50.000 dominios informando que lo tenia instalado, lo que sumaba alrededor del 1% de los dominios de Internet.

En Junio de 1998 se liberó oficialmente PHP 3.0 anunciado como suceso oficial de PHP/FI 2.0, si bien había sido completamente reescrito por Andi Gutmans y Zeev Zuraski. Una de las mejores características del PHP 3.0 que trajo a docenas de desarrolladores a unirse y enviar nuevos módulos de extensión era su gran extensibilidad, además de proveer a los usuarios finales de una sólida infraestructura para muchísimas bases de datos, protocolos y APIs. En su apogeo, PHP 3.0 estaba instalado en aproximadamente un 10% de los servidores Web en Internet.<sup>5</sup>

<sup>5</sup> Desarrollo Web con PHP, España, página 48.
## **4.2.4.2 –** *Ventajas del PHP*

Aunque principalmente se utiliza para programar scripts que van a ser ejecutados en servidores Web, no hay que olvidar que puede utilizarse como cualquier otro lenguaje para escribir programas que se ejecuten desde la línea de comandos. Pero a parte de su amplia funcionalidad en el entorno Web, el uso de PHP brinda otras grandes ventajas:

- ? Soporte para múltiples sistemas operativos: Unix, Microsoft Windows, Mac OS X, RISC OS.
- ? Soporte para múltiples servidores Web: Apache, IIS, Personal Web Server, Netscape e iPlanet, Website Pro server, Caudium y muchos otros.
- ? Soporte para más de 25 gestores de bases de datos: Adabas D, Ingres, Oracle, dBase, InterBase, PostgreSQL, mSql, MySql, Direct MS-SQL entre otras.
- ? Soporte para ODBC y extensiones DBX
- ? Soporte para comunicarse con otros servicios usando protocolos tales como LDAP, IMAP, SNMP, TNP, POP3, http, COM (en Windows) y muchos otros.
- ? Puede utilizar objetos Java de forma transparente.
- ? La extensión CORBA puede ser utilizada para objetos remotos.
- ? Funciones de comercio electrónico.

## **4.3 – Marco Legal**

La realización de un software implica el cumplimiento de algunas disposiciones legales, se reseñan a continuación: Decreto 1360 de junio de 1989 <sup>6</sup>

<sup>6</sup> Presidencia de la República de Colombia, 23 de Junio de 1989

**Artículo 1**. De conformidad con lo previsto en la ley 23 de 1982, sobre derechos de autor, el soporte lógico o software se considera como una creación propia del dominio literario.

**Artículo 2**. El soporte lógico o software comprende uno o varios de los siguientes elementos: el programa del computador, la descripción del programa y el material auxiliar.

**Artículo 3**. Para el efecto del artículo anterior se entiende por:

- a) Programa de computador: la expresión de un conjunto organizado de instrucciones en lenguaje natural o codificado.
- b) Descripción del programa: una presentación completa de procedimientos en forma idónea.
- c) Material auxiliar: todo material distinto al programa.

**Artículo 4**. El soporte lógico (software), será considerado como obra inédita, salvo manifestación en contrario hecha por el titular de los derechos de autor.

**Artículo 5.** Para la inscripción del soporte lógico (software) en el Registro Nacional del Derecho de Autor, deberá diligenciarse una solicitud por escrito.

**Artículo 6.** A la solicitud de que trata el artículo anterior, deberá acompañarse por lo menos uno de los siguientes elementos: el programa de computador, la descripción del programa y/o el material auxiliar.

**Artículo 7.** La protección que otorga el derecho de autor al soporte lógico (software) no excluye otras formas de protección por el derecho común.

Para la implantación de una Intranet se busca cumplir con el conjunto de estándares ISO-9001, siendo su propósito incrementar la calidad de los procesos implicados en su elaboración. Tanto la instalación de servicios de hardware y software, tienen como requisitos los siguientes:

- a) Control de Registros: Explicar y registrar todo lo que hace la empresa.
- b) Compromiso y Responsabilidad: Se debe hacer lo que se encuentra estipulado en los lineamientos de los diferentes requisitos de la norma.
- c) Revisiones: Verificar el cumplimiento de los compromisos generado por las diferentes acciones de mejora.

# **5 ESTRUCTURA DE LA UNIDAD DE ANÁLISIS**

## **5.1 – Variable Independiente**

Intranet Corporativo

## **5.2 – Variables Dependientes**

Información

Recursos

Comunicación

**Servicios** 

Estándares

Jerarquía

# **5.3 – Operatividad de las Variables Dependientes**

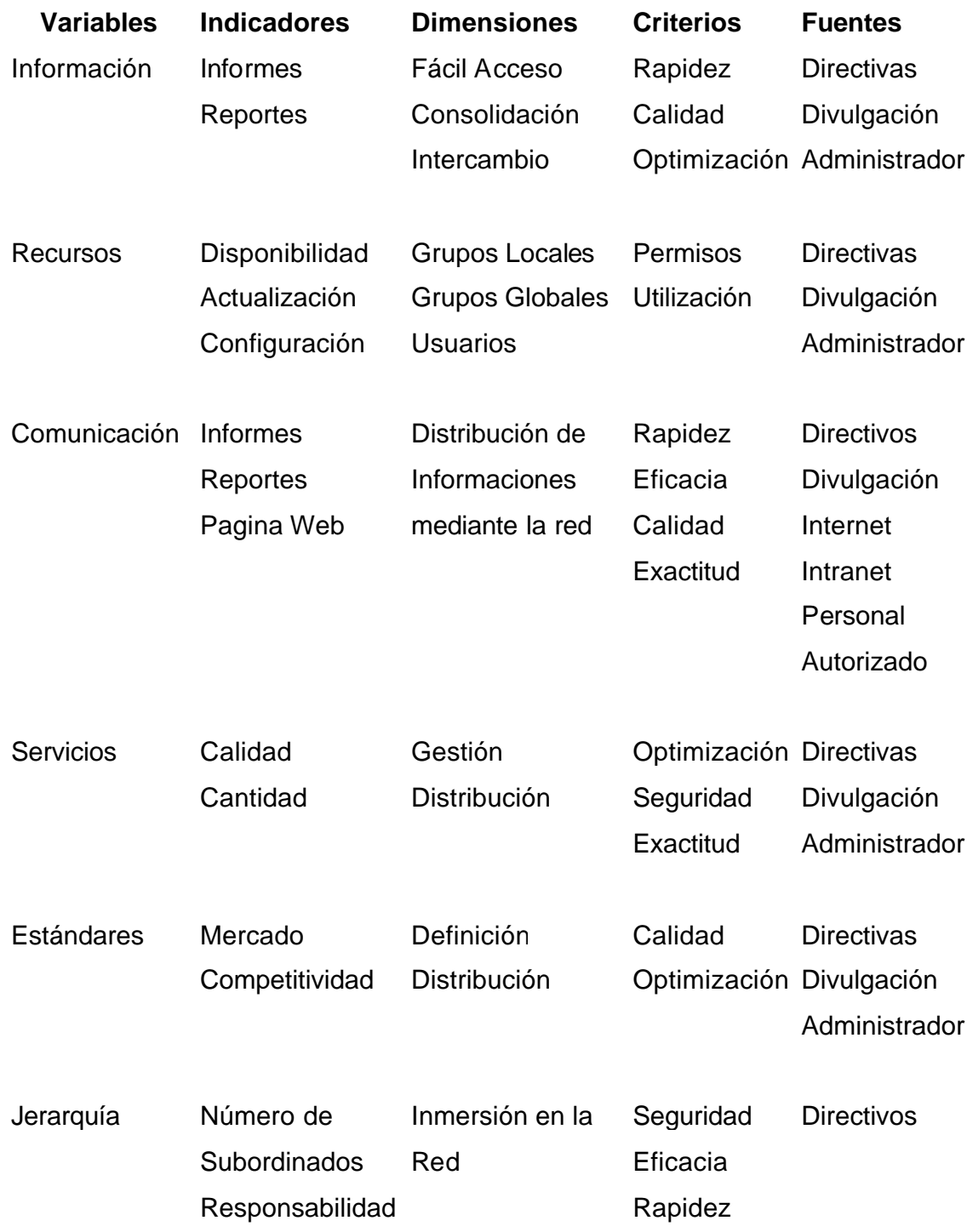

# **6 DISEÑO METODOLÓGICO**

## **6.1 – Tipo de Investigación**

La investigación es de tipo cualitativa, en la cual se emplean conocimientos de ingeniería de sistemas para analizar, diseñar e implementar un sistema de distribución y gestión de la información por medio de una Intranet Corporativa para la Empresa URRÁ S.A. E.S.P.

Se efectuó a un nivel evaluativo, debido a que los resultados e intereses permiten mejorar la administración y la gestión de la información en la Empresa URRÁ S.A. E.S.P.

## **6.2 - Métodos**

Por medio del método científico se piensa por lo que debe ser, utilizando el análisis y la síntesis y los procesos mentales de la deducción y la inducción.

Para ello se empleó como técnicas específicas en la recolección de información, la observación, las entrevistas y la encuesta; así como la confirmación del desarrollo del sitio y recursos donde se ubicó la información necesaria y requerida de la empresa. Por otra parte, fueron objeto en la investigación los siguientes mecanismos:

- ? La observación.
- ? Inducción
- ? Deducción
- ? Análisis y síntesis

Así como también se desarrollaron mediante el diseño por prototipo los siguientes pasos:

- ? Recolección de requisitos y datos
- ? Diseño del prototipo
- ? Evaluación del prototipo
- ? Refinamiento del prototipo.

#### **6.3 – Población y Muestra**

La población representa a todos los funcionarios, sean directivos, secretariado, contratistas y practicantes, que manejan información en la empresa en los distintos departamentos, que circula de manera manual y/o sistematizada.

Considerando la importancia de los datos se tomó una muestra del 95% de la población.

#### **6.4 – Pasos Metodológicos del Diseño**

Para la ejecución de la investigación y por medio del análisis, diseño e implementación se siguieron los siguientes pasos:

- a. Visita a los departamentos
- b. Localización de puntos de red
- c. Estudios de las características del servidor
- d. Creación de un formato de encuesta
- e. Tabulación y análisis de la información obtenida
- f. Diseño lógico del sitio a partir de los servicios a prestar
- g. Diseño físico del sitio
- h. Configuración del servidor y de los clientes.

## **6.5 – Instrumentos y Técnicas de Recolección de Datos**

Teniendo en cuenta el método de estudio, se utilizaron instrumentos y técnicas de recolección como se describe a continuación:

- ? Observación de las actividades y procedimientos que se realizan con el fin de evidenciar la adaptación al manejo de la información en tiempo real usando la Intranet.
- ? Desarrollo de cuestionarios (Encuestas) a todo el personal de trabajo (Directivos, funcionarios, secretariado, contratistas y practicantes) de la empresa, para conocer los métodos usados en el proceso de gestión de información y los medios de comunicación utilizados (Ver Anexo #1 – Encuesta).
- ? Entrevista con los directivos y demás personal con el fin de saber cómo es manejada la información.
- ? Pruebas para medir el nivel de pérdida de información en los sistemas de información rutinarios.

## **6.6 – Análisis e Interpretación de la Información**

Con el propósito de la recolección de la información necesaria para los requerimientos básicos del sistema se utilizaron las técnicas de la encuesta, la observación, entrevistas y pruebas de nivel de perdida, que tuvieron como objetivo principal adquirir información acerca del entrono grafico a utilizarse en la implementación del sistema al igual que la configuración que el sistema debía tener. Por otro lado se pretendía saber si los usuarios (clientes) contaban con los equipos de cómputo indispensables para el ingreso y el uso de la herramienta.

De la encuesta realizada se obtuvieron los siguientes datos:

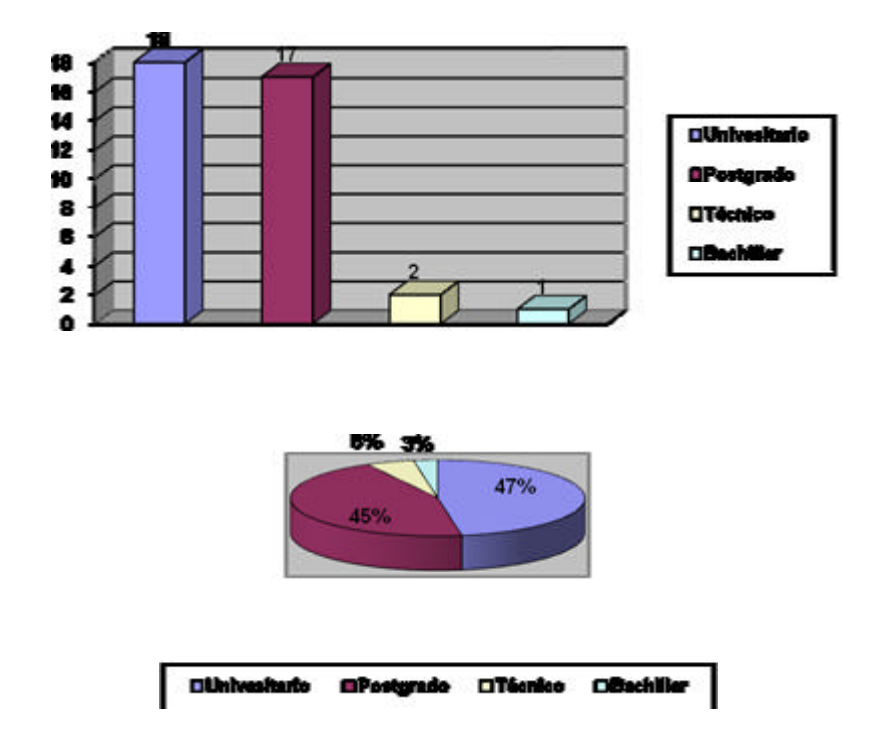

**Pregunta #1. ¿Cuál es su nivel de educación?**

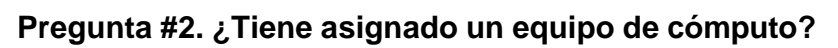

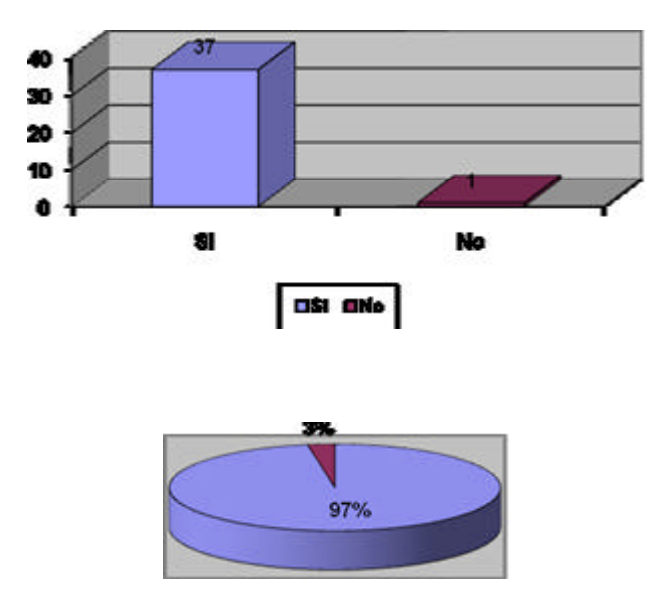

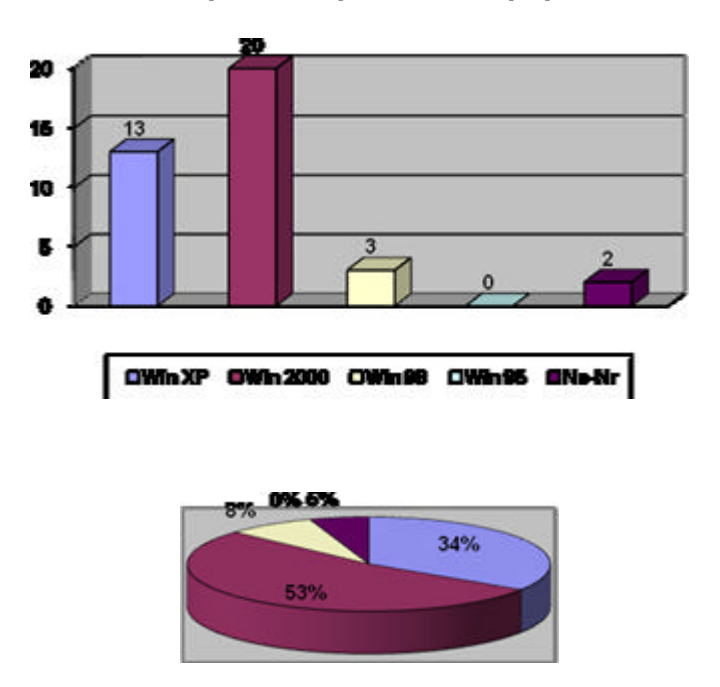

**Pregunta #3. ¿Qué sistema operativo posee su equipo?**

**Pregunta #4. ¿Tiene acceso a Internet desde su equipo?**

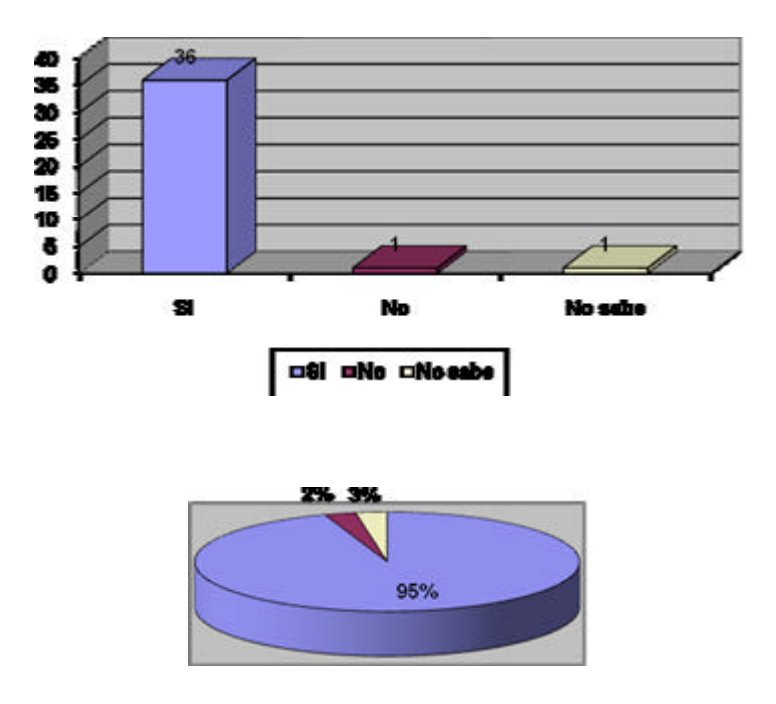

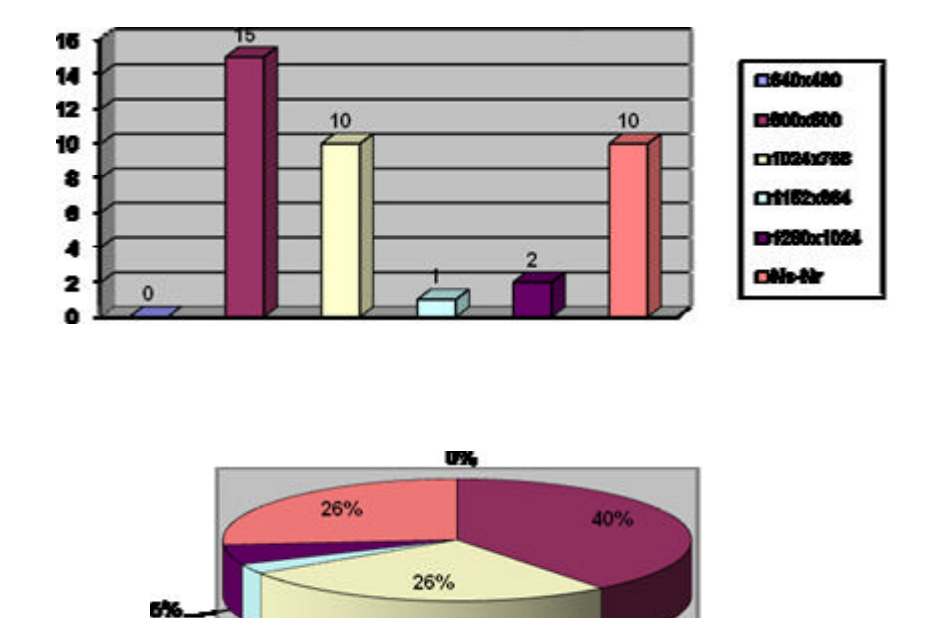

**Pregunta #5. ¿Que resolución de pantalla utiliza en su equipo?**

**Pregunta #6. ¿Qué tipo de navegador web utiliza?**

la:

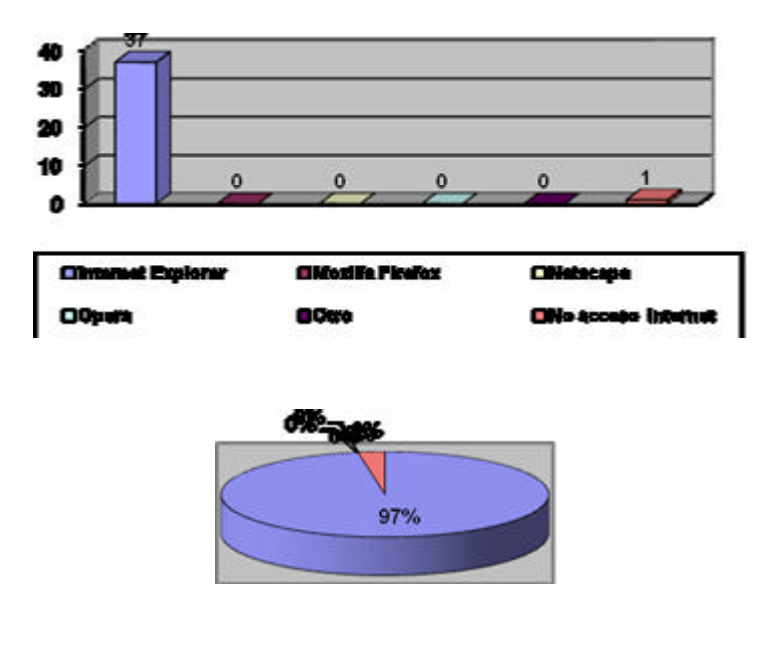

**Pregunta #7. ¿Cuál es el medio que más utiliza para enviar y/o transportar la información o archivos?**

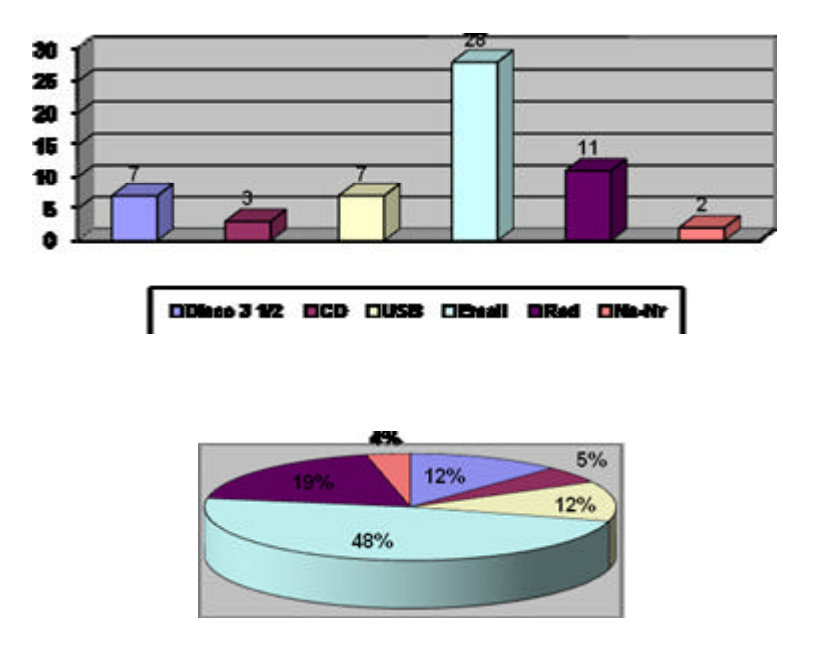

**Pregunta #8. ¿Cual es el medio que más utiliza para informarse de asuntos referentes a la empresa?**

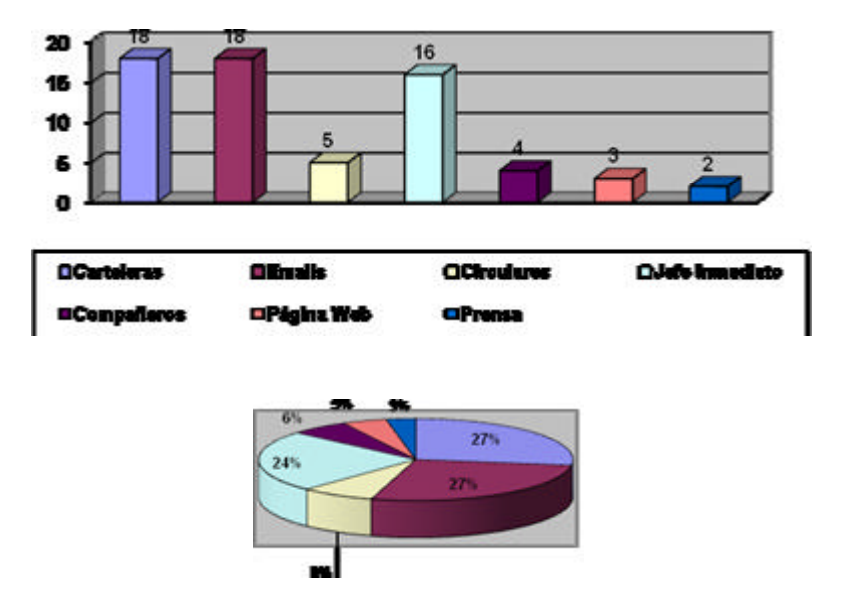

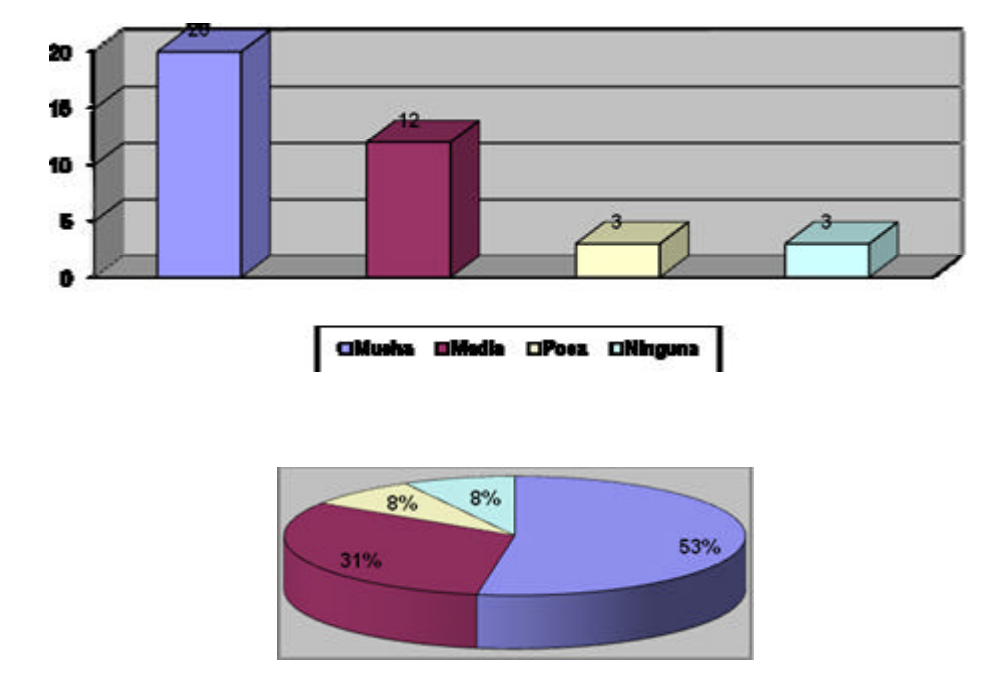

**Pregunta #9. ¿Con que frecuencia utiliza usted los recursos de Red?**

**Pregunta #10. ¿Tiene usted algún conocimiento sobre las Intranets?**

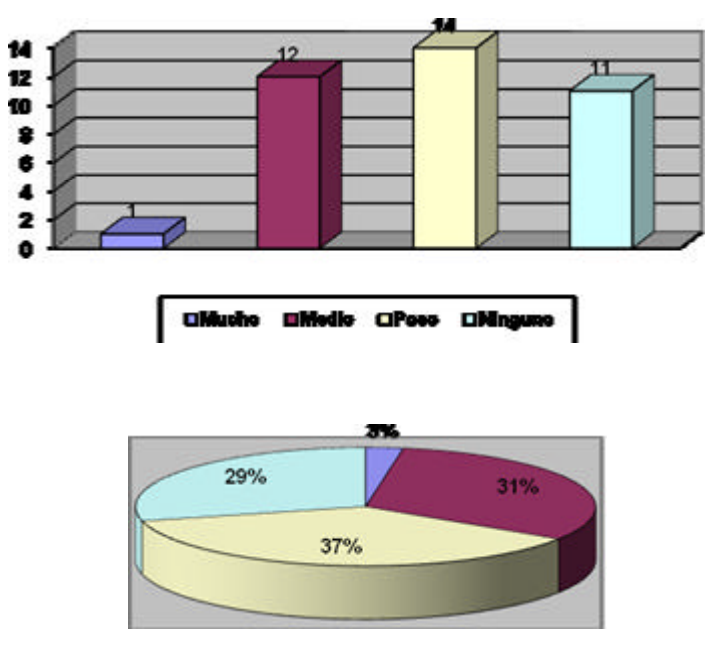

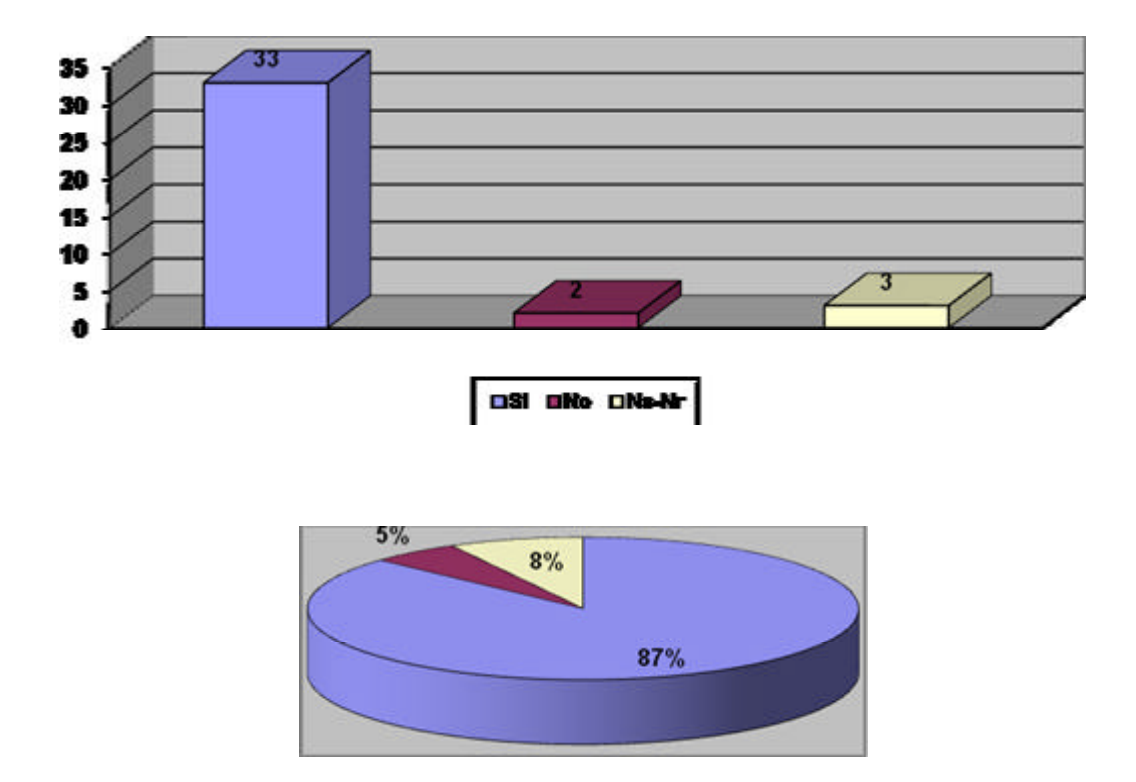

Con base en los datos arrojados por la encuesta se pudo afirmar que la Empresa posee un nivel de educación apropiado para el manejo y uso de la Intranet. También se logró obtener el objetivo principal de la realización de la encuesta el cual era recolectar información necesaria para la configuración y  $\frac{7}{2}$ entorno gráfico que se debía utilizar en el desarrollo del sistema. Al igual se pudo saber que si existen los requerimientos mínimos para que todos los usuarios logren acceder y utilizar el sistema.

Del método de la observación se encontraron procesos efectuados por los funcionarios que generan retraso en la entrega de la información solicitada, esto

 $<sup>7</sup>$  Referente a las características del navegador y la resolución comúnmente utilizada por los posibles usuarios.</sup>

debido a diferentes problemas que se presentan tales como: tramitología, traspapeleo, pérdida de veracidad en la información y en otros casos no se obtiene la información requerida.

Se utilizó el método de la entrevista, para adquirir información sobre los procesos que cada funcionario efectuaba con el fin de desarrollar herramientas para su apoyo y conocer los mecanismos empleados para la obtención de información necesaria para sus tareas diarias.

Las pruebas de perdida fueron realizadas con el objetivo de calcular el margen de disipación de la información, es decir, la perdida de veracidad que se presentaba debido a los problemas que se enunciaron con anterioridad.

## **6.7 - Intranet en URRÁ S.A. E.S.P.**

Para el desarrollo del sistema "Intranet URRÁ" se utilizó una arquitectura clienteservidor. Con este tipo de arquitectura se logra que los clientes puedan obtener los servicios ofrecidos Servicios de la Intranet) por un servidor remoto. El enfoque cliente-servidor se puede utilizar para implementar herramientas basadas en depósitos, lo que otorga beneficios a la funcionalidad del sistema. Con este tipo de modelo también se logra que los clientes (Usuarios del sistema) obtengan información actualizada.

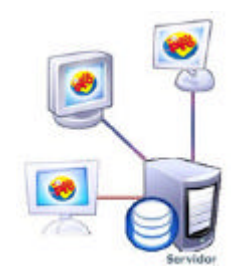

Modelo Cliente-Servidor

### **6.7.1 –** *Diseño del Sistema***<sup>8</sup>**

El diseño del sistema consta de los siguientes subsistemas:

**Subsistema de Registro:** Permite y mantiene el registro de usuarios, directorio, cumpleaños, entre otros.

**Subsistema de Eventos:** Conserva y presta servicios de registros de vacaciones, eventos, noticias, licencias, anuncios, entre otros. Útiles para la información de los usuarios.

**Subsistema de Consulta:** Presta servicio de abstracción de información de los sistemas de gestión presentes en la empresa. Subsistema empleado con mayor frecuencia por los usuarios privilegiados para la obtención de la información y los datos que se encuentran en la base de datos de la empresa.

**Subsistema de Actualización:** Dispone de herramientas a los administradores para la actualización y mantenimiento del sistema. Utilizado solo por los usuarios administradores.

**Subsistema de Apoyo:** Captura información de utilidad para la empresa desde Internet de forma automática (Estado del clima, hora mundial, tipo de cambio, entre otros).

**Subsistema de Mensajería:** Brinda servicios de mensajería interna. Por medio de este subsistema cualquier usuario puede enviar y recibir mensajes de texto a otros usuarios.

<sup>8</sup> Como guía se tomo como referencia el libro Ingeniería de Software 6ta Edición de Ian Sommerville, México, 2002.

**Subsistema de Reunión:** Asiste y gestiona la posibilidad de programar reuniones o encuentros entre usuarios.

**Subsistema de Reportes:** Permite la elaboración de reportes de datos suministrados por el sistema.

#### **6.7.1.1 –** *Diagrama de Despliegue*

**Ver Anexo Nº 2**

#### **6.7.1.2 –** *Diagrama de Contexto*

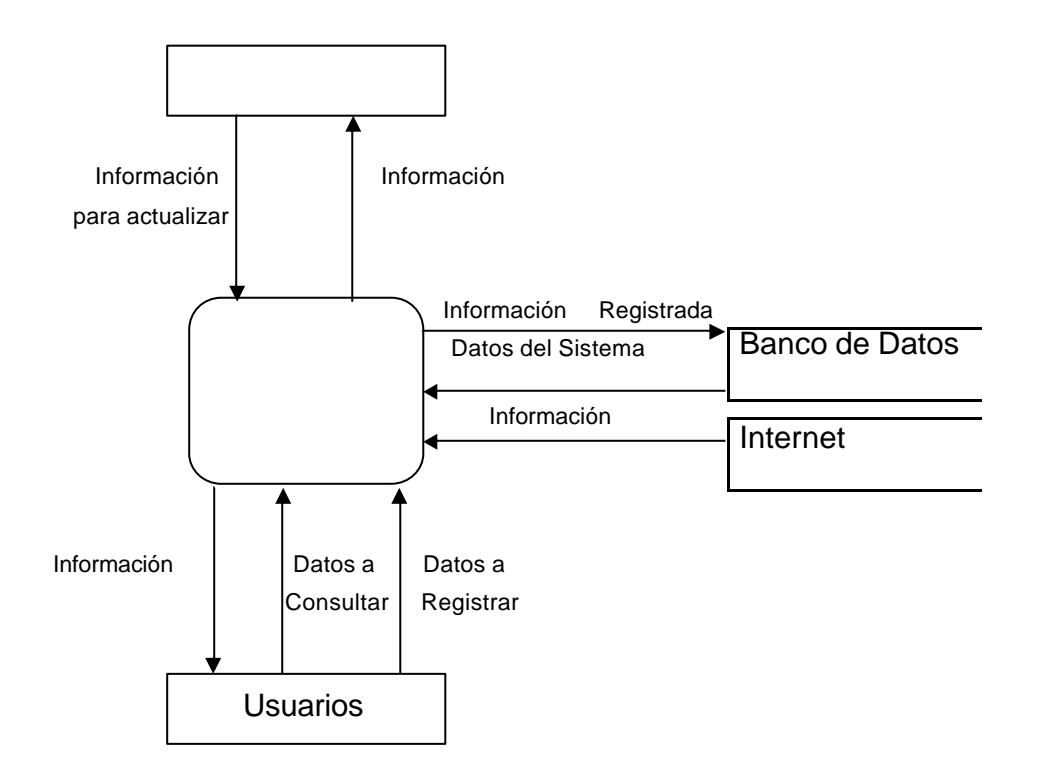

#### **6.7.1.3 –** *Bancos de Datos*

Ver Anexo Nº3, Estructura de los bancos de datos.

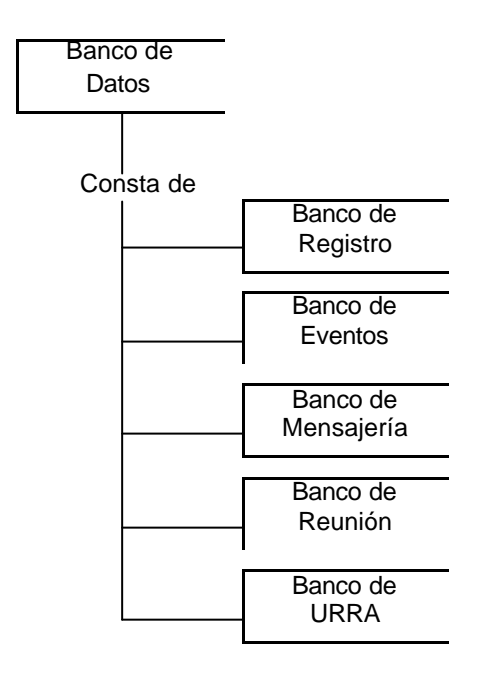

**Banco de Registro:** Conserva los datos de los usuarios inscritos en el sistema.

**Banco de Eventos**: Almacena información sobre eventos, noticias, clasificados, vacaciones, licencias y encargos registrados al sistema.

**Banco de Mensajería:** Recolecta y almacena toda la información del envío de mensajes a usuarios a través del subsistema de mensajería.

**Banco de Reunión:** Conserva información de la reuniones programadas por los usuarios de la Intranet.

**Banco de URRÁ:** Almacena información de todos los sistemas de gestión de la empresa.

#### **6.7.1.3 –** *Diagrama General de Flujo*

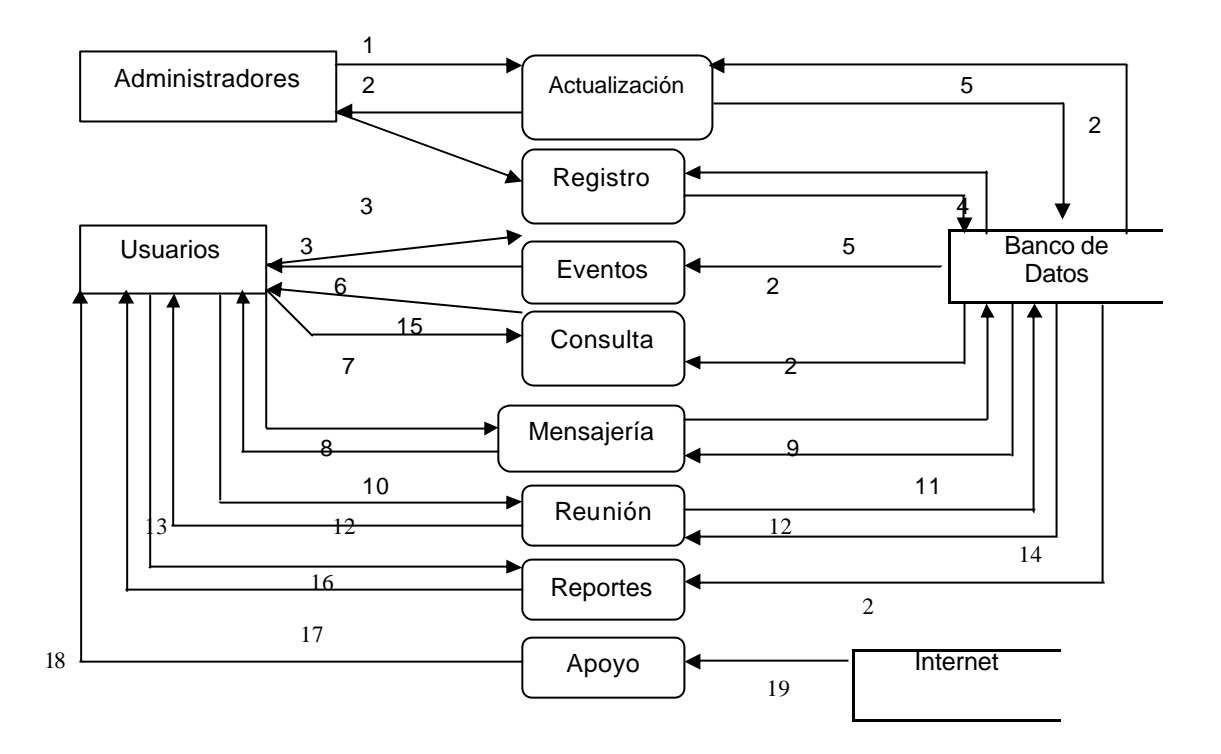

## **Nomenclatura:**

- 
- 
- 
- 4: Información de Usuarios 16: Petición de Reporte
- 5: Datos a Almacenar 17: Reporte
- 
- 7: Datos de Consultas
- 8: Mensaje a Usuario
- 9: Datos del Mensaje
- 10: Bandeja de Mensajes
- 11: Datos de Mensajes
- 12: Datos de Reunión

#### **6.7.1.4 –** *Diagramas de Secuencia*

Ver Anexo #4.

- 1: Datos de Actualización 13: Reuniones Pendientes
- 2: Datos del Sistema 14: Datos de Reuniones Programadas
- 3: Datos de Registro 15: Resultado de Consulta
	-
	-
- 6: Datos de Eventos<br>
7: Datos de Consultas<br>
19: Datos Varios
	-

## **6.7.1.5 –** *Diagramas de Actividad*

Ver Anexo #5.

## **6.7.1.6 –** *Diagramas de Componentes*

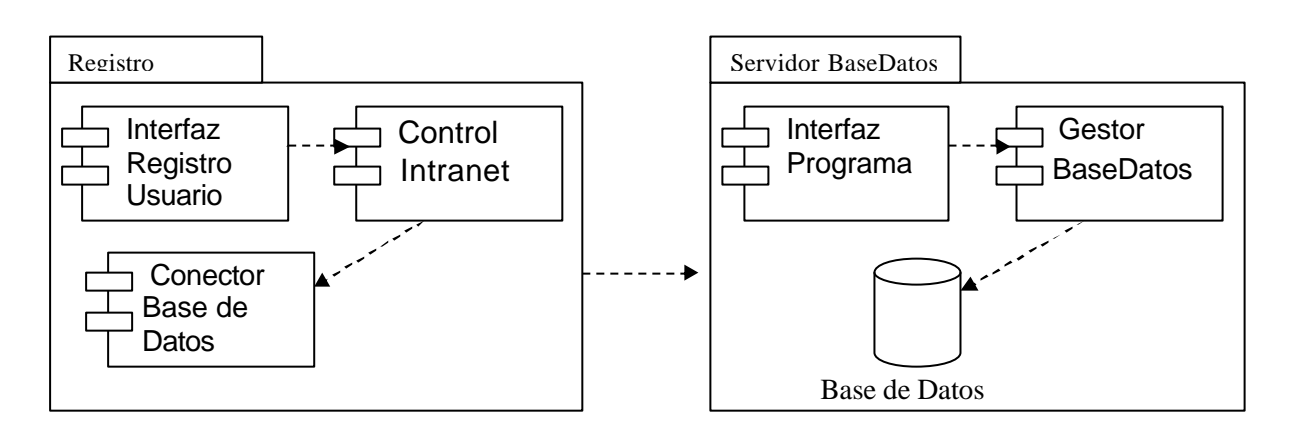

## **Subsistema de Registro**

## **Subsistema de Evento**

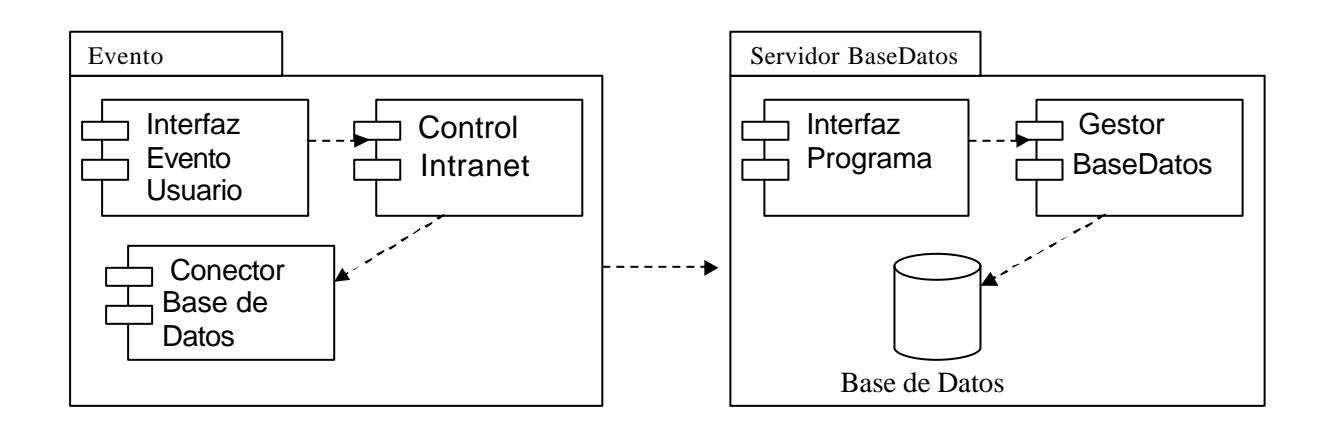

## **Subsistema de Consulta**

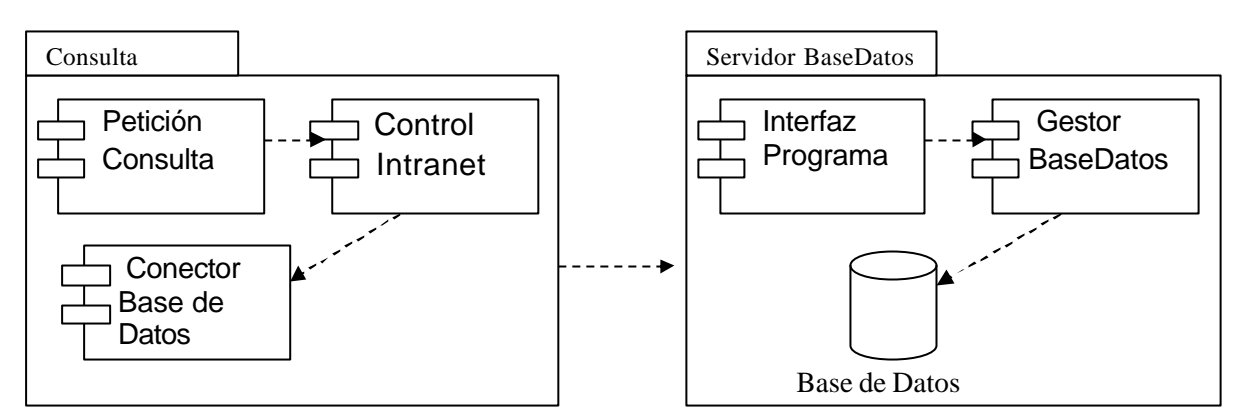

#### **Subsistema Actualización**

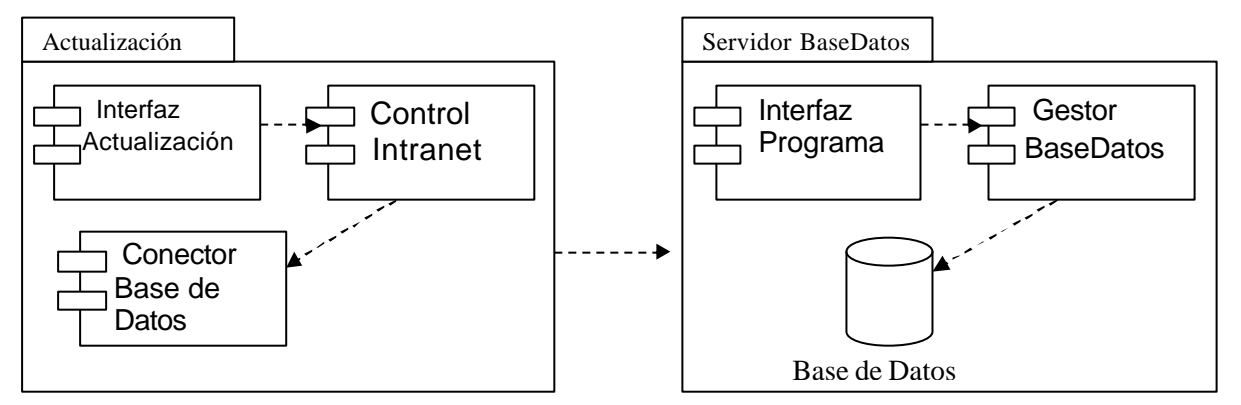

#### **Subsistema de Apoyo**

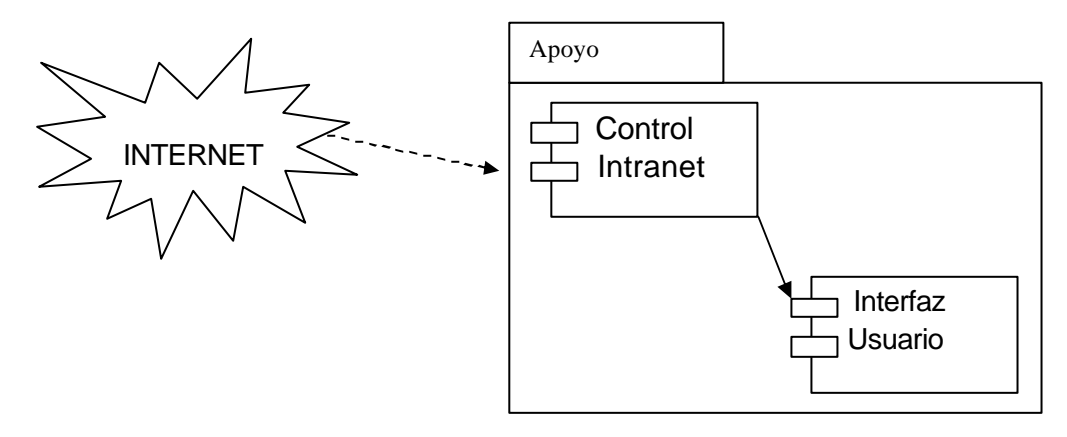

#### **Subsistema de Mensajeria**

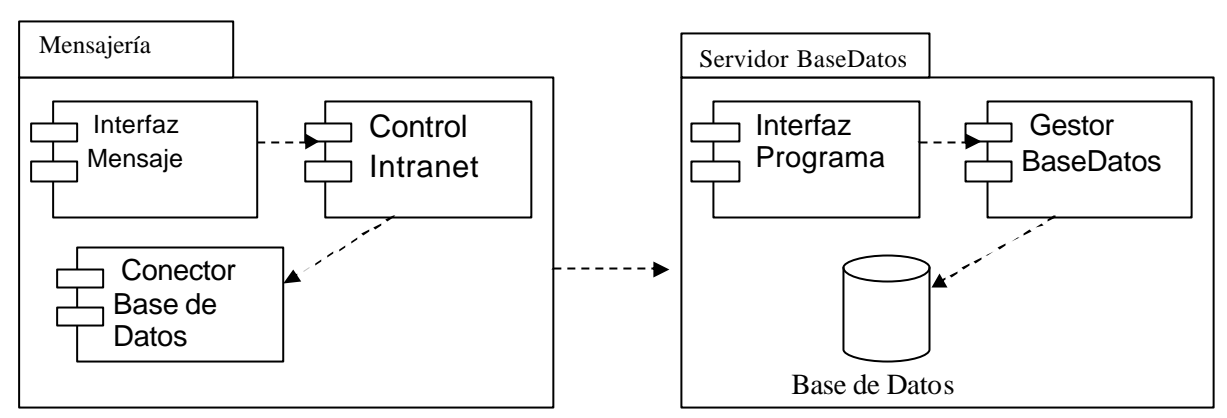

## **Subsistema de Reunion**

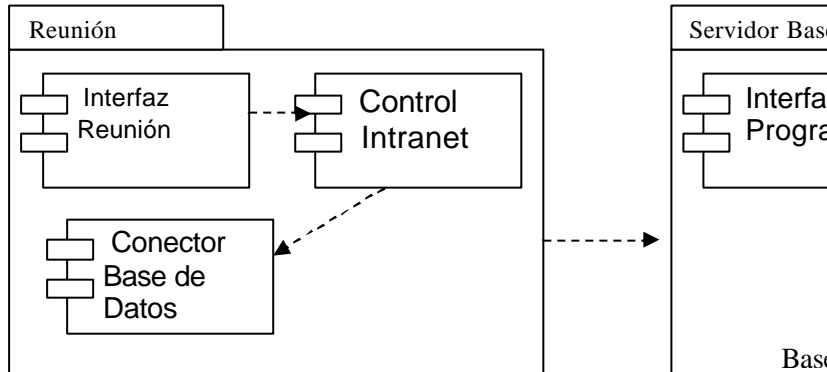

## **Subsistema de Reportes**

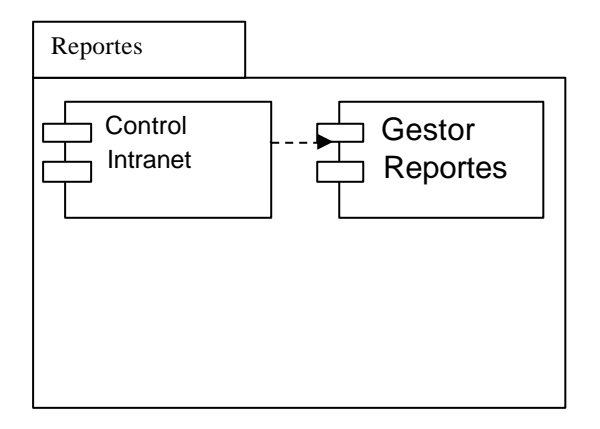

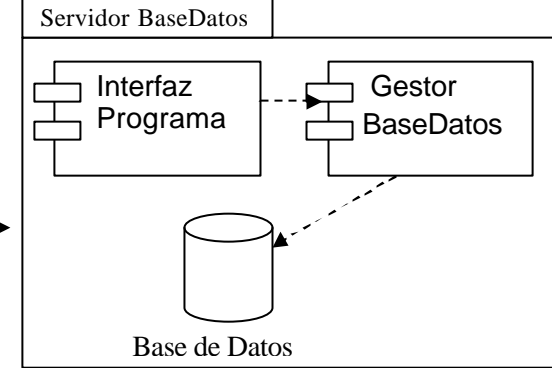

## **6.7.1.7 –** *Diseño Entrada – Salida*

El sistema inicia al con una página inicial conformada por el slogan del empresa en la parte superior, debajo de este una animación flash donde se presenta una introducción visual del sistema, seguida se encue ntra un formulario donde el usuario deberá ingresar su nombre de usuario y contraseña para poder ingresar al sistema.

Luego de entrar al sistema se muestra la página principal estructurada de la siguiente forma, en la parte superior se encuentra un banner con información empresarial, en la parte izquiera de la página se encuentra el menu o barra de navegación, a travez de esta los usuarios podran navegar en el sitio y dirigirse al servicio deseado. El interior está reservado para la presentación de las secciones o servicios solicitados por el usuario.

En la página principal el usuario encontrara información sobre ultimas noticias, eventos del mes, estado del clima, información sobre divisisas, reuniones programadas, frase de la semana, ultimos anuncios. Estos informaciones pueden ser ampliadas si el usuario lo desea haciendo click sobre las opciones "ver mas" de cada dato en pantalla. Al activar esta función, se direccionara al apartado especial de la opción seleccionada.

La sección de noticias se muestran en dos columna las ultimas noticias referentes a la empresa o de su interes. En la columna de la derecha se muestran las noticias y en la columna de la izquierda las imágenes referentes a la noticia mostrada. El usuario en cualquier momento puede ampliar la información de la noticia haciendo click sobre la opción " ver mas" ubicada seguidamente de cada noticia.

La sección Dossier de Prensa al igual que la sección de noticias, muestra las ultimas noticias alusivas a la empresa publicadas en los distindos medios de comunicación del pais, esta sección tambien esta conformada por columnas, en la columna

izquierda se muestran las noticias y en la columna derecha las imágenes referentes a la noticia. El usuario puede ampliar la imformación sobre cualquier noticia haciendo click sobre la opción "ver mas" ubicada seguidamente de cada noticia.

La sección Cumpleaños dispone en en interior del navegador web, información sobre los cumpleaños de los funcionarios registrados en el sistema, en la parte superior de la sección está ubicada una imagen con mensajes para los usuarios que cumplen en el mes que se encuentre en curso, debajo de esta imagen se encuentra una tabla de 3x4, cada casilla de la tabla hace alución a un mes del año, mostrando los funcionarios que cumplen en ese mes.

La sección Anuncios esta conformada en la parte superior por una tabla 3x6, en cada casilla de la tabla se muestra un anuncio diferente, el usuario tiene la opción de ampliar la información del anuncio o enviar un mensaje a traves de la intranet al usuario anunciante. Si se elige la opción de enviar un mensaje se direccionara a la sección de mensajeria. Luego de la tabla de anuncios se encuentra un formulario para solicitar la publicación de un anuncio, este formulario esta conformado por los campos de edición: título del anuncio, anuncio, fecha inicio y limite. Si el usuario desea realizar un anuncio debera llenar este formato y sucesivamente hacer clik en el boton "Enviar Anuncio" ubicado debajo del formulario.

Las secciónes de Vacaciones, Licencias y Encargos, estan conformadas por tres en columnas, la columna izquierda esta dividida en tres (3) campos: nombre del funcionario, fecha entrada y fecha de salida. En la columna derecha se muestra una imagen referente a la sección.

La sección Extracto de Nomina se muestra a el usuario el extracto de nomina correspondiente a dicho usuario. Si el usuario es identificado como el Jefe de Personal adicionalmente se mostrara una casilla de selección multiple funcionario y el boton mostrar.

En las secciones de Disponibilidad, Registros Presupuestales, Reservas y Giros Presupuestales se muestra en la parte superior los campos de selección y edición: referencia, registro, presupuesto, año, mes. Seguido de un boton para realizar la consulta. Debajo del formulario se muestran los resultados de la busqueda arrojados por los sistemas de información de la empresa.

En las secciones Balances de contabilidad de Prueba y definitivos se muestra en la parte superior los campos de selección y edición: codigo, tipo, mes, referencia, año, sección. Debajo del formulario se mues tran los resultados de la busqueda arrojados por los sistemas de información de la empresa.

En las secciones referentes a los boletines de bancos se muestra en la parte superior los campos de selección y edición: Nº Cuenta, estado, banco, mes, año, referencia, tipo, titular. Debajo del formulario se muestran los resultados de la busqueda arrojados por los sistemas de información de la empresa.

La sección de Mensajería esta conformada por dos paneles, en el panel superior se encuentra el buzon de mensajes diferenciados por los estados de leido o no leido, el usuario accede a los mensajes haciendo click sobre el asunto del mensaje. En el panel inferior se encuentra un formulario para la opción de envio de un nuevo mensaje. Este panel está conformado por los campos de selección y edición: asunto, destinario, mensaje. Seguido por el boton Enviar.

La sección de Reuniones esta conformada por dos paneles, en el panel superior se encuentran las reuniones programadas o pendientes del usuario, mostrando los campos de fecha de reunión, participantes, lugar, asunto, programador. En el panel inferior se localiza un formulario para la programación de nuevas reuniones, este panel esta conformado por los paneles de selección multiple y edición: fecha, asunto, invitados, lugar, hora. Y un boton Programar Reunion.

La sección Configuración de Cuenta esta conformada por dos paneles, el panel superior se encuentra un formaulario con los campos de edicion: nombre, apellidos, extención, telefono, email, celular, dirección. Seguido del boton Actualizar. En el panel inferior se encuentran los cambios de edición: contraseña actual, nueva contraseña. sucedido del boton Cambiar Contraseña.

La sección de Actualización esta conformada en la parte superior por un banner empresarial, en la margen izquierda se encuentra el menú de navegación del sistema de actualización y en el centro del navegador se muestra la opción elegida en el menú.

Las secciones de actualización de noticias, dossier de prensa, eventos, anuncios estan divididas en paneles: en el superior se encuentran las casillas de edición: titulo, nota, imagen, descripción. Seguidas del boton Enviar. En el panel inferior se encuentra el listado de las noticias, eventos o ancuncios registrados en el sistema.

Las secciones de actualización de los servicios de vacaciones, licencias, encargos, estan conformados por 2 paneles, en el superior se encuentran las casillas de edición: funcionario, fecha inicio, fecha final, funcionario encargado. Seguidas del boton Enviar. En el panel inferior se muestra el listado de las vacaciones, licencias o encargos registrados en el sistema.

Si el acceso a una sección no es permitido, se mostrara un apartado donde se presenta el mensaje de acceso denegado, conformado por una imagen mostrando en mensaje.

#### **6.7.2 -** *Diseño y Características Físicas de la Red*

Actualmente la Empresa posee una red Lan cableada UTP cat. 5 conformada por 70 puntos, los cuales están conectados a un MDF o centro de cableado compuesto por un gabinete Rack y 3 switches marca Nortel Networks Policy 2000, escalables y administrables, formando una pila.

Dentro de la red Lan de la Empresa se encuentran dos servidores IBM, uno funciona como servidor principal, este tiene instalado el sistema operativo Windows Server 2003 con un dominio definido dentro del controlador de dominio. Este servidor actúa como servidor de dominio, servidor de aplicaciones, servidor de DHCP, servidor DNS; también se encuentra instalado el Motor de Bases de datos Oracle 9i, integrado al software administrativo y financiero de la Empresa.

Existe otro servidor IBM el cual tiene instalado el sistema operativo Windows Server 2003, que actúa como controlador de dominio secundario. En este servidor esta montado el motor de bases de datos SQL Server 2000, por medio de conexiones tipo ODBC, los usuarios acceden a dicho servidor e interactúan con el sistema administrativo y financiero bajo dicha versión.

Existen 4 impresoras láser HP de alta configuración para red, conectadas como un dispositivo más de la red, estas son utilizadas por los usuarios para hacer sus impresiones desde sus estaciones de trabajo.

Se tiene integrado a la red Lan un Access Point, al cual están conectados 4 equipos portátiles y 2 máquinas tipo escritorio.

#### **6.7.3 -** *Prototipo de Intranet*

#### **6.7.3.1 –** *Diseño de la Intranet*

Para el diseño de los sitios y secciones de la Intranet se utilizó como software de diseño Macromedia Dreamweaver 8. Para la edición de imágenes se utilizaron las siguientes utilidades: ACDSee 9, Macromedia Fireworks 8, Macromedia Flash 8, Sothink Glanda, entre otras.

#### **6.7.3.2 –** *Servicios de la Intranet*

Las herramientas e información que se presta actualmente a los usuarios de la Empresa URRÁ S.A. E.S.P. son:

- ? Publicación de procesos y actividades de la Empresa como exigencia de certificación de calidad ISO 9001 2000.
- ? Procesos financieros que sirven para gestión, tales como:
	- o Estados Presupuéstales
		- $\mathscr{A}$  Disponibilidades
		- $\mathscr{L}$  Registros Presupuéstales
		- $\mathbb{K}$  Reservas
		- $\mathscr{L}$  Giros Presupuéstales
	- o Balances de Contabilidad
		- $\mathscr{\mathscr{E}}$  De Prueba
		- $\mathscr{\mathscr{A}}$  Definitivo
	- o Boletines de Bancos
		- $\mathscr{\mathscr{E}}$  Cuentas por Pagar
		- $\mathscr{A}$  Cuentas por Cobrar
		- $\mathbb{Z}$  Traslados
		- $\mathbb{R}$  Inversiones
	- o Estados de Deuda Actual
		- $\mathbb Z$  Pagos Efectuados
		- $\mathscr{A}$  Pagos por Hacer
- ? Para el manejo del personal se cuenta con información sobre:
- o Extractos de Nómina
- o Vacaciones
- o Licencias
- o Encargos
- ? Para la difusión y comunicación de información:
	- o Sección de Cumpleaños
	- o Notas de la Empresa
	- o Información sobre Cursos
	- o Información sobre Eventos
	- o URRÁ en los Medios
- ? Como herramientas adicionales se cuenta con:
	- o Servicio de Mensajería Interna
	- o Programador de Reuniones
	- o Directorio
	- o Servicio de Clasificados

#### **6.7.3.3 –** *Internet Information Server*

La Intranet utiliza IIS (Internet Information Server) como centro de servicio o servidor Web para la publicación de los sitios de manera local.

IIS, es una serie de servicios para los ordenadores que funcionan con Windows. Originalmente era parte del *Option Pack* para Windows NT. Los servicios que ofrece son: FTP, SMTP, NNTP y HTTP/HTTPS.

## **6.7.3.4 –** *Autenticación*

Uno de los principales aspectos importantes a la hora de la seguridad de la Intranet es contar con un sistema de autentificación de usuarios, a través de un nombre de usuario y una contraseña. Para asegurar el manejo de las contraseñas se utilizó un sistema de encriptación creado por Microsoft. También es necesario exigir que las contraseñas sean cambiadas cada 60 días.

El modo básico de funcionamiento es el siguiente:

- 1. El usuario ingresa su nombre de usuario y contraseña
- 2. El sistema encripta la contraseña ingresada por el usuario
- 3. Se envía el nombre de usuario y la contraseña cifrada al servidor
- 4. El servidor consulta por el nombre de usuario que realiza la solicitud
- 5. El servidor encripta la contraseña que posee en sus registros para dicho usuario.
- 6. El servidor compara la contraseña cifrada ingresada por el usuario y la contraseña cifrada registrada en la máquina.
- 7. Si encajan las dos contraseñas, permite el acceso al sistema, de lo contrario envía mensaje de error de contraseña.

Como soporte extra del sistema de autentificación, cuenta con un sistema de niveles de acceso a usuarios, esto es, un usuario sin el nivel de acceso a cierta sección o información del sitio no puede acceder a este(a). También restringe el acceso a cualquier sección si el usuario no fue previamente validado.

Como herramienta extra de seguridad, el sistema de validación cierra la sesión de cualquier usuario después de 20 minutos de inactividad.

#### **6.7.3.5 –** *Perfiles de Usuarios*

#### **6.7.3.5.1 –** *Gerentes*

Personas Naturales encargadas del control y manejo de todos los procesos de la empresa dependiendo de la gerencia a su cargo.

A este tipo de usuario se le proporcionaran herramientas para facilitar el control y manejo de sus procesos, herramientas como informes detallados suministrados por los directivos, consultas y manejo de los datos de total interés gerencial en las bases de datos de la empresa (Solo los datos a los que estén autorizados), información varia (Noticias, eventos, mensajería, actividades, estado del clima entre otros).

#### **6.7.3.5.2 –** *Directores*

Personas Naturales delegadas de la dirección de procesos específicos dependiendo del área en que se encuentren.

Usuario que contará con herramientas para ayudar en la dirección y transmisión de reportes e informes a su respectivo gerente, a su vez con permisos de lectura y escritura sobre la información en las bases de datos de la empresa (Solo los datos a los que estén autorizados), información varia (Noticias, eventos, mensajería, actividades, estado del clima entre otros).

#### **6.7.3.5.3 –** *Personal*

Personas Naturales vinculada directamente a la empresa, encargados de la ejecución de los procesos del área a la cual estén ligadas.

Este usuario contara con herramientas para facilitar sus funciones en la empresa, tales como transferencias de documentos a su director, utilidades de trabajo en grupo, permiso de lectura sobre las bases de datos (Solo a los datos autorizados), información varia (Noticias, eventos, mensajería, actividades, estado del clima entre otros).

#### **6.7.3.5.4 –** *Contratistas*

Persona Natural o Jurídica que contrata con la Empresa URRÁ S.A. E.S.P. la realización de obras, el suministro de bienes o prestación de servicios.

Este usuario tendrá herramientas para facilitar sus funciones en la empresa, como transferencias de documentos, utilidades de trabajo en grupo, información varia (Noticias, eventos, mensajería, actividades, estado del clima entre otros).

#### **6.7.3.6 –** *Tipos de Cuenta para Usuarios*

La Intranet actualmente tiene 3 tipos de cuentas de usuario como sigue:

- ? Administradores: Funcionarios con privilegios de actualizar y realizar cambios a diferentes secciones de la htranet. Entre estos encontramos 3 tipos de usuarios administradores:
	- o Administrador General: Puede realizar cualquier cambio al sistema.
	- o Administrador de Información: Administra las secciones de divulgación e información a personal de la Empresa.
	- o Administrador de Personal: Administra las secciones de personal y nómina.
- ? Usuarios Avanzados: Con privilegios de acceso a la información de estricto interés de la empresa.
- ? Usuarios Regulares: Solo con acceso a información de bajo nivel de confidencialidad.

#### **6.7.3.7 –** *Control de Acceso*

Ver Anexo Nº 6.

#### **6.7.3.8 –** *Acceso a Bases de Datos*

Las bases de datos están alojadas en el servidor principal, bajo licencia de Oracle 9i, el acceso a estas se presenta de forma directa por medio de funciones PHP.

## **6.7.3.9 –** *Windows 2000 Server*

Como sistema operativo se cuenta con Windows 2000 Server. Es un sistema diseñado para uso en servidores de red de área local (LAN). Ofrece la potencia, la manejabilidad y la capacidad de ampliación de Windows 2000 en una plataforma de servidor e incluye características como la administración centralizada de la seguridad y tolerancia a fallos más avanzada, que hacen de él un sistema operativo idóneo para servidores de red.

# **7 RECURSOS**

#### **7.1 – Recursos Físicos**

La Empresa posee una red Lan cableada UTP cat. 5 conformada por 70 puntos, los cuales están conectados a un MDF o centro de cableado compuesto por un gabinete Rack y 3 Switches marca Nortel Networks Policy 2000. En el área de sistemas se encuentran dos servidores IBM. Se cuenta con aproximadamente 60 computadores.

#### **7.2 – Talento Humano**

El investigador es un estudiante de Ingeniería de Sistemas, asesorado por el ingeniero William Hoyos (Jefe de Sistemas de la Empresa). Se trabajó, además, con el personal directivo y empleados de las diferentes áreas de la Entidad.

#### **7.3 – Recursos Institucionales**

Se contó con el uso de las bibliotecas de la Universidad del Sinú y la Universidad de Córdoba, así como con el apoyo de la Empresa URRÁ S.A. E.S.P.

## **7.4 – Recursos Financieros**

El apoyo financiero se dio por parte de la Empresa URRÁ S.A. E.S.P., se invirtió en la adquisición de la Licencia de Macromedia Dreamweaver 8 para el desarrollo de la Intranet. A nivel de infraestructura física no se realizó ninguna inversión, puesto que se utilizaron los recursos físicos mencionados anteriormente.

Precios de necesidades para el desarrollo del sistema en pesos colombianos.

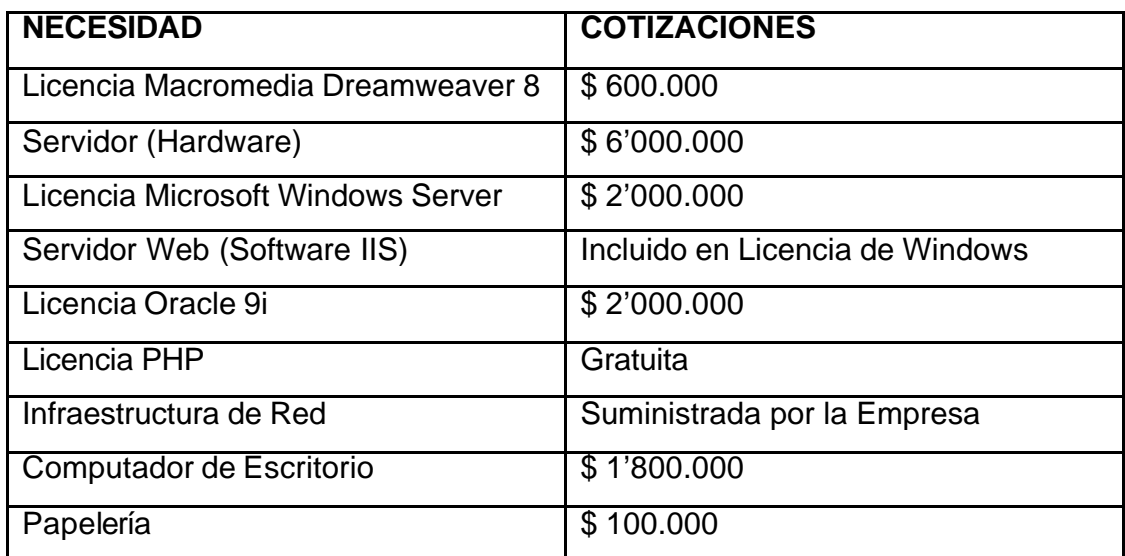

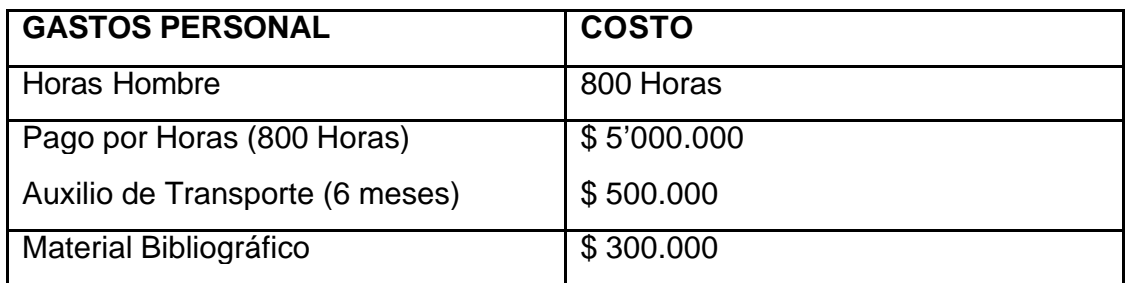

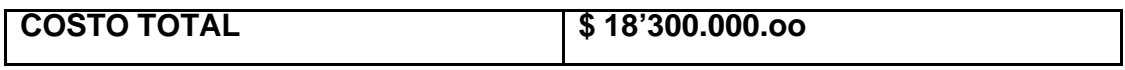

## **CONCLUSIONES**

Con la aplicación de la Intranet en la Empresa URRÁ S.A. E.S.P. se mejoró el desempeño, la calidad, el manejo y distribución de la información en dicha entidad.

Este Trabajo se realizó de forma práctica en una empresa con la infraestructura de hardware y software esencial para facilitarla. Se llevó a cabo en todas las áreas y la Sección de Sistemas es el centro piloto y de monitoreo en la ejecución de los procesos.

Luego de la implementación y puesta en marcha del sistema INTRAURRÁ se le realizó una inducción personalizada a cada usuario que se encuentra registrado en el sistema. A los nuevos usuarios se les realiza la inducción en el momento de hacer entrega de los datos de su cuenta.

En este documento no se muestra información sobre las estructuras y/o funcionamiento de los sistemas propios de la Empresa URRÁ S.A. E.S.P. por motivos de seguridad de la información.

Se creó un manual de usuarios para el entendimiento e inducción del sistema INTRAURRÁ a los funcionarios de la entidad.
## **RECOMENDACIONES**

Para mejorar y aumentar los niveles de utilidad de la Intranet Corporativa INTRAURRÁ se recomienda:

- ? Crear un equipo de trabajo, conformado por 2 (dos) Ingenieros de Sistema y 1(un) Diseñador Gráfico, para atender con mayor rapidez todas las inquietudes, necesidades o inconvenientes que se presenten en el funcionamiento diario del sistema. Además de mejorar el ambiente visual de la aplicación.
- ? Ampliar la plataforma de intranet a extranet para aumentar los niveles de utilidad haciéndola accesible tanto para el ambiente interno de la empresa como el externo, es decir, poder hacer uso de la aplicación desde cualquier terminal con conexión a internet.
- ? Hacer disponible el servicio a todo el personal presente en la empresa, es decir, prestar el servicio a secretariado, practicantes y recepcionistas, a los cuales se podrían prestar para el desempeño de sus tareas.

# **BIBLIOGRAFÍA**

- ? GUTIERREZ, Abraham. Php5 a través de ejemplos, Ciudad de Méjico Alfaomega.
- ? GONZALEZ ESTRADA, Joel. Desarrollo Web con PHP, Madrid, España.
- ? SOMMERVILLE, Ian. Ingeniería de Softwa re, 6ta Edición, Ciudad de Méjico, Addison Wesley. 2002
- ? Fundación Proyecto Argentino. INTRANET: La Inteligencia Conectiva. Buenos Aires, Argentina.
- ? GATES, Bill. Camino al Futuro, New York, Mc. Graw Hill. 1995
- ? KROL, Ed. Conéctate a Internet, Mc. Graw Hill. 1994
- ? SERRANO, Carlos. Intranet y Extranet, Universidad de Zaragoza. Madrid, España.
- ? Intranet FAQs. http://www.intranetjournal.com/ifaq.html
- ? CHANDRAN, Sarath. Oracle 9i DBA Fundamentals, Oracle Corporation. 2001

## **ANEXO Nº1 – MODELO DE ENCUESTA APLICADO A FUNCIONARIOS DE LA EMPRESA**

## **ENCUESTA**

Marque la respuesta con una "X" dentro de los paréntesis. Preguntas de selección múltiple con única respuesta.  $(1 - 10)$ 

1. ¿Cuál es su nivel de educación?

Universitario ( ) Postgrado ( ) Técnico ( ) Bachiller ( ) Otro ( ) Cual:

- 2. ¿Tiene asignado un equipo de cómputo?
	- $SI()$  NO ( )

Si respuesta a la pregunta #2 es (NO), salte a la pregunta #7

3. ¿Qué sistema operativo tiene instalado en su equipo?

Windows XP ( ) Windows 2000 ( ) Windows 98 ( ) Windows 95 ( ) Otro ( ) Cual:

4. ¿Tiene acceso a Internet desde su equipo?

SI ( ) NO ( ) No Sabe ( )

5. ¿Qué resolución de pantalla utiliza en su equipo?

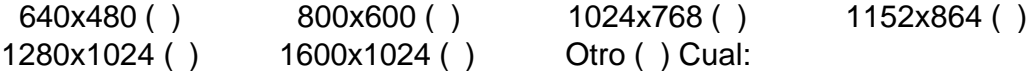

6. ¿Qué tipo de navegador web utiliza?

Internet Explorer ( ) Mozila Firefox ( ) Netscape ( ) Opera ( ) Otro ( ) Cual: No acceso a Internet ( )

7. ¿Cuál es el medio que más utiliza para enviar y/o transportar la información o archivos?

Disco de  $3\frac{1}{2}$  ( ) CD ( ) Memoria USB ( ) Email ( ) Red ( ) Otro ( ) Cual:

8. ¿Cuál es el medio que más utiliza para informarse de asuntos referentes a la Empresa?

Carteleras ( ) Emails ( ) Circulares ( ) Jefe Inmediato ( ) Compañeros ( ) Pagina Web ( ) Otros ( ) Cual:

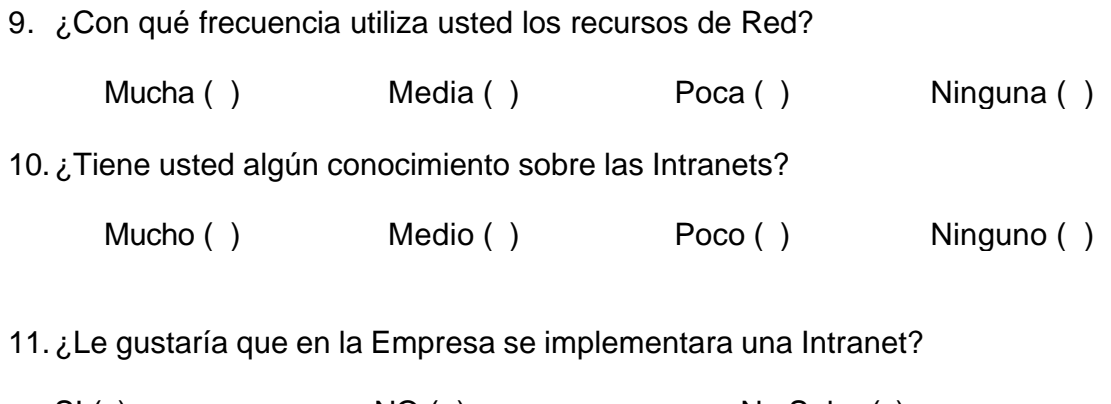

SI() NO ( ) No Sabe ( )

# **¡ MUCHAS GRACIAS !**

**Anexo Nº 2 – Diagrama de Despliegue**

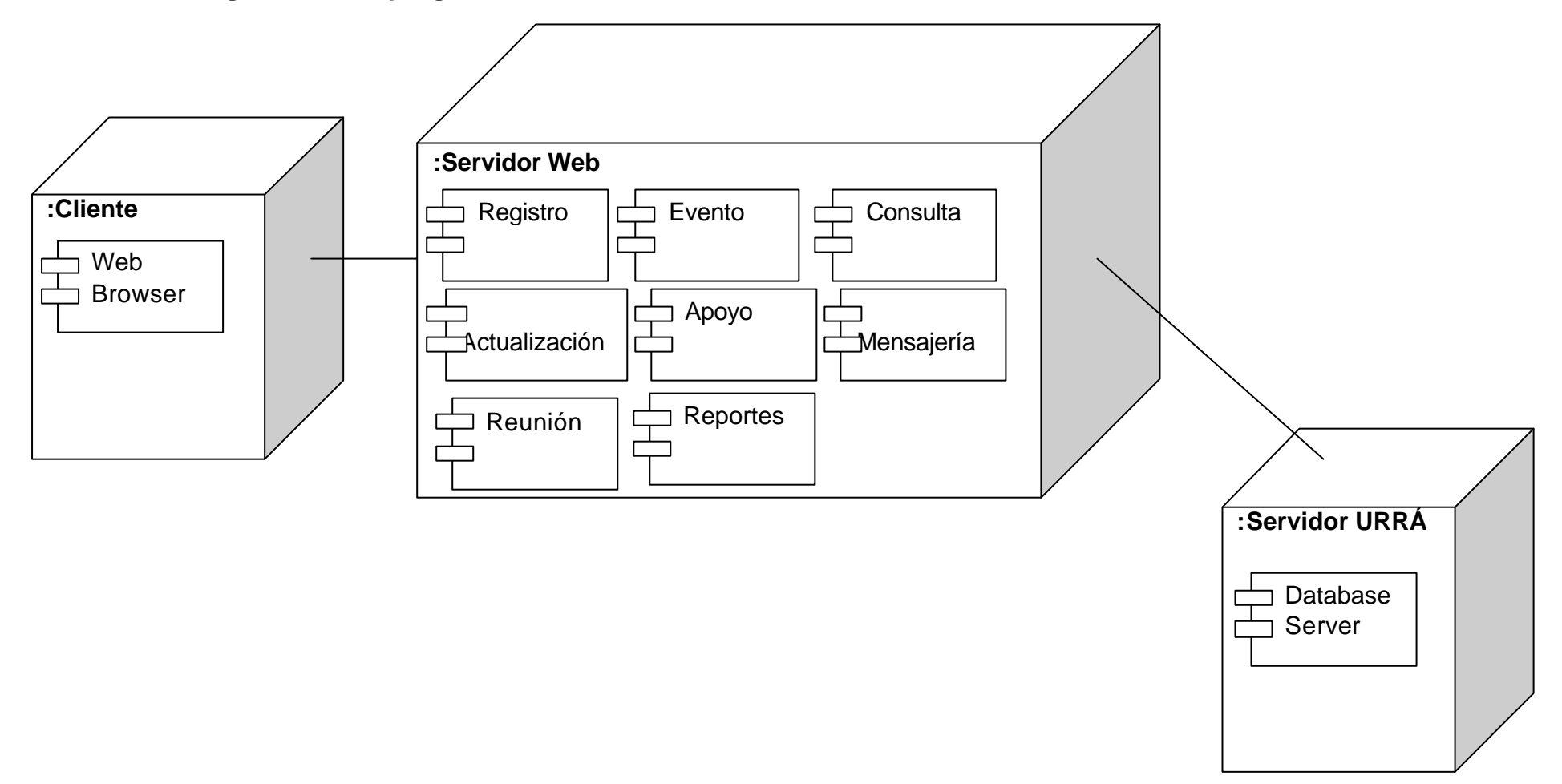

## **Anexo Nº 3 – Estructura Banco de Datos**

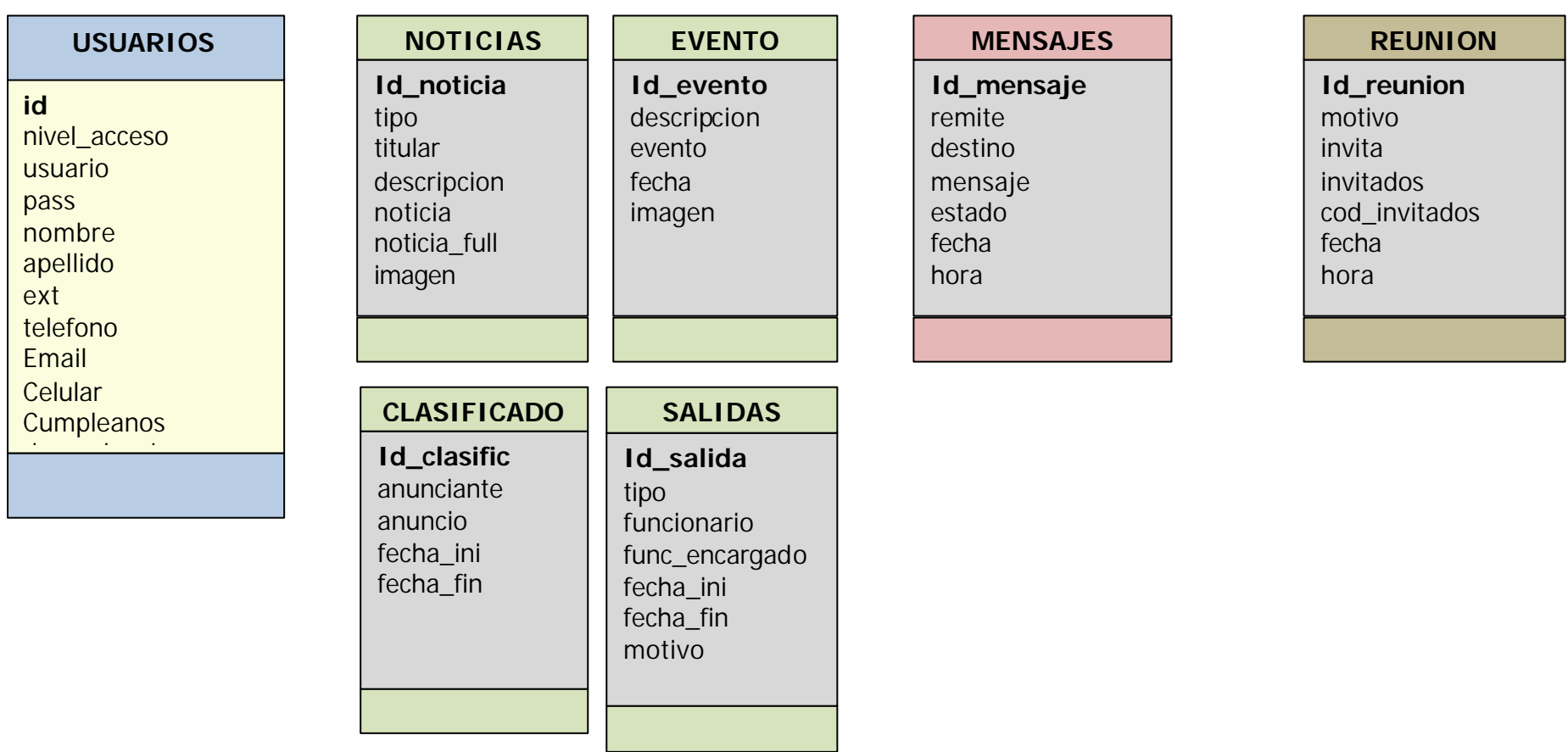

**Nota:** Por seguridad, URRÁ S.A. E.S.P. no permite describir el banco de URRÁ

## **ANEXO Nº 4 - DIAGRAMAS DE SECUENCIA**

**Validar Usuario.**

**Usuario**

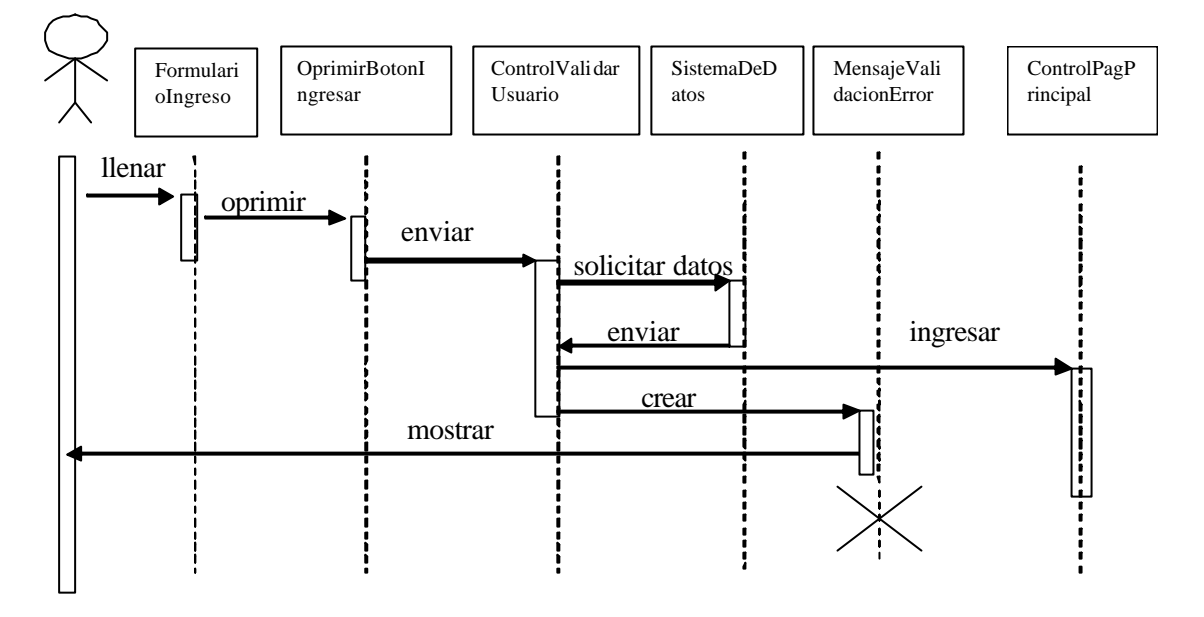

### **Subflujo: Mostrar Pagina Principal**

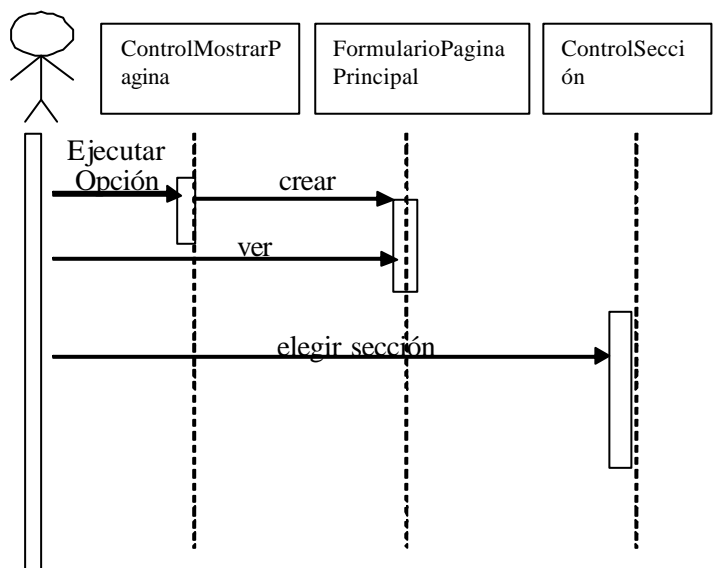

## **Subflujo: Al Dia**

**Usuario**

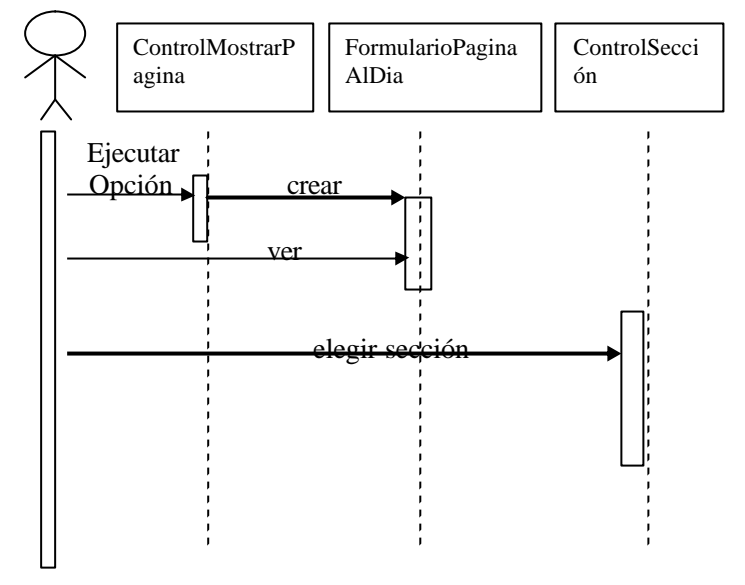

## **Subflujo: Entérate**

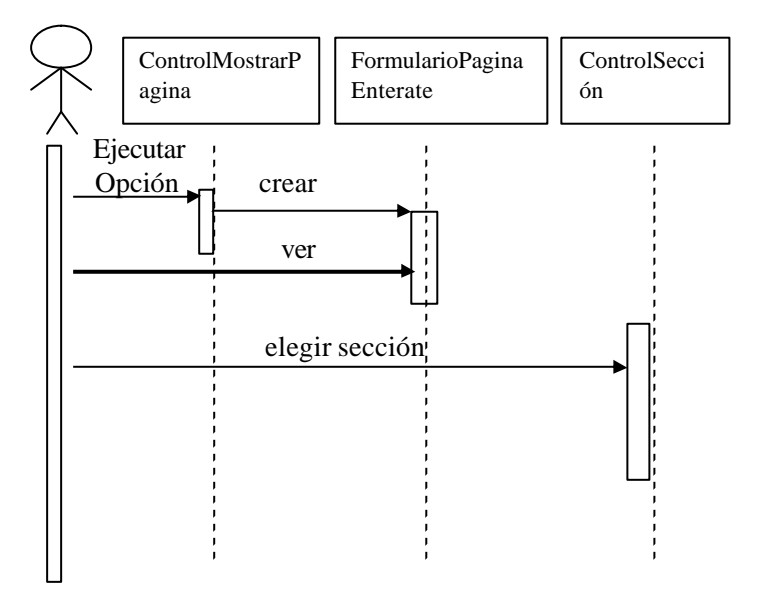

## **Subflujo: Dossier de Prensa**

### **Usuario**

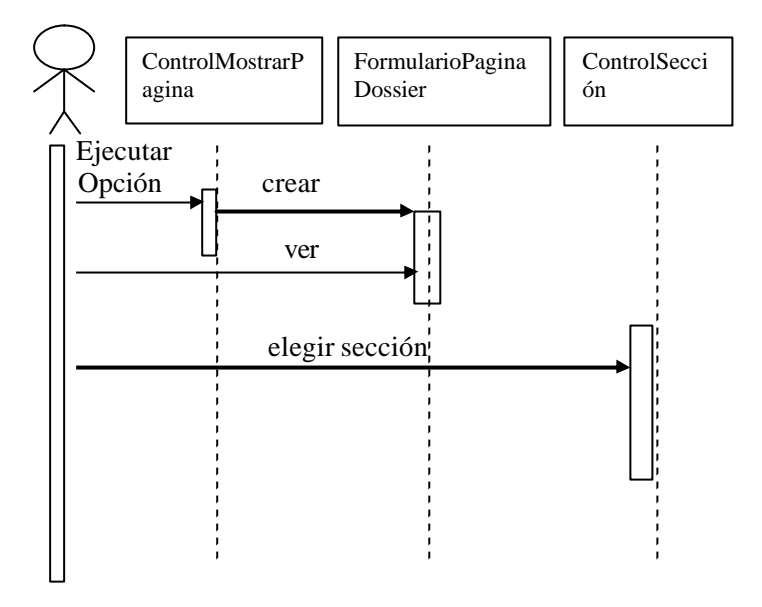

## **Subflujo: Eventos**

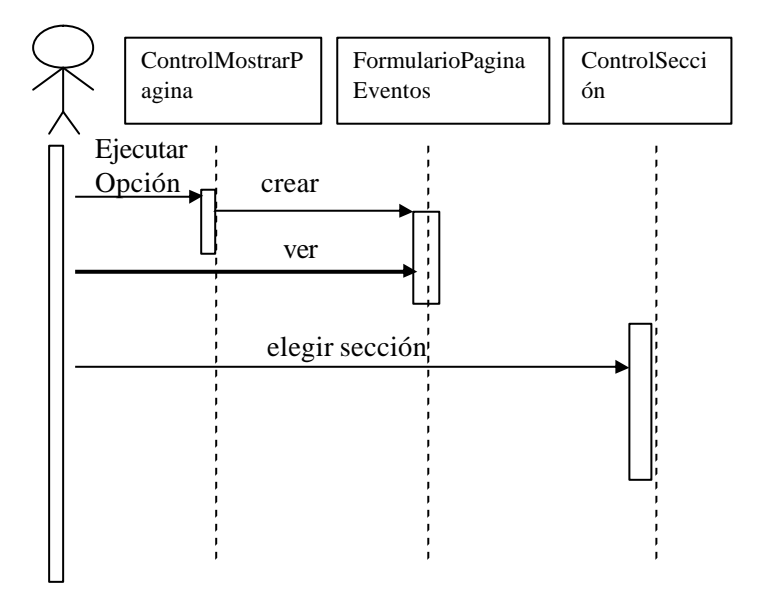

## **Subflujo: Cumpleaños**

## **Usuario**

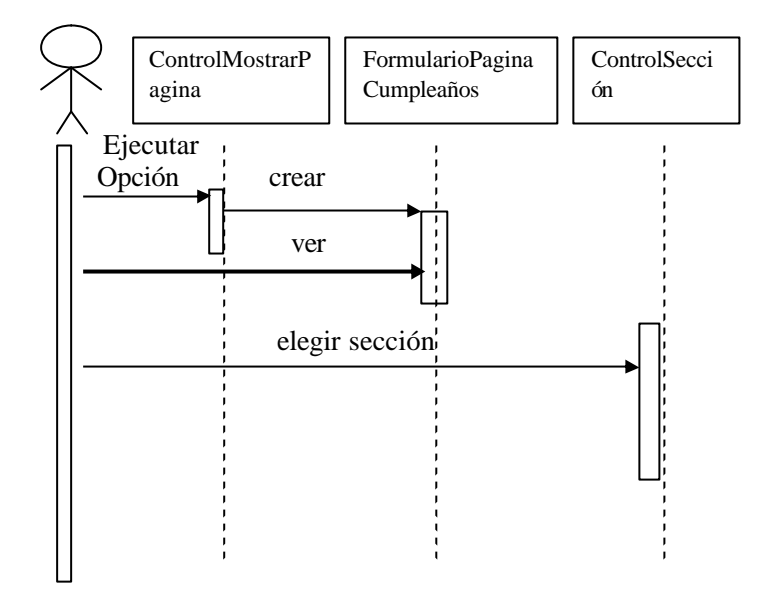

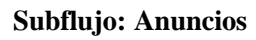

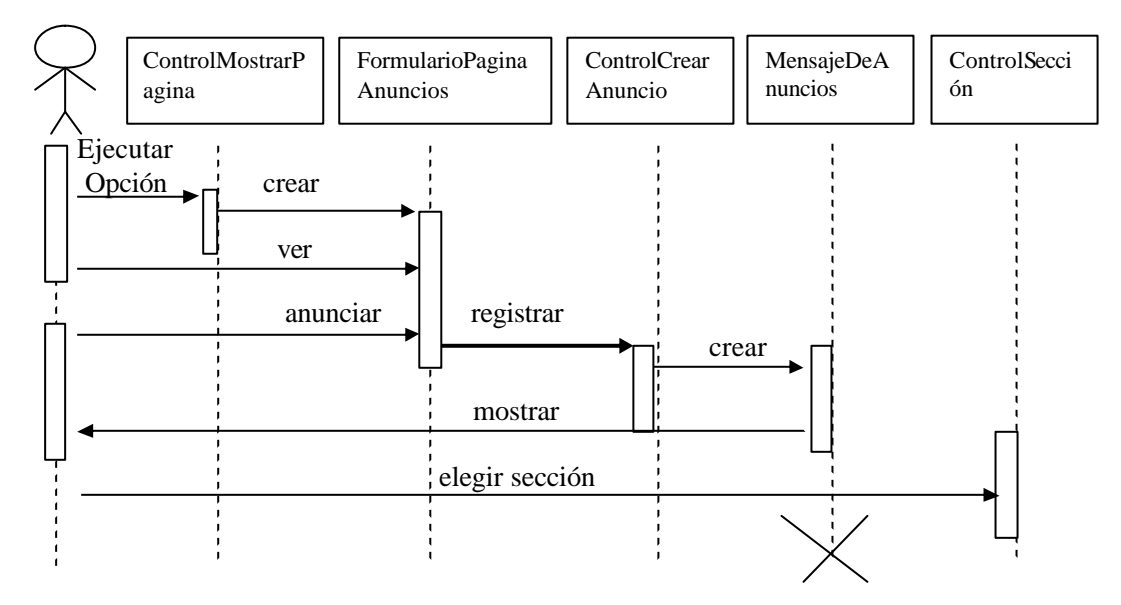

## **Subflujo: Vacaciones**

## **Usuario**

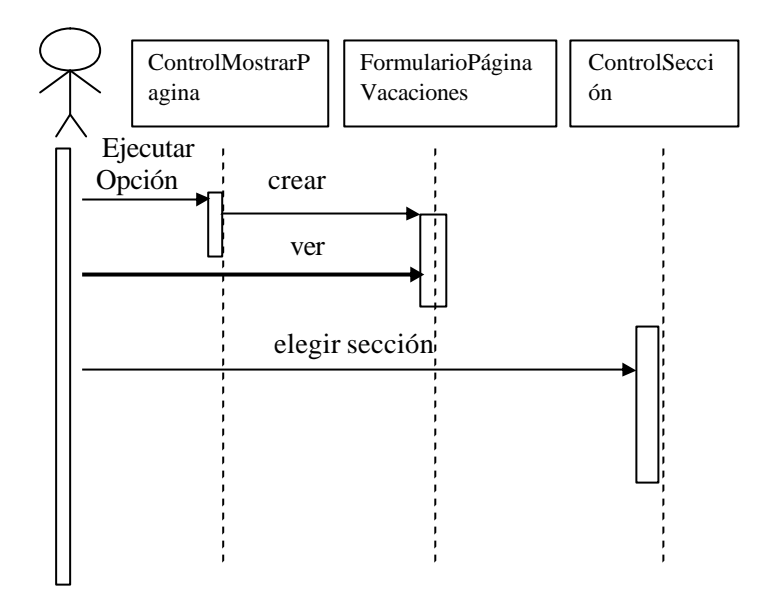

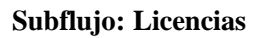

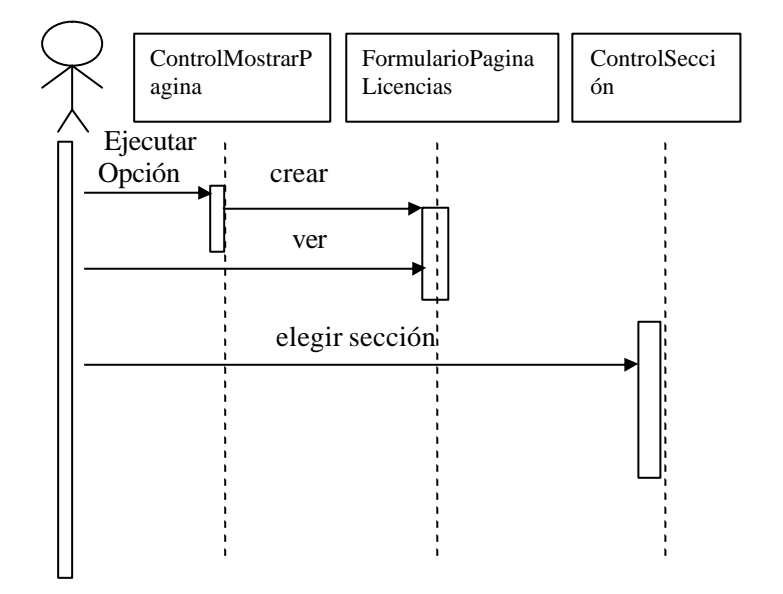

## **Subflujo: Encargos**

## **Usuario**

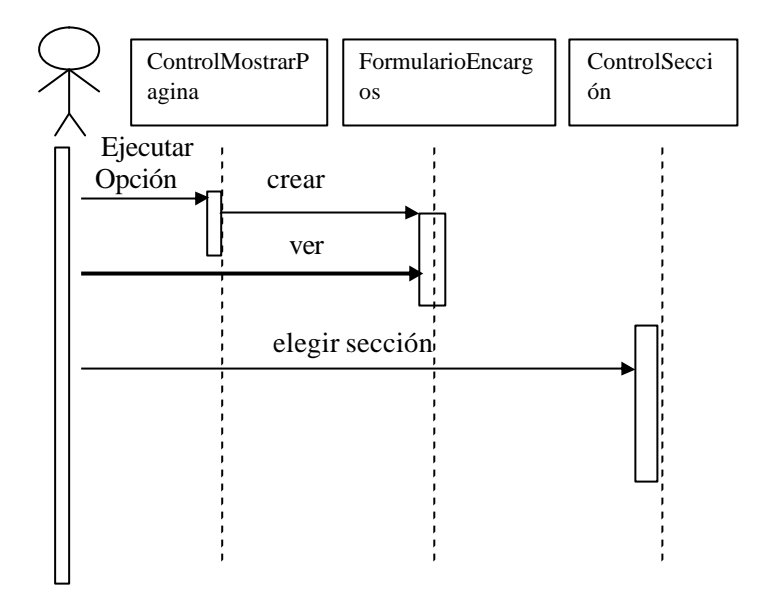

## **Subflujo: Extracto de Nómina**

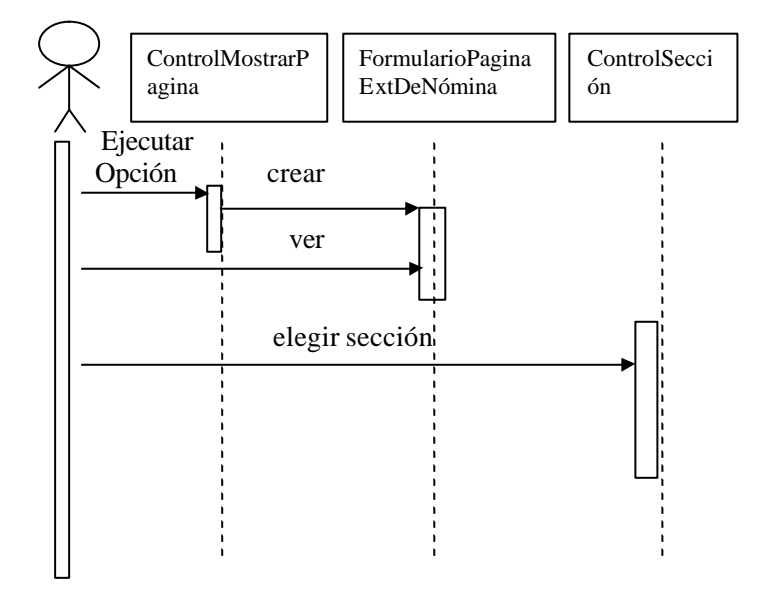

## **Subflujo: COPASO**

## **Usuario**

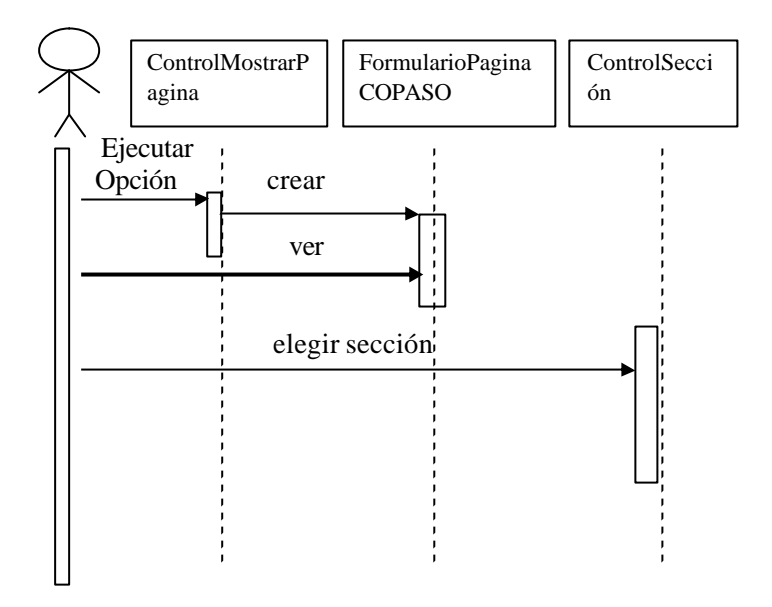

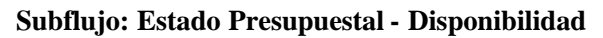

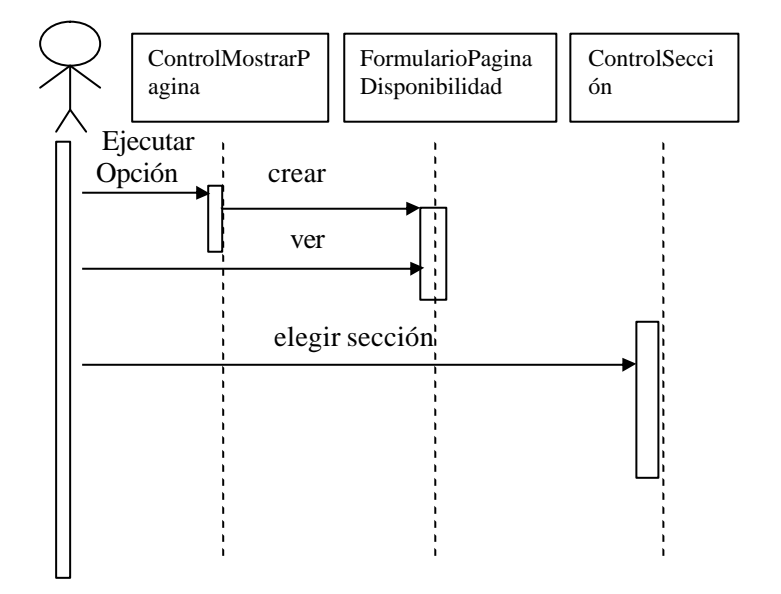

## **Subflujo: Estado Presupuestal – Reg. Presupuestal**

## **Usuario**

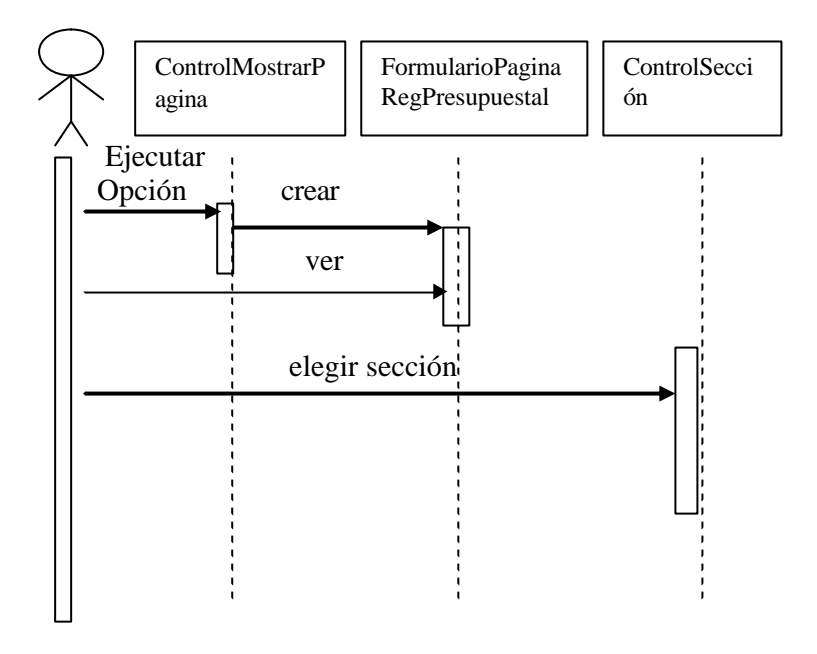

### **Subflujo: Estado Presupuestal - Reservas**

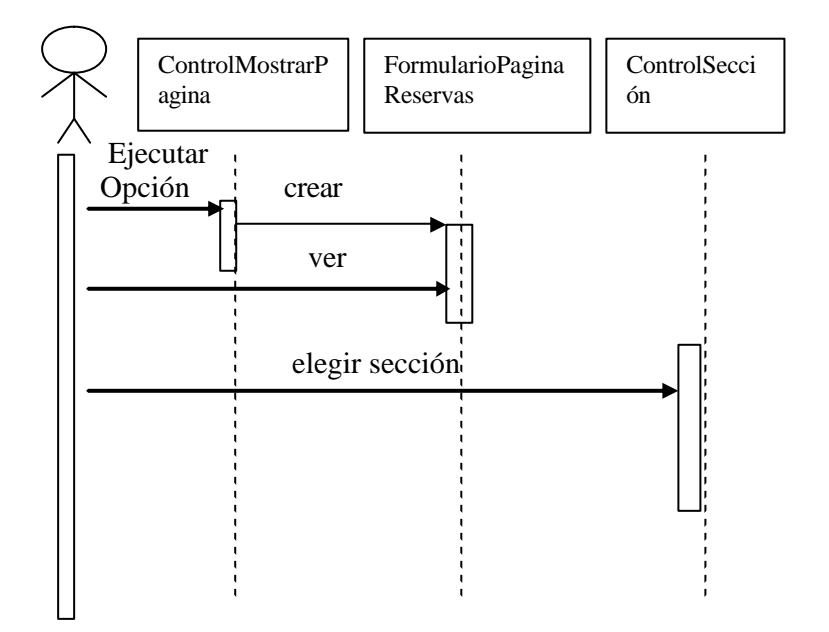

## **Subflujo: Estado Presupuestal – Giros Presupuestales**

## **Usuario**

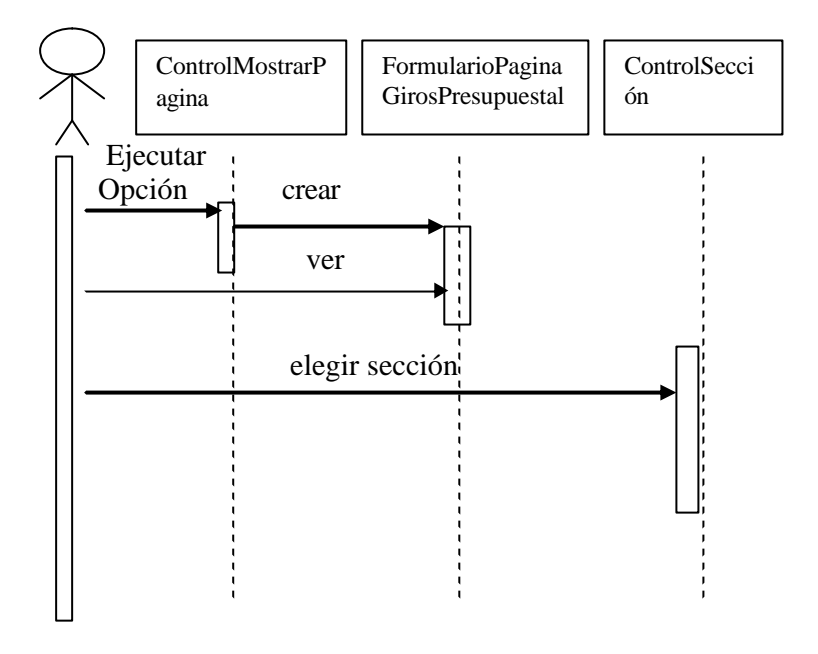

**Subflujo: Balances Contabilidad – De Prueba**

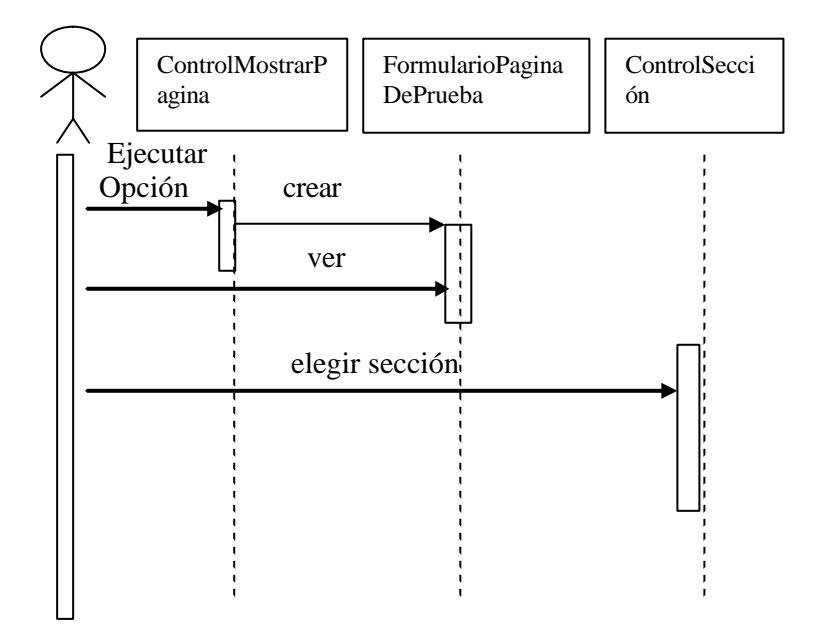

## **Subflujo: Balances Contabilidad – Definitivo**

## **Usuario**

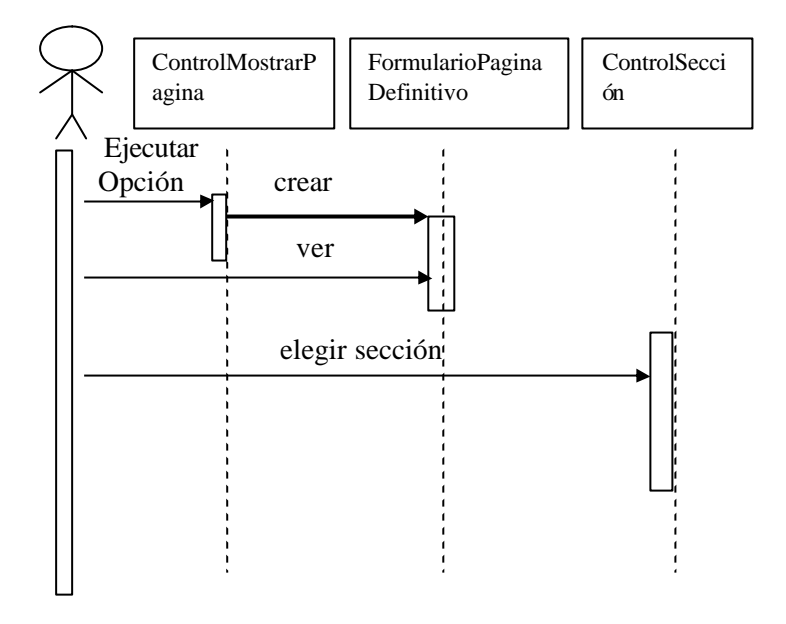

## **Subflujo: Boletines Banco – Cuentas por Pagar**

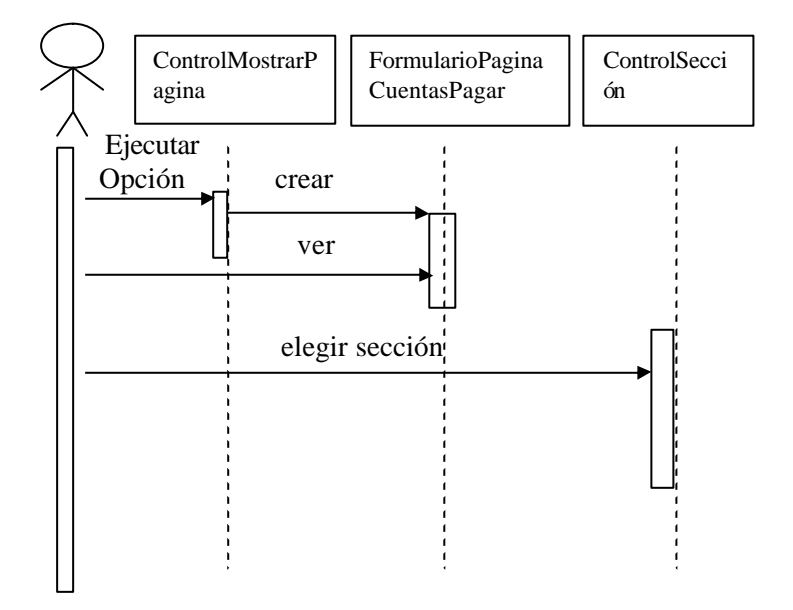

## **Subflujo: Boletines Banco – Cuentas por Cobrar**

## **Usuario**

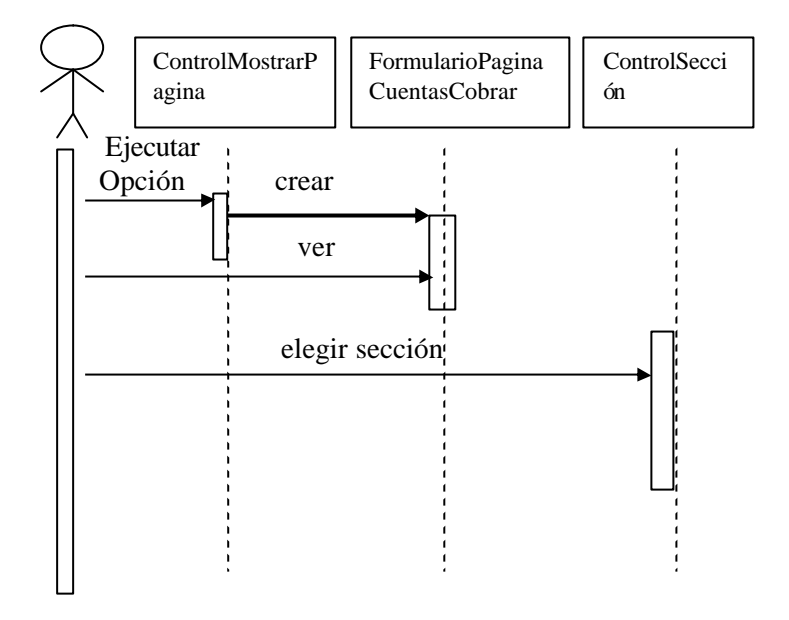

## **Subflujo: Boletines Banco – Translados**

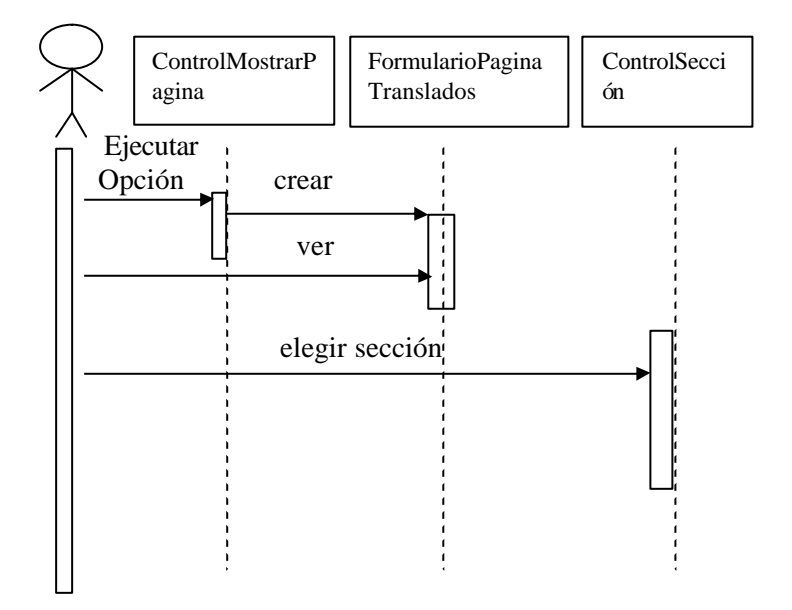

## **Subflujo: Boletines Banco – Inversiones**

## **Usuario**

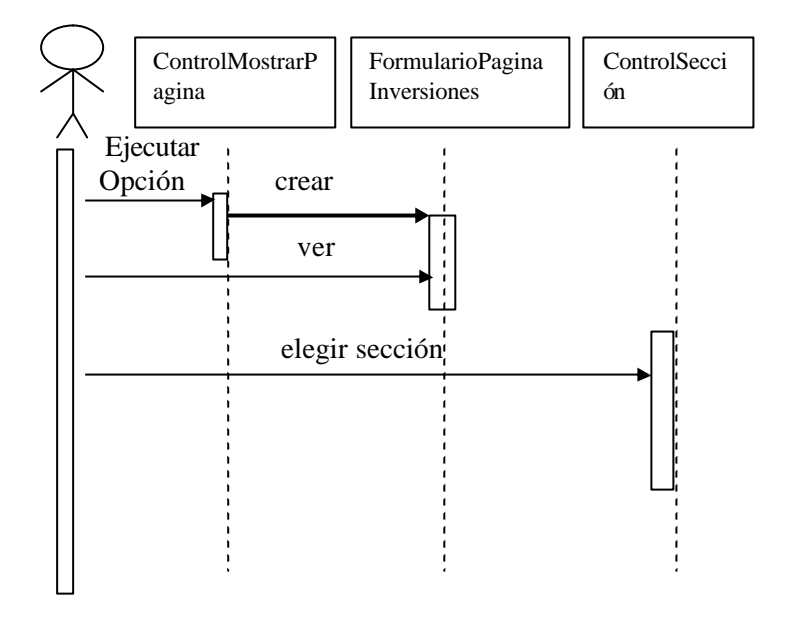

## **Subflujo: Estado Deuda Actual – Pagos Efectuados**

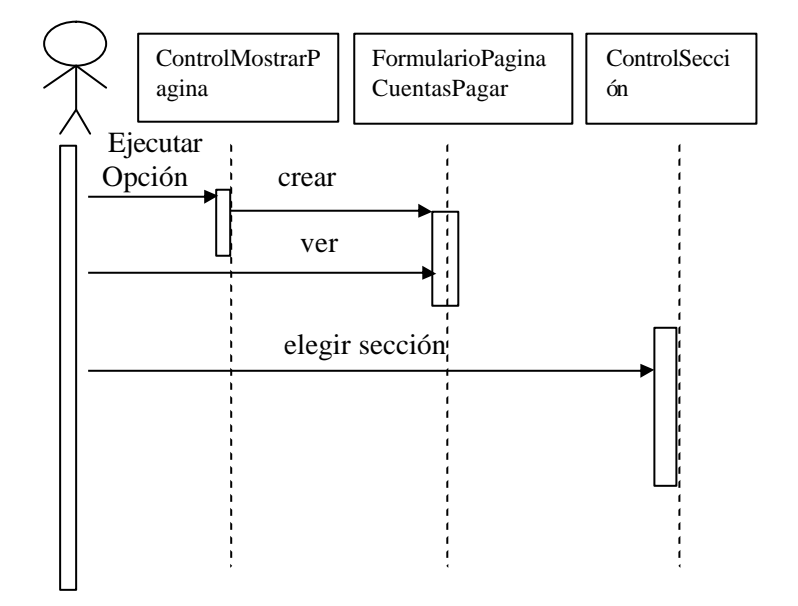

## **Subflujo: Estado Deuda Actual – Pagos Pendientes**

## **Usuario**

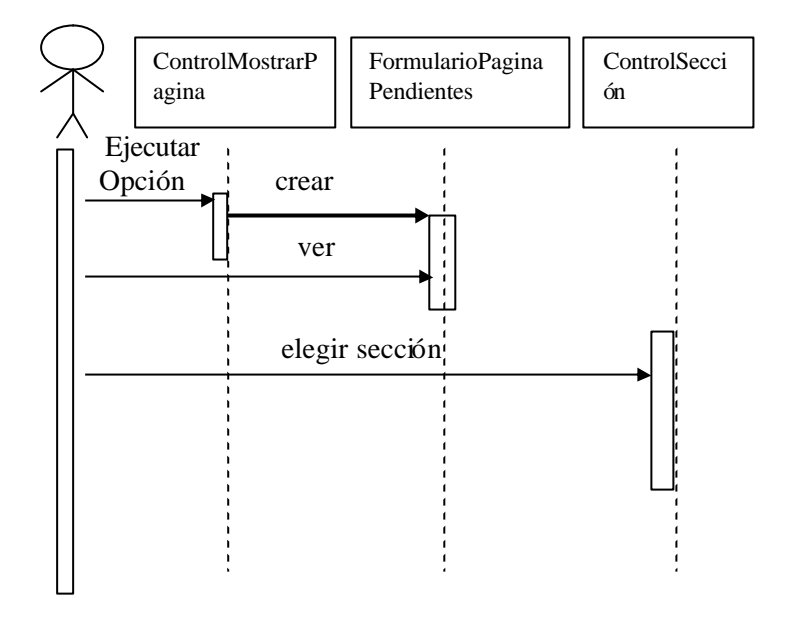

**Subflujo: SGC – Prepare su auditoria**

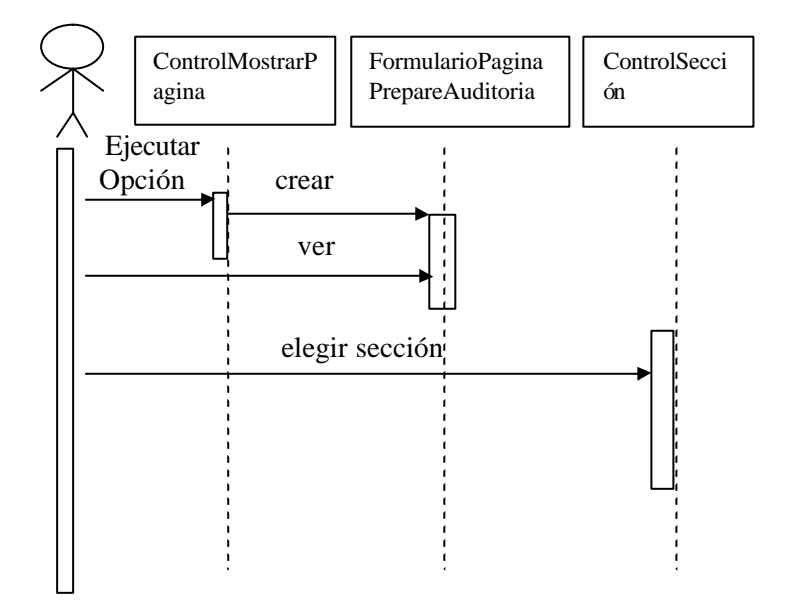

## **Subflujo: SGC – Prepare su auditoria**

## **Usuario**

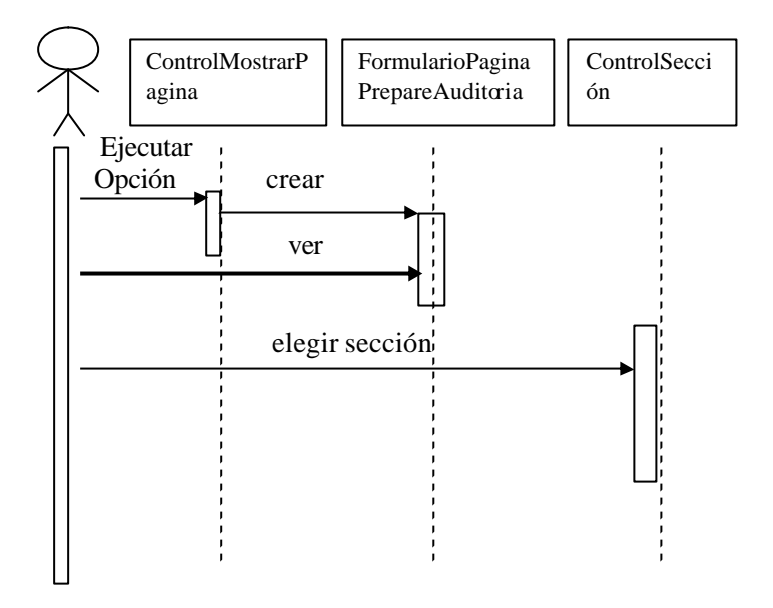

**Subflujo: SGC – Gestión de Procesos**

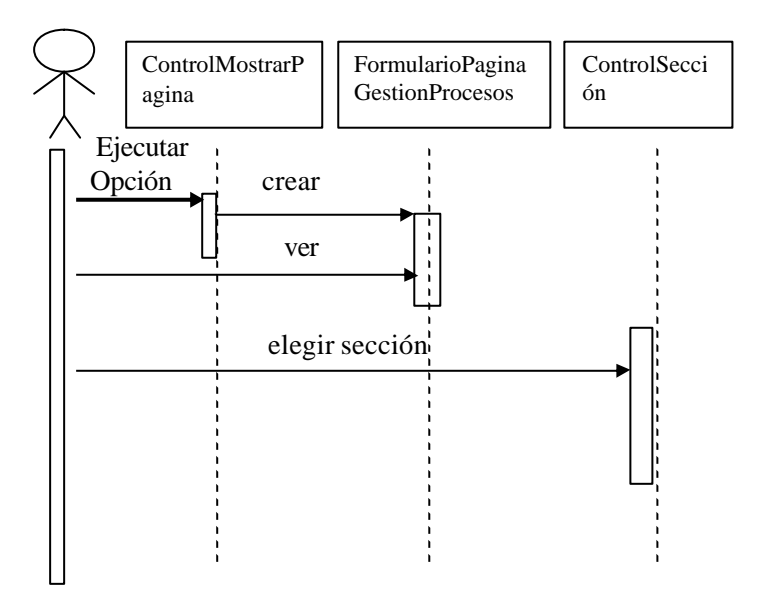

## **Subflujo: SGC – Estructura – Diagrama SGC**

## **Usuario**

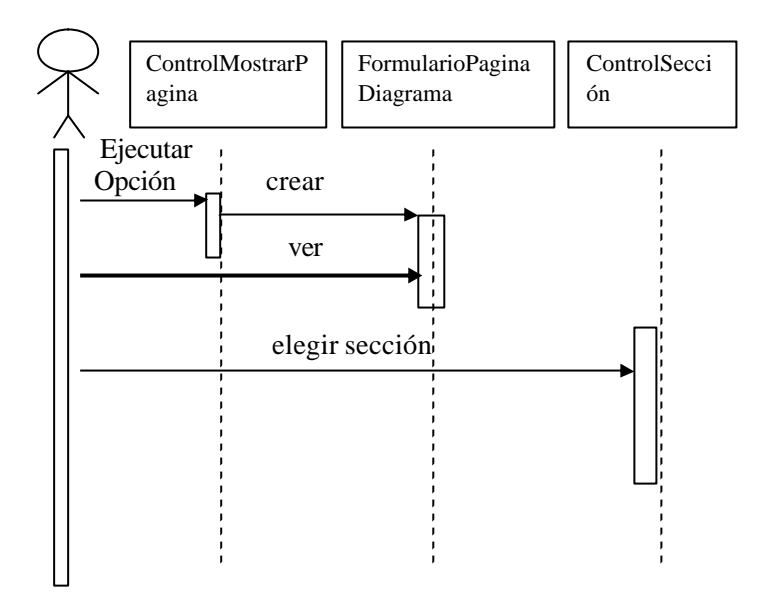

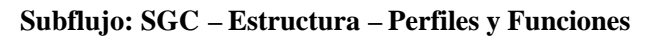

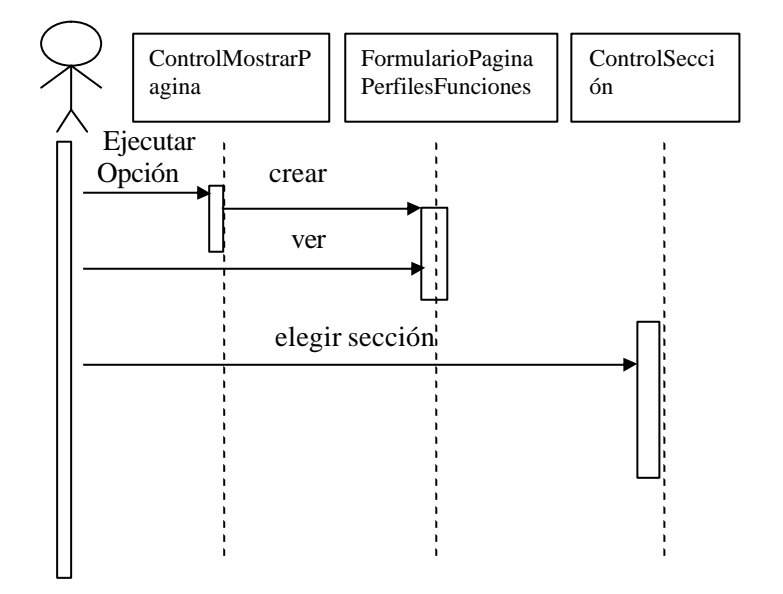

## **Subflujo: SGC – Estructura – Diagrama SGC**

#### **Usuario**

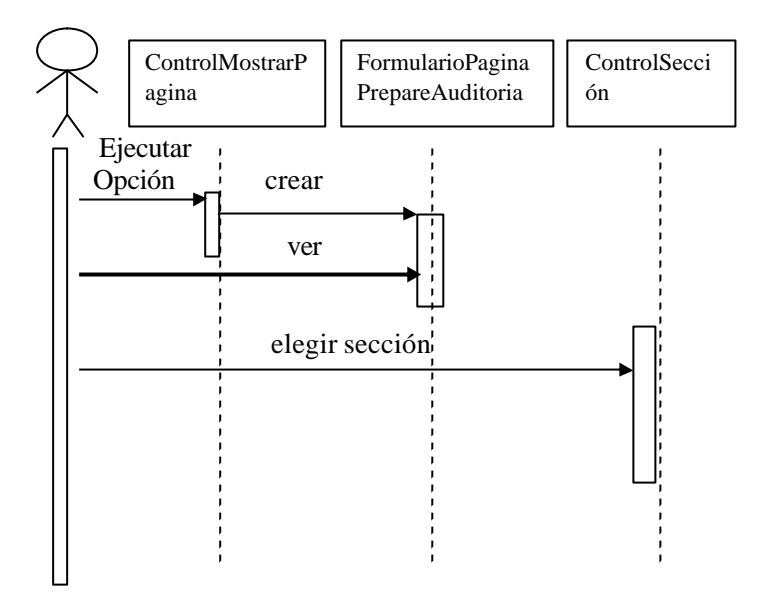

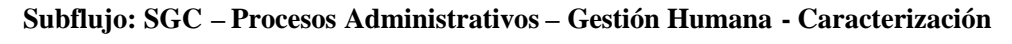

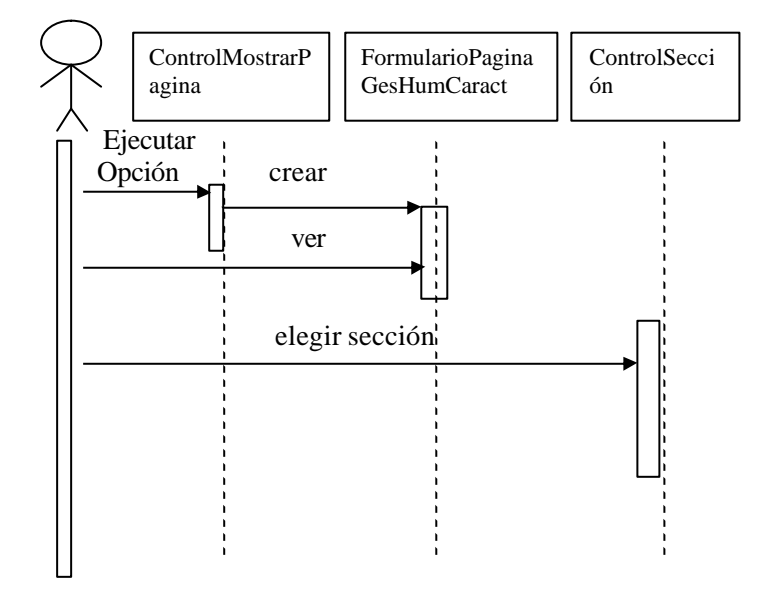

### **Subflujo: SGC – Procesos Administrativos – Gestión Humana – Fases De Proceso**

#### **Usuario**

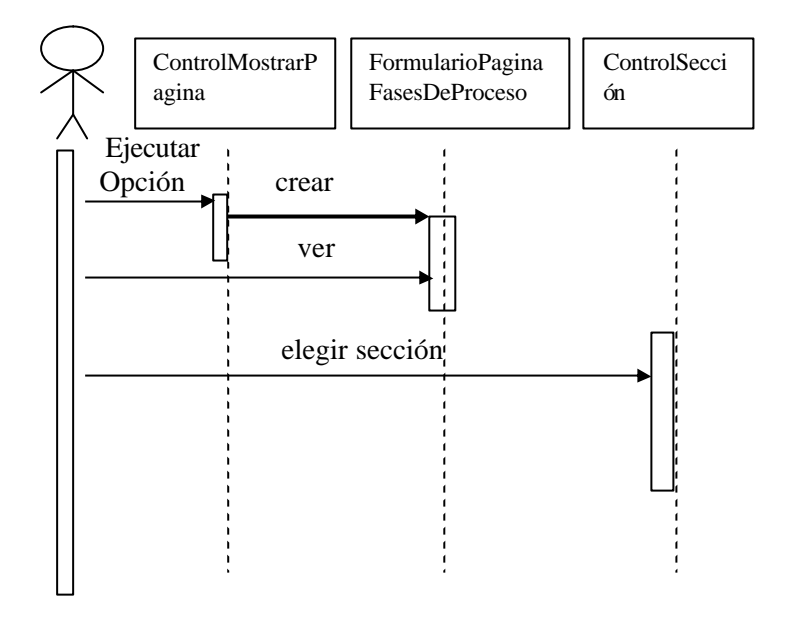

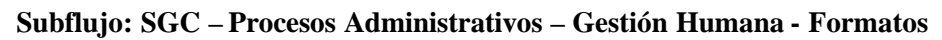

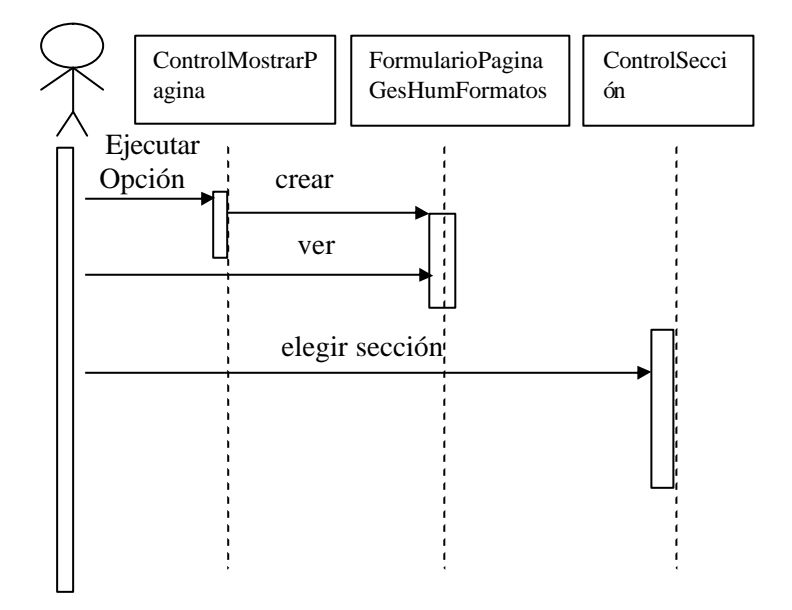

### **Subflujo: SGC – Procesos Administrativos – Gestión Humana - Procedimientos**

**Usuario**

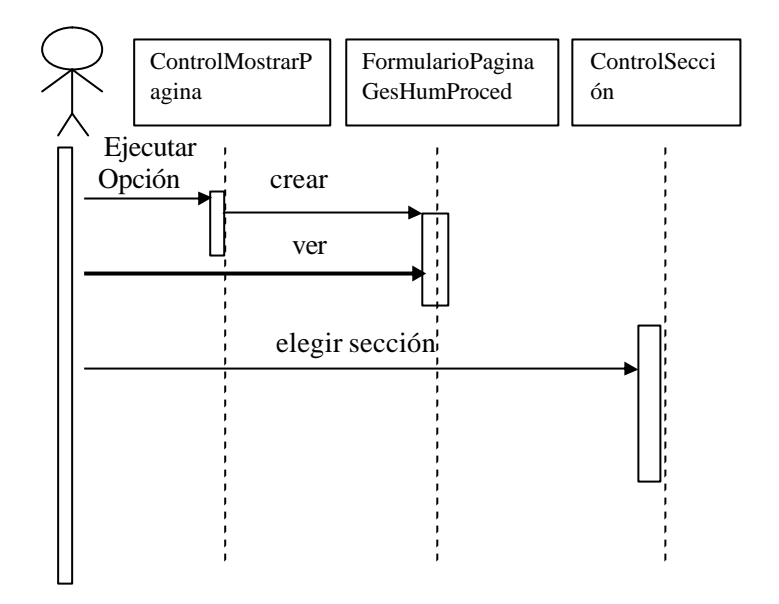

**Subflujo: SGC – Procesos Administrativos – Gestión Humana - Obsoletos**

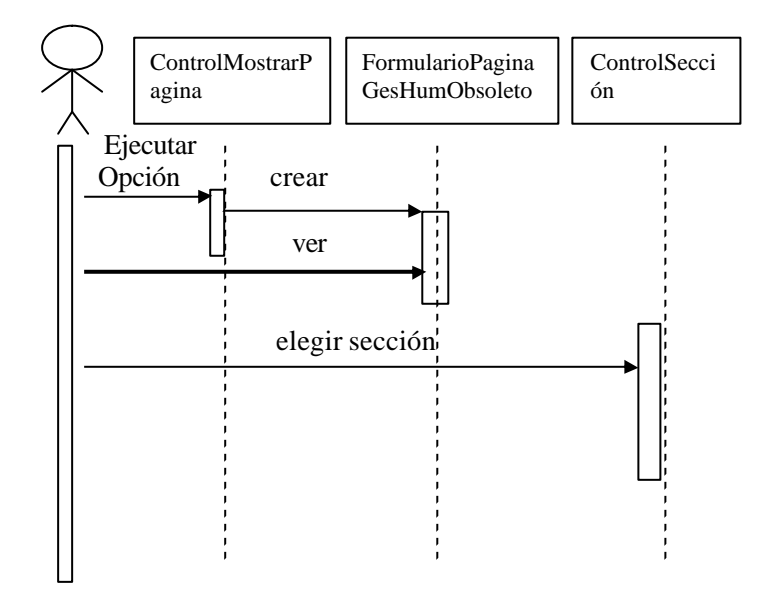

### **Subflujo: SGC – Procesos Administrativos – Gestión Humana - Registros**

**Usuario**

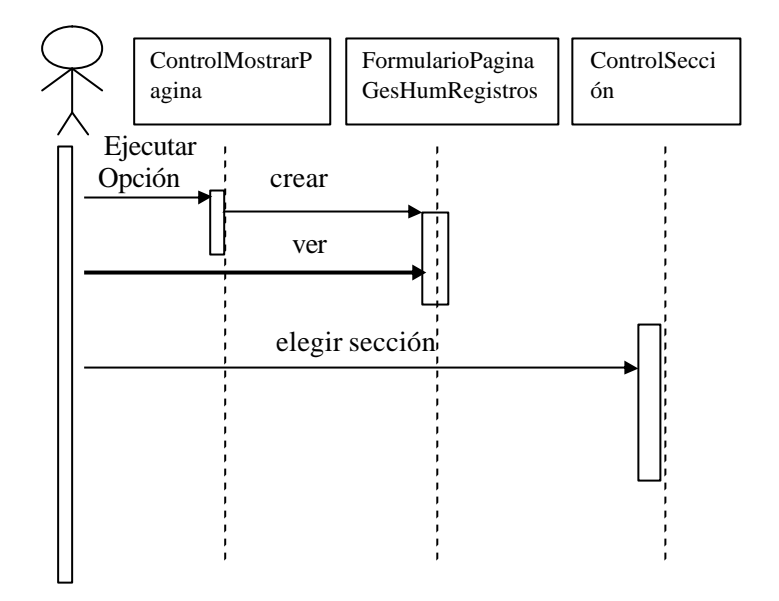

**Subflujo: SGC – Procesos Administrativos – Contratación - Caracterización**

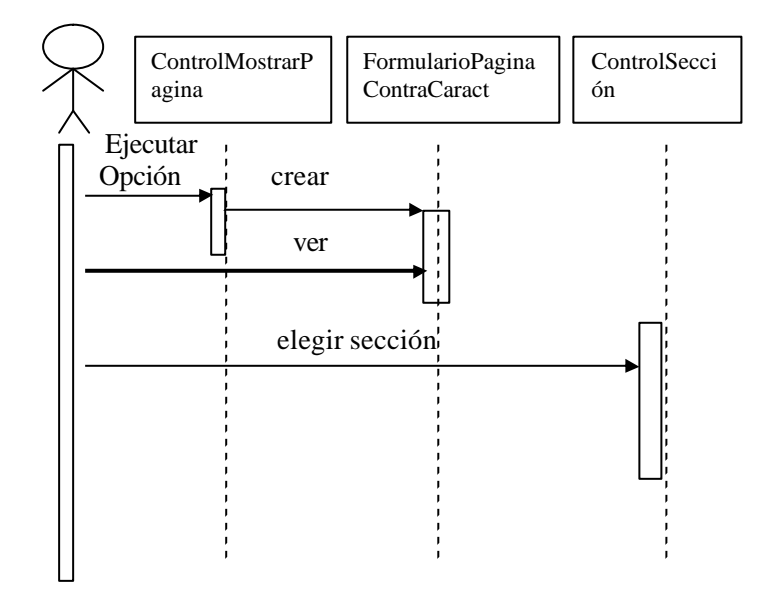

### **Subflujo: SGC – Procesos Administrativos – Contratación – Fases de Procesos**

**Usuario**

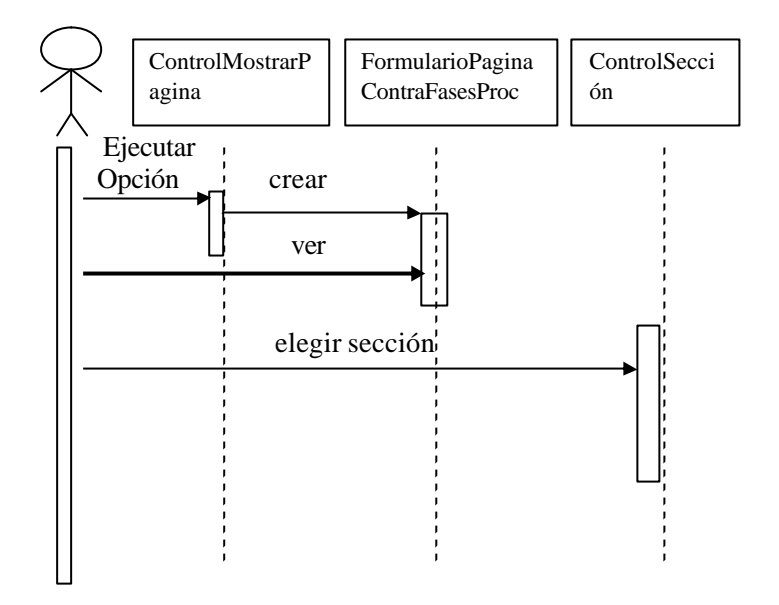

**Subflujo: SGC – Procesos Administrativos – Contratación - Formatos**

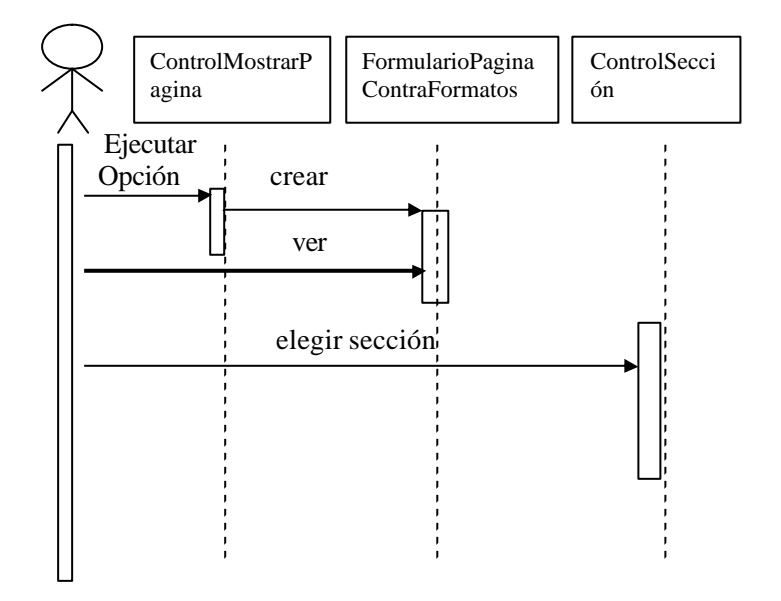

## **Subflujo: SGC – Procesos Administrativos – Contratación - Procedimientos**

**Usuario**

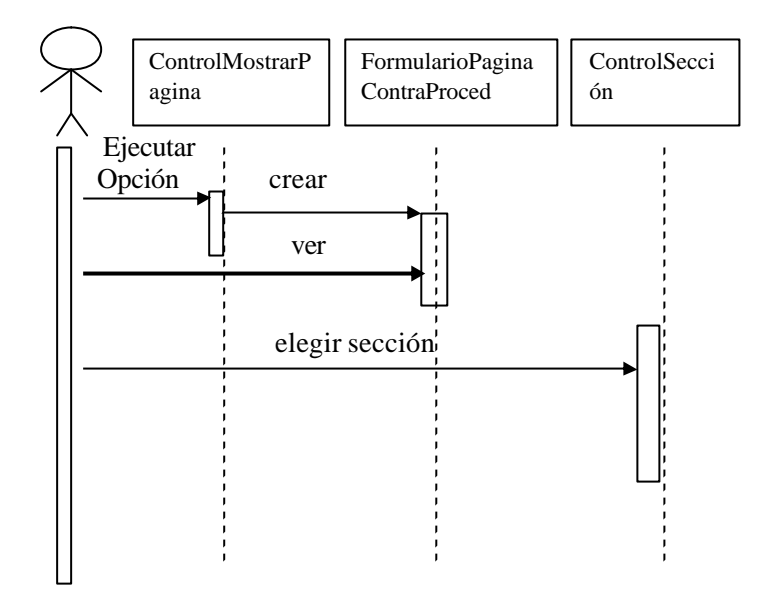

**Subflujo: SGC – Procesos Administrativos – Contratación - Obsoletos**

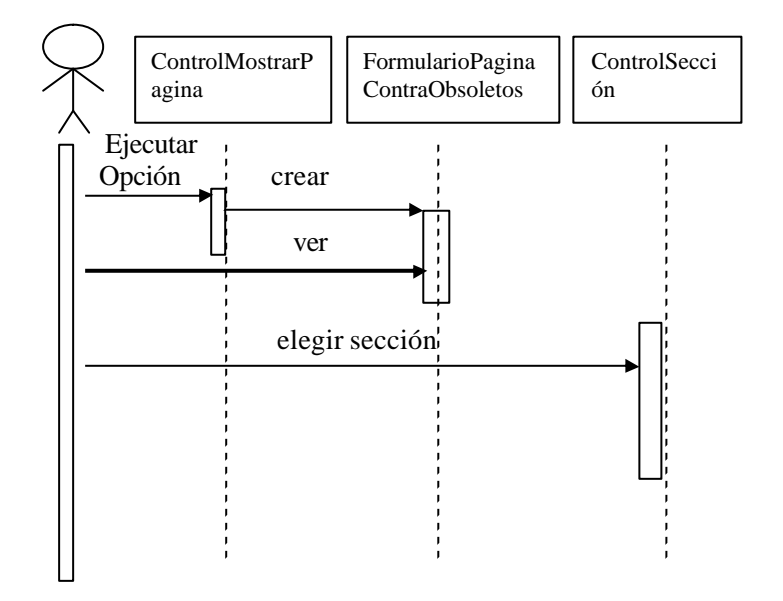

### **Subflujo: SGC – Procesos Administrativos – Contratación - Registros**

#### **Usuario**

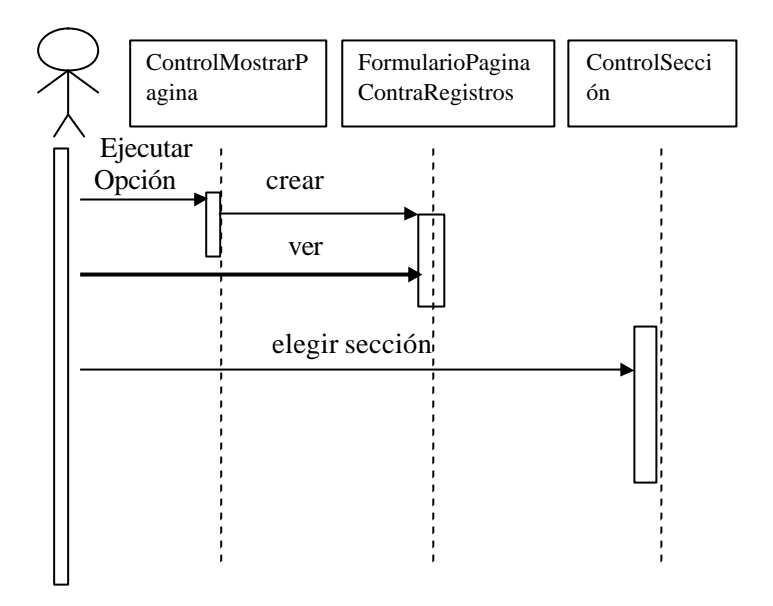

**Subflujo: SGC – Procesos Administrativos – Gestion Control - Caracterización**

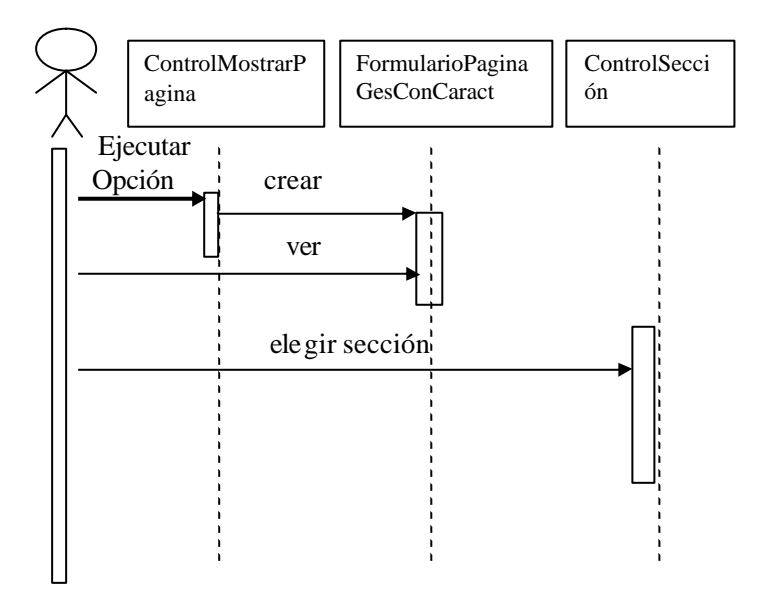

### **Subflujo: SGC – Procesos Administrativos – Gestion Control – Fases De Procesos**

**Usuario**

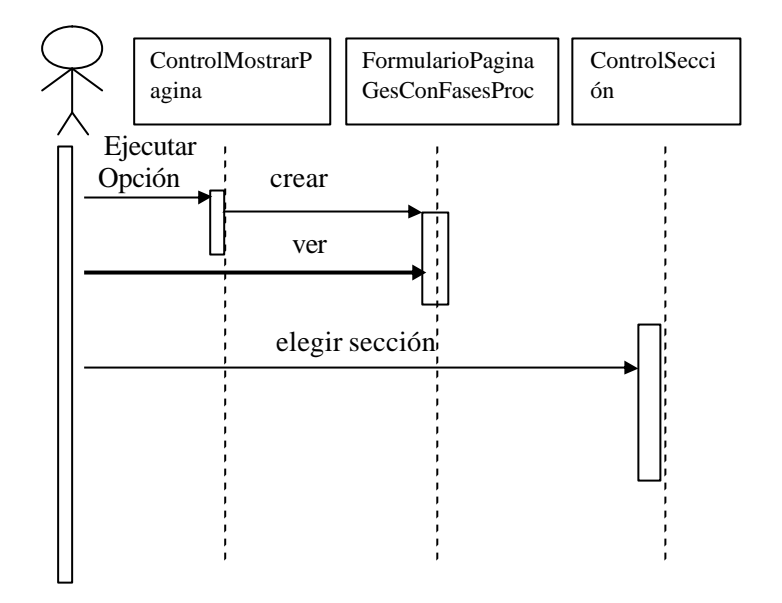

**Subflujo: SGC – Procesos Administrativos – Gestion Control - Formatos**

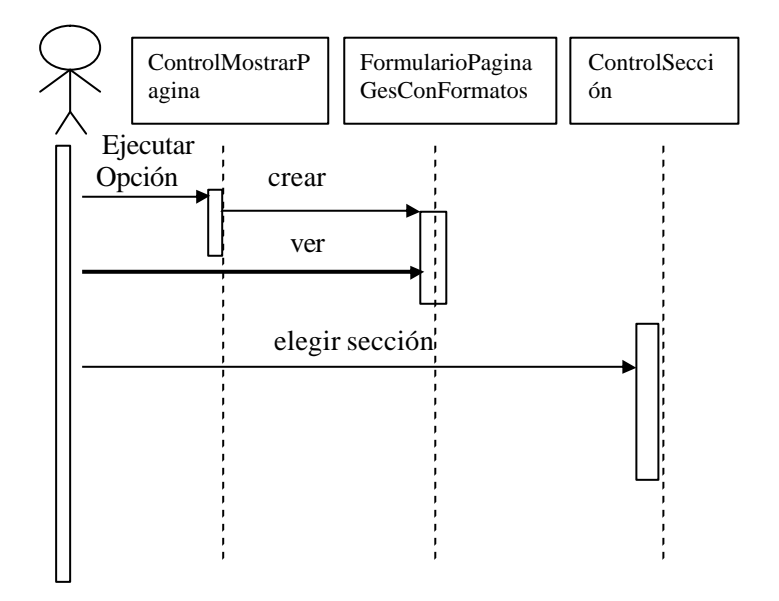

### **Subflujo: SGC – Procesos Administrativos – Gestion Control - Procedimientos**

#### **Usuario**

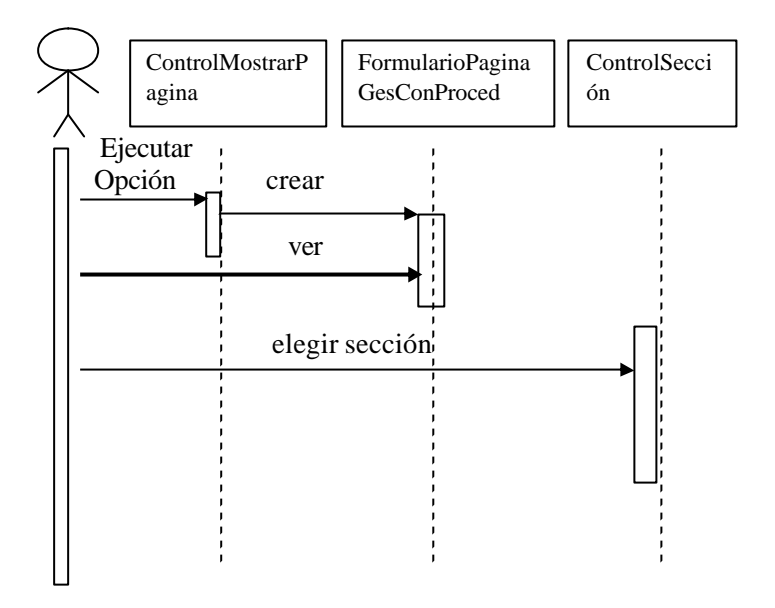

**Subflujo: SGC – Procesos Administrativos – Gestion Control - Obsoletos**

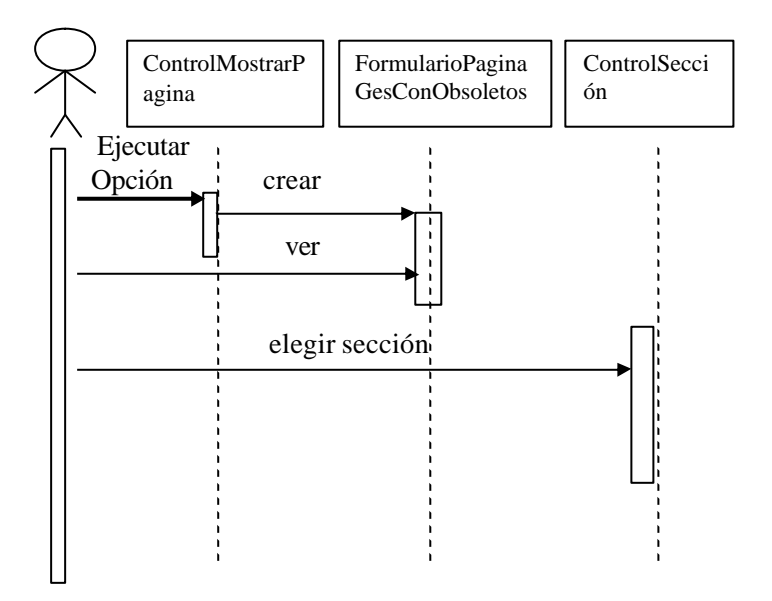

### **Subflujo: SGC – Procesos Administrativos – Gestión Control - Registros**

#### **Usuario**

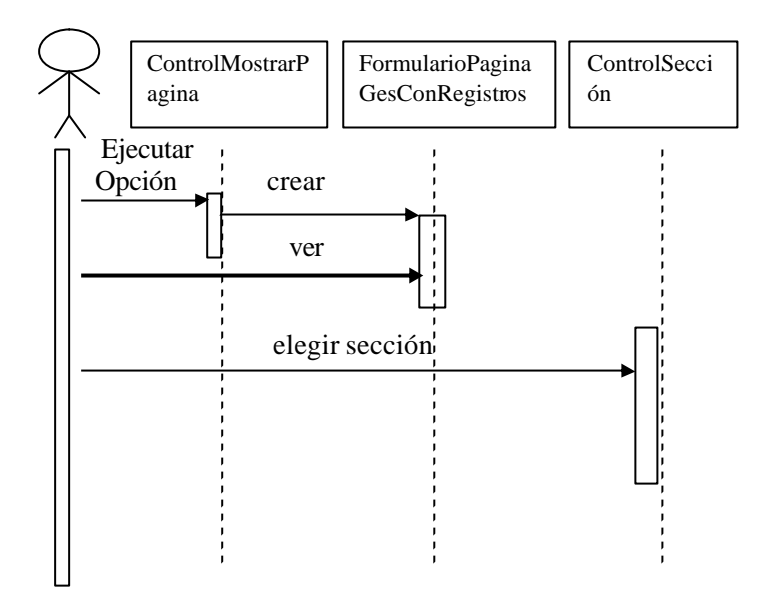

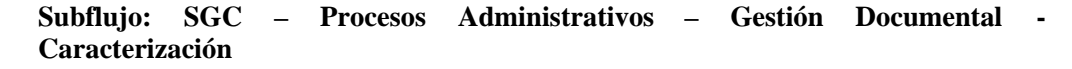

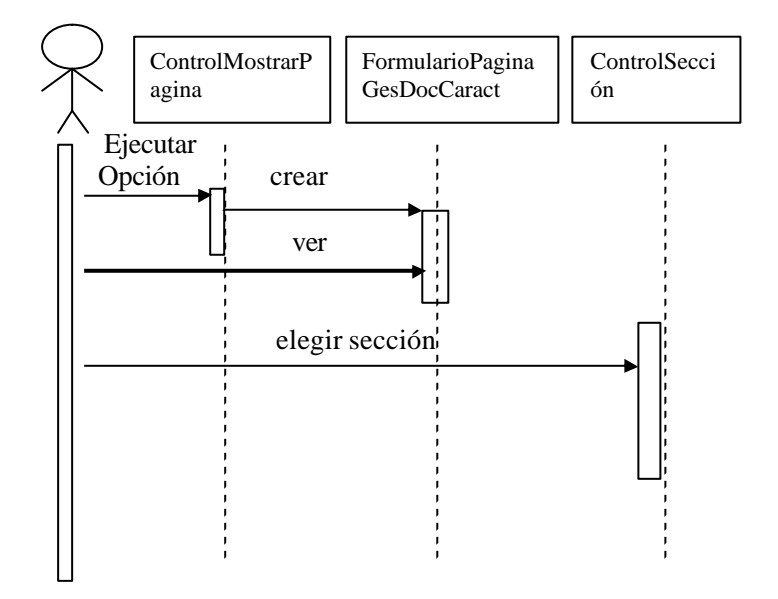

**Subflujo: SGC – Procesos Administrativos – Gestión Documental – Fases De Procesos**

**Usuario**

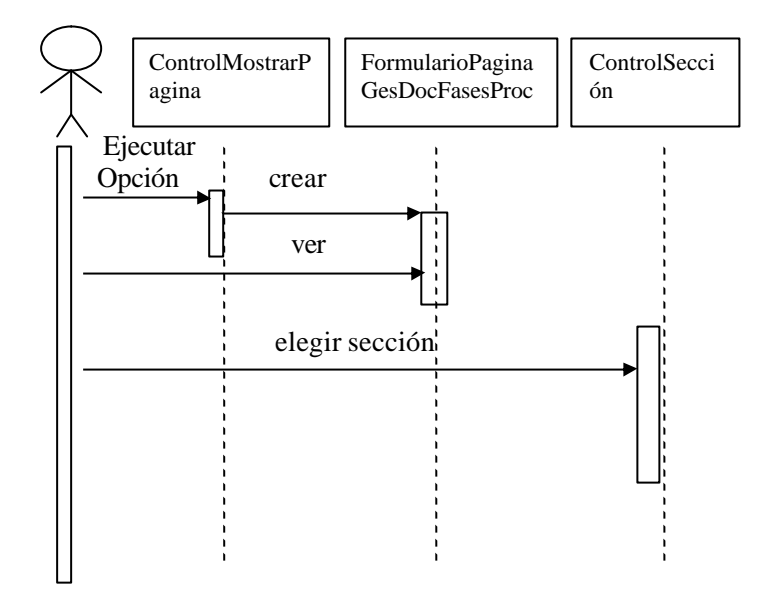

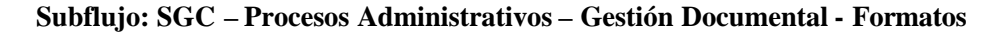

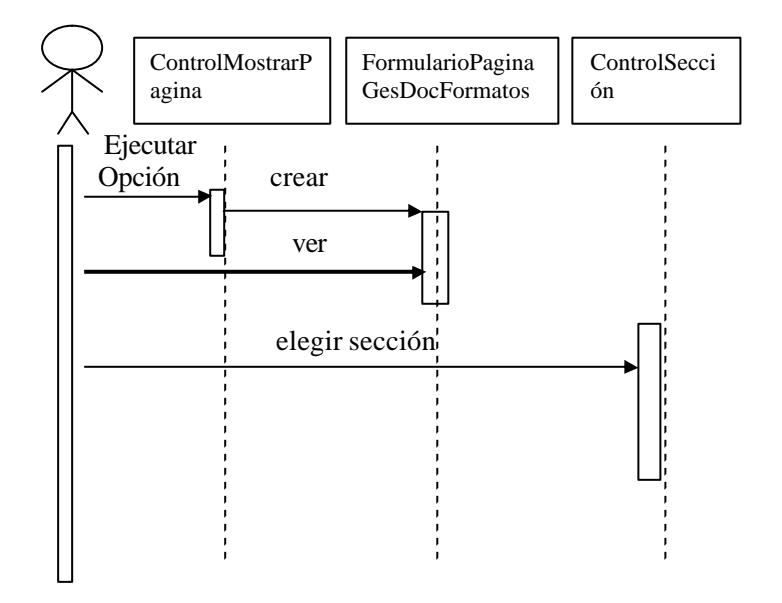

### **Subflujo: SGC – Procesos Administrativos – Gestión Documental - Procedimientos**

**Usuario**

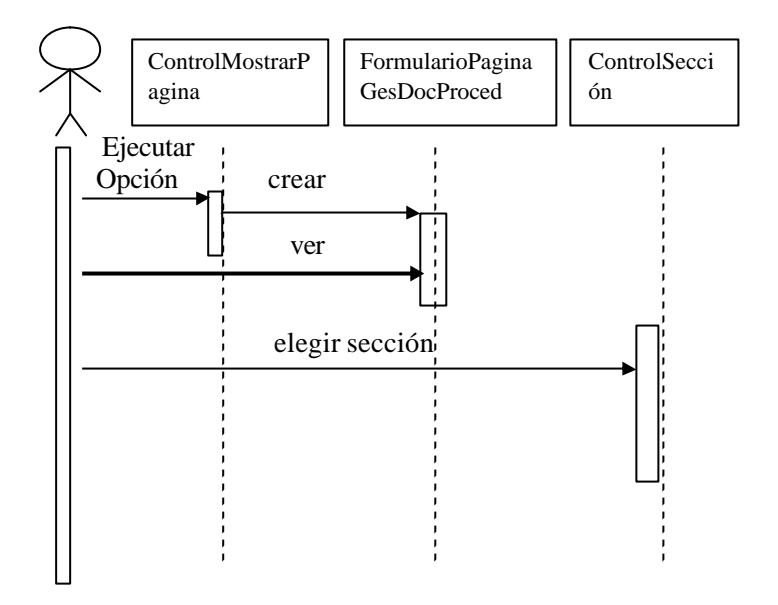

**Subflujo: SGC – Procesos Administrativos – Gestión Documental - Obsoletos**

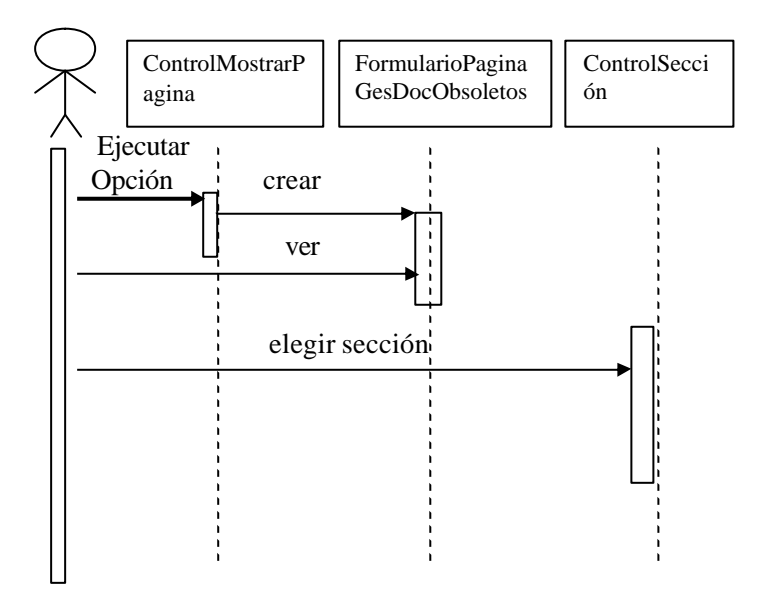

## **Subflujo: SGC – Procesos Administrativos – Gestión Documental - Registros**

#### **Usuario**

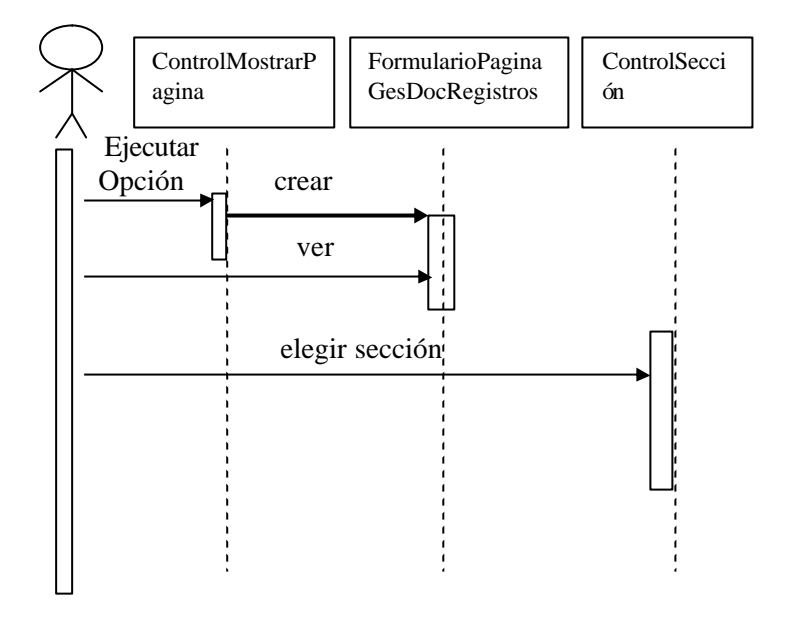

**Subflujo: SGC – Procesos Administrativos – Gestión Ambiental - Caracterización**

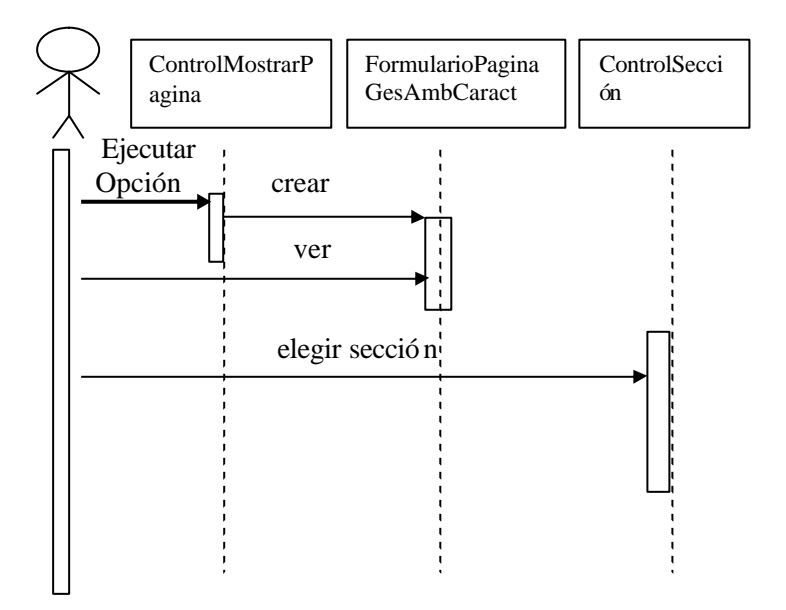

**Subflujo: SGC – Procesos Administrativos – Gestión Ambiental – Fases del Proceso**

**Usuario**

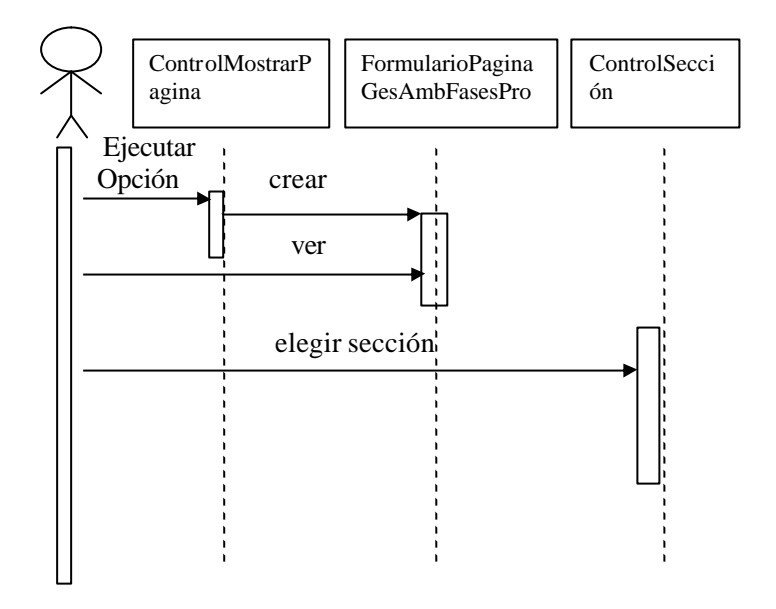

**Subflujo: SGC – Procesos Administrativos – Gestión Ambiental - Formatos**

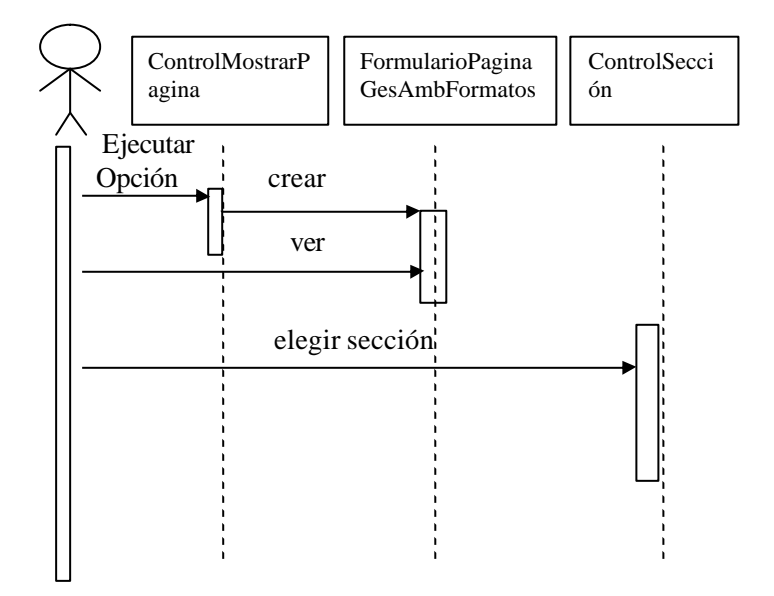

## **Subflujo: SGC – Procesos Administrativos – Gestión Ambiental - Procedimientos**

#### **Usuario**

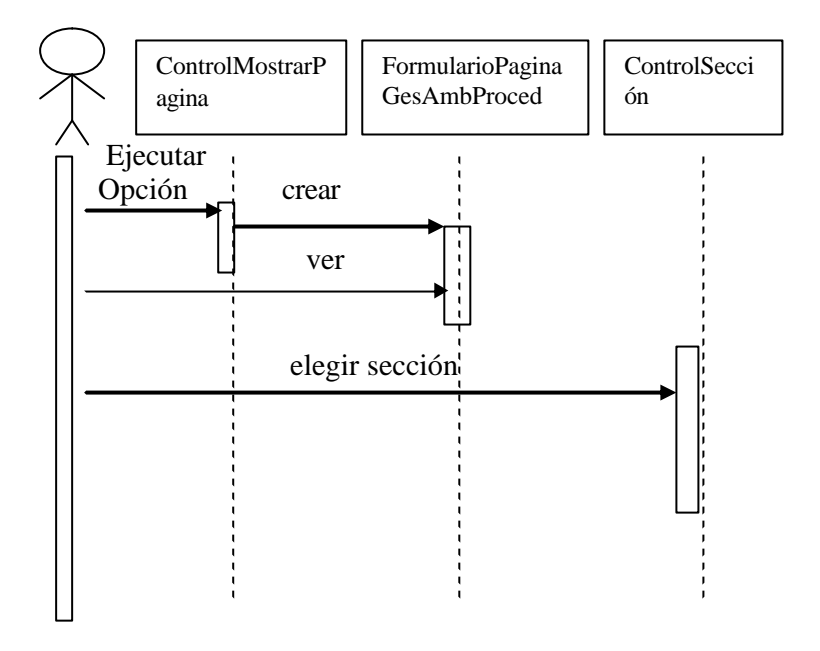

**Subflujo: SGC – Procesos Administrativos – Gestión Ambiental - Registros**

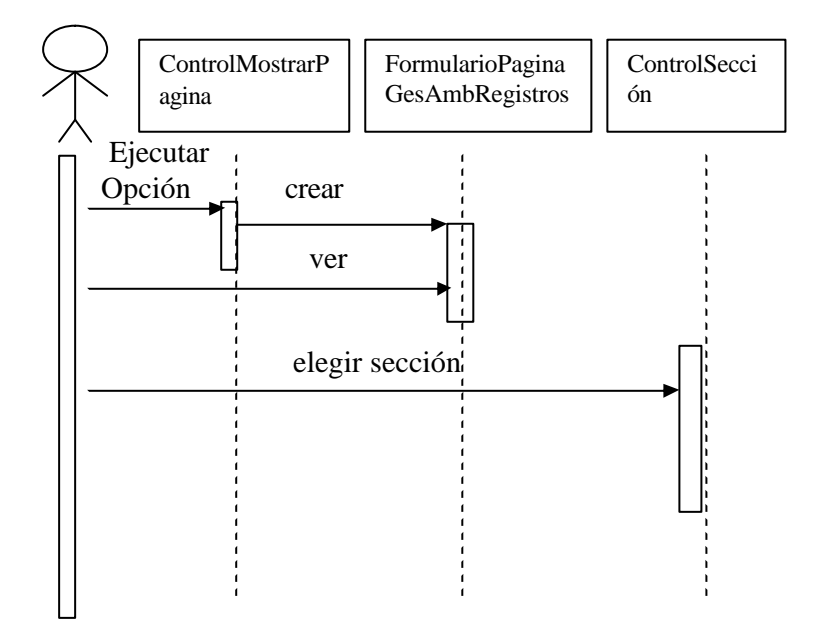
## **Subflujo: SGC – Procesos Administrativos – Gestión Ambiental - Obsoletos**

#### **Usuario**

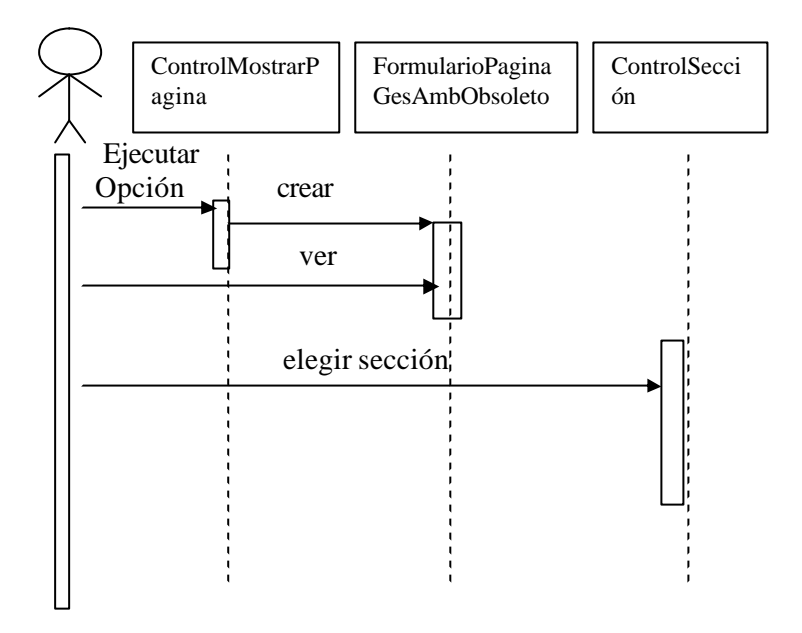

**Subflujo: SGC – Procesos Administrativos – Gestión Ambiental - Caracterización**

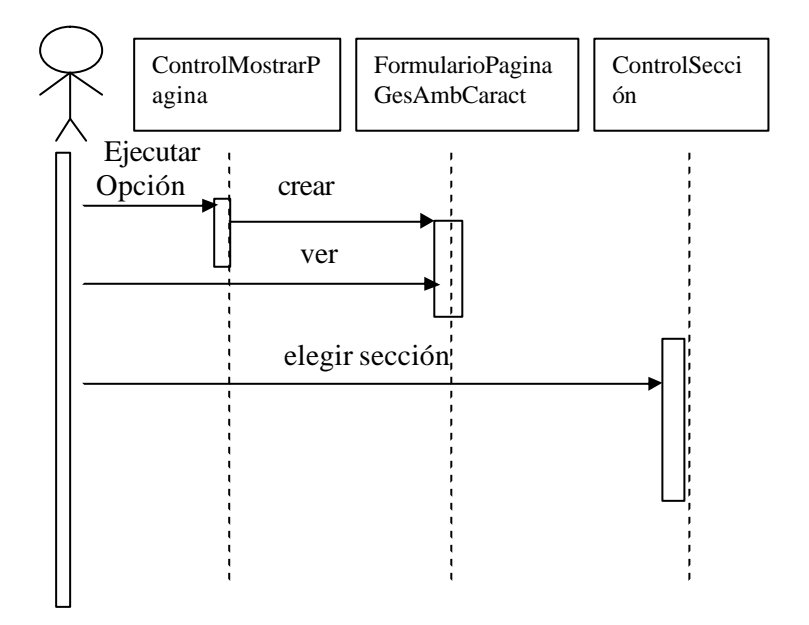

## **Subflujo: SGC – Procesos Gerenciales – Direccionamiento - Caracterización**

### **Usuario**

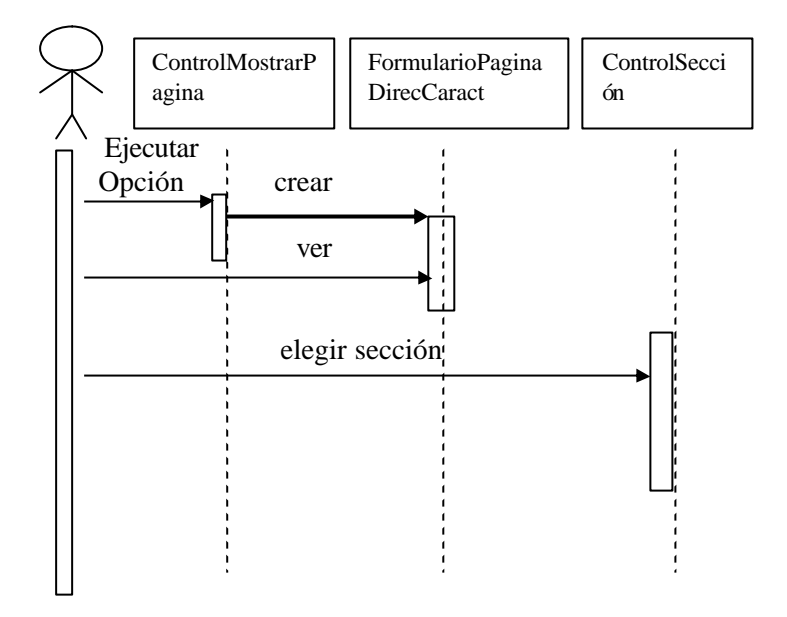

**Subflujo: SGC – Procesos Gerenciales – Direccionamiento – Fases de Proceso**

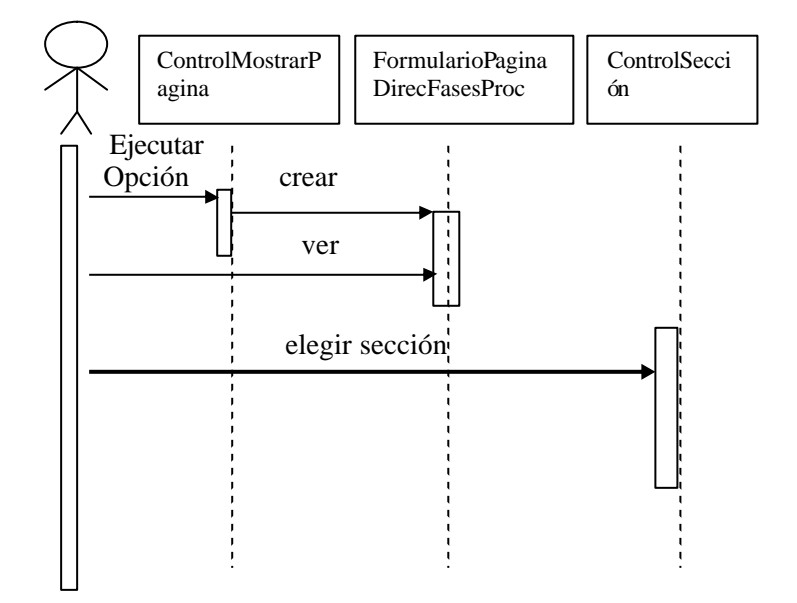

# **Subflujo: SGC – Procesos Gerenciales – Direccionamiento - Formatos**

#### **Usuario**

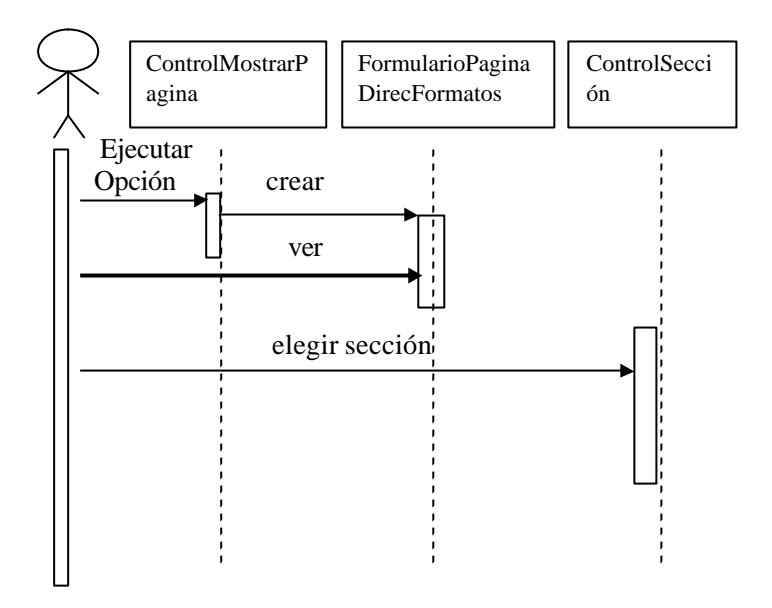

# **Subflujo: SGC – Procesos Gerenciales – Direccionamiento - Procedimientos**

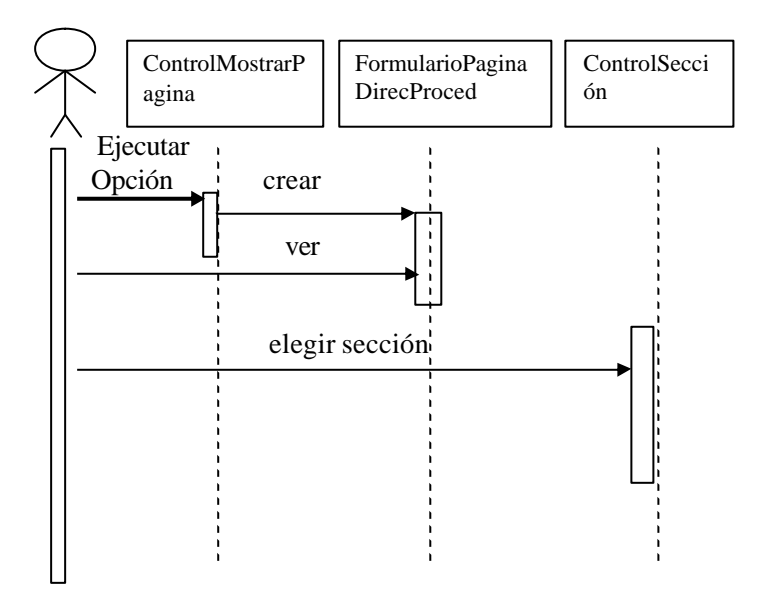

# **Subflujo: SGC – Procesos Gerenciales – Direccionamiento - Obsoletos**

#### **Usuario**

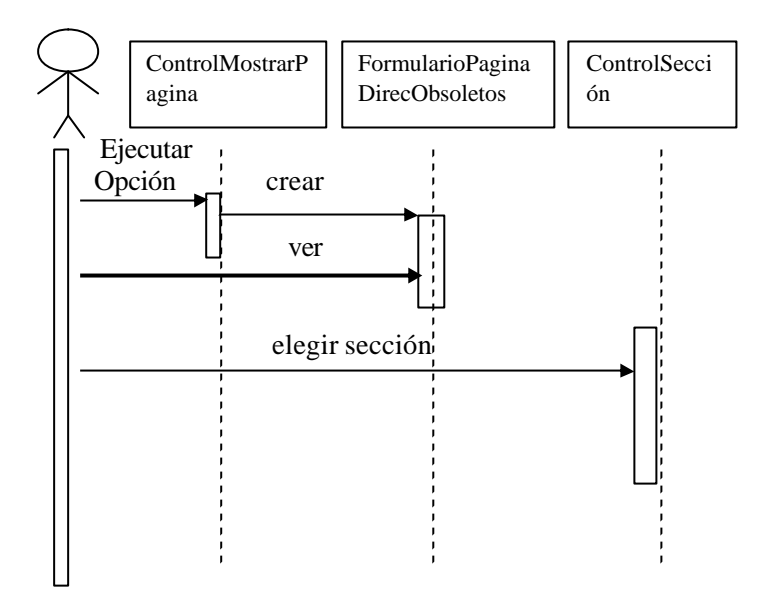

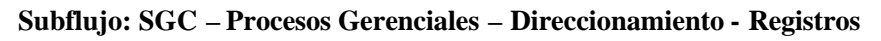

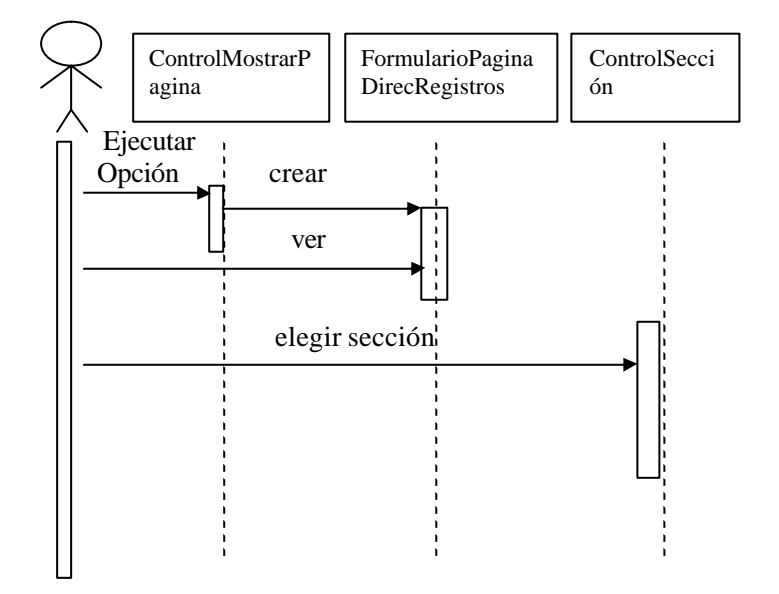

#### **Subflujo: SGC – Procesos Gerenciales – Comunicaciones - Caracterización**

**Usuario**

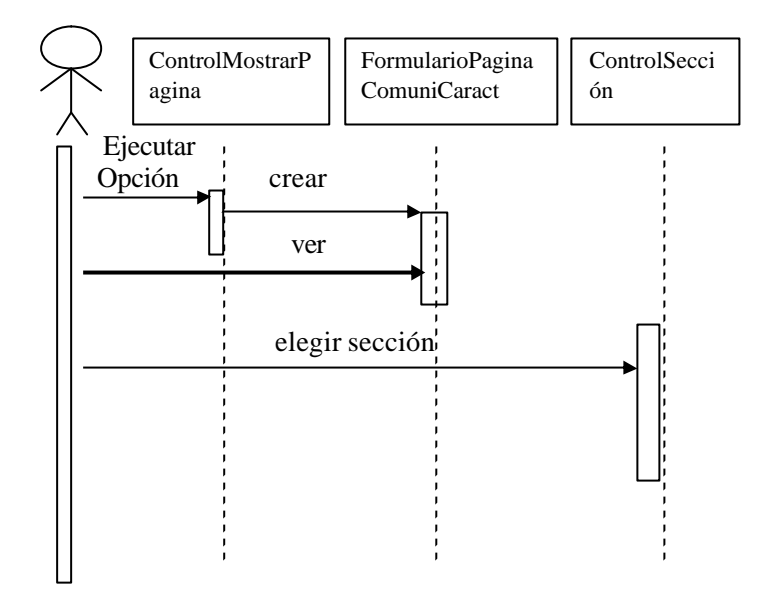

**Subflujo: SGC – Procesos Gerenciales – Comunicaciones – Fases del Proceso**

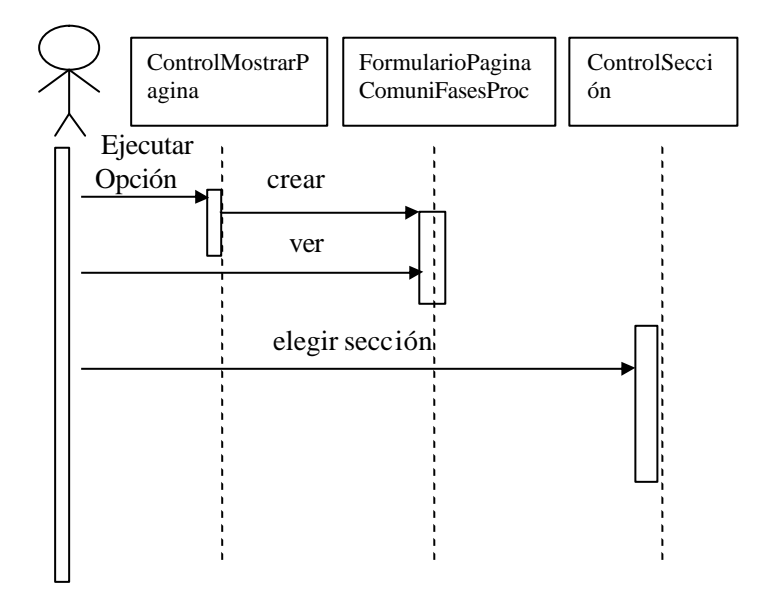

## **Subflujo: SGC – Procesos Gerenciales – Comunicaciones - Formatos**

### **Usuario**

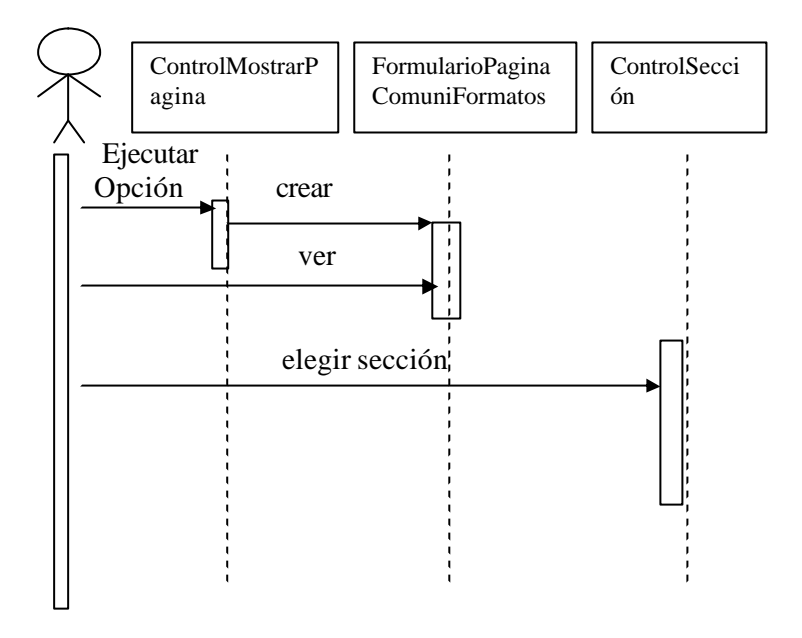

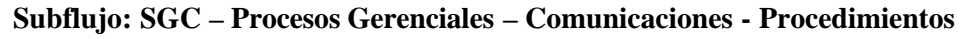

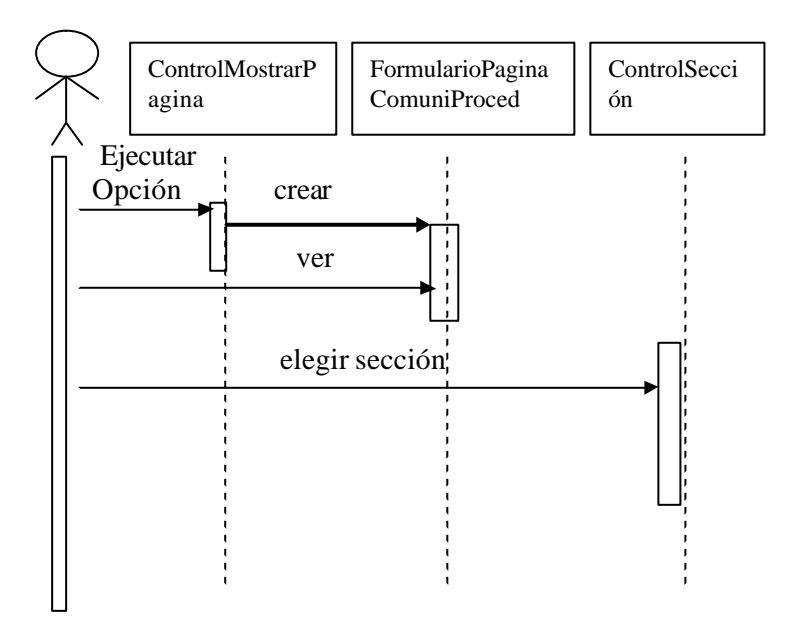

## **Subflujo: SGC – Procesos Gerenciales – Comunicaciones - Obsoletos**

### **Usuario**

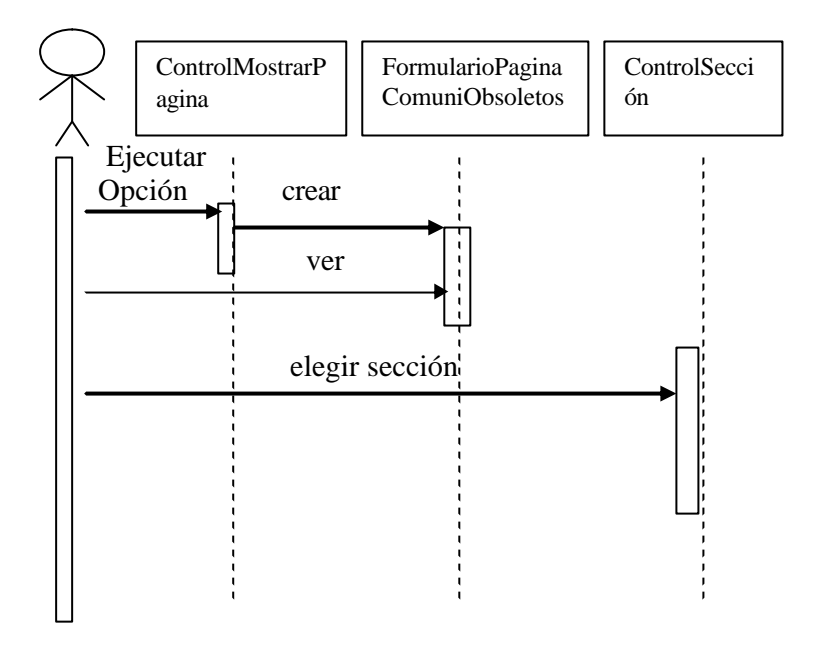

**Subflujo: SGC – Procesos Gerenciales – Comunicaciones - Registros**

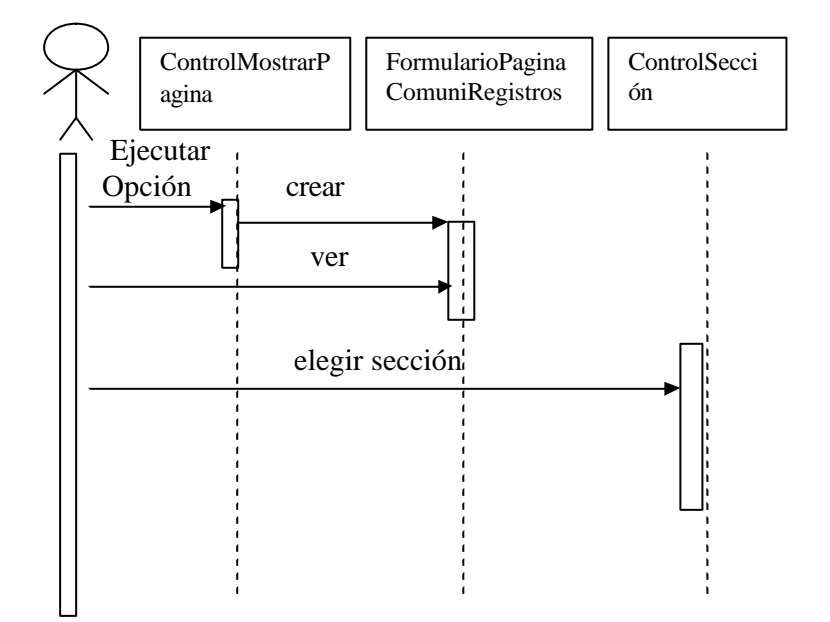

# **Subflujo: SGC – Procesos Gerenciales – Gestión de Calidad - Caracterización**

#### **Usuario**

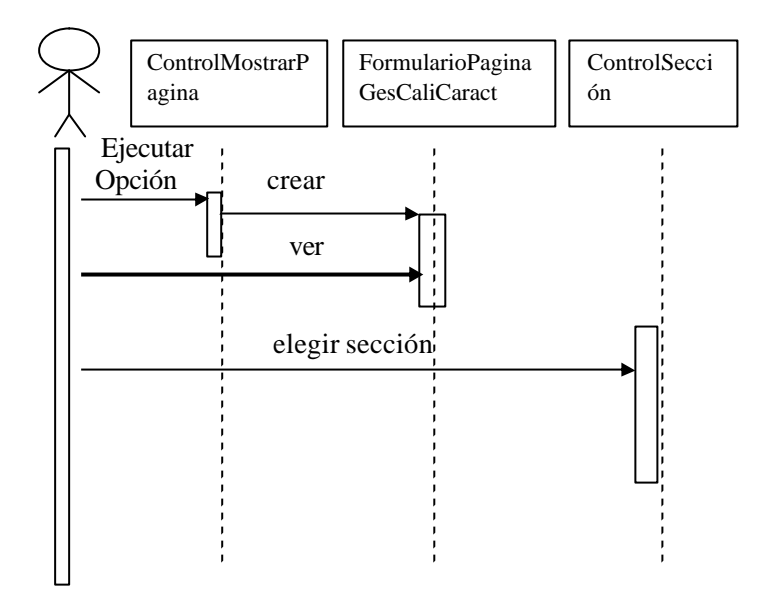

# **Subflujo: SGC – Procesos Gerenciales – Gestión de Calidad – Fases del Proceso**

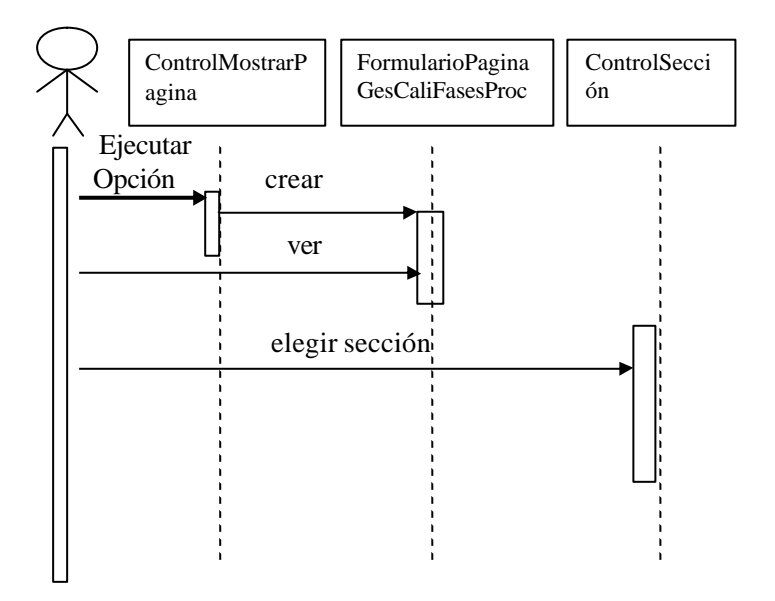

## **Subflujo: SGC – Procesos Gerenciales – Gestión de Calidad - Formatos**

### **Usuario**

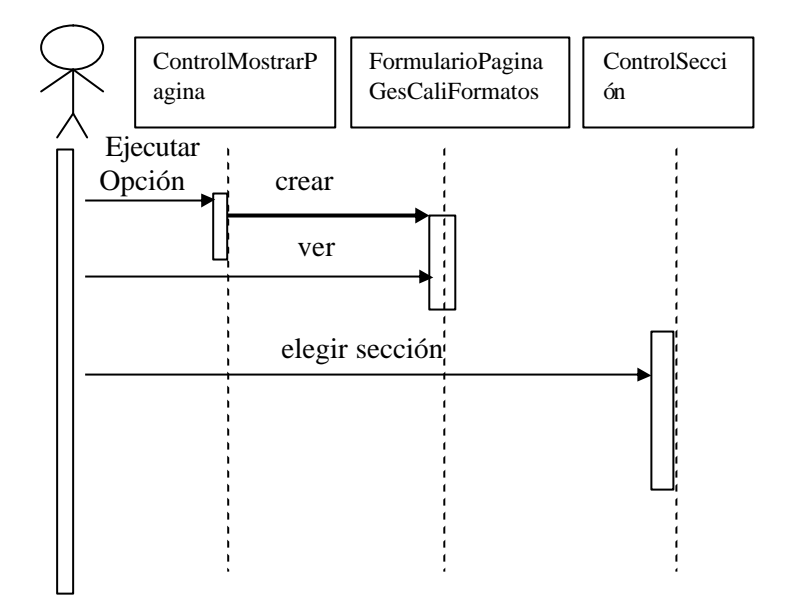

**Subflujo: SGC – Procesos Gerenciales – Gestión de Calidad - Procedimientos**

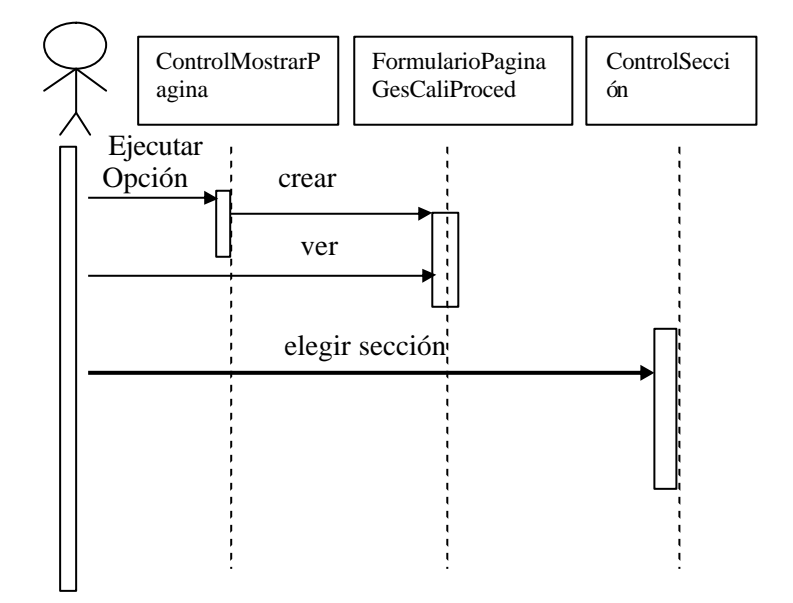

## **Subflujo: SGC – Procesos Gerenciales – Gestión de Calidad - Obsoletos**

### **Usuario**

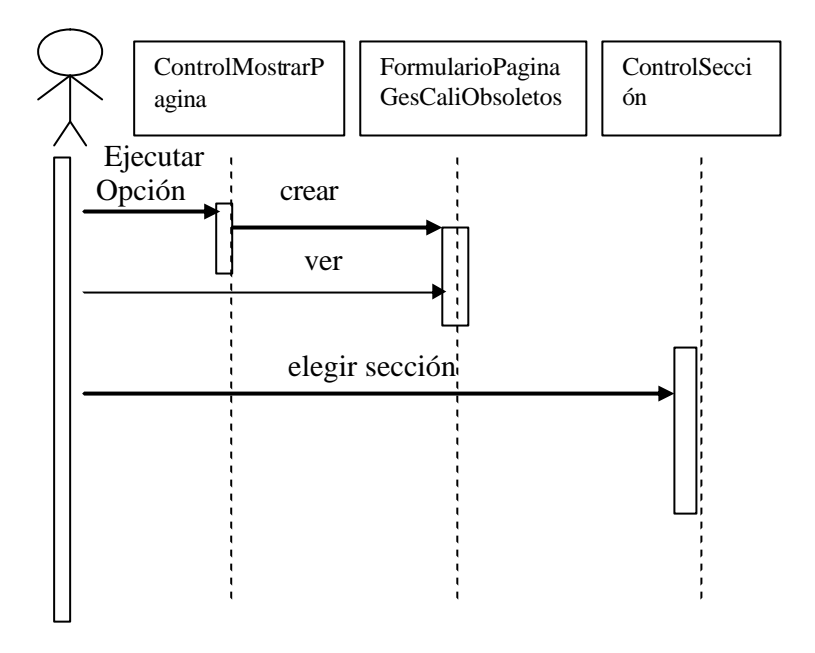

**Subflujo: SGC – Procesos Gerenciales – Gestión de Calidad - Registros**

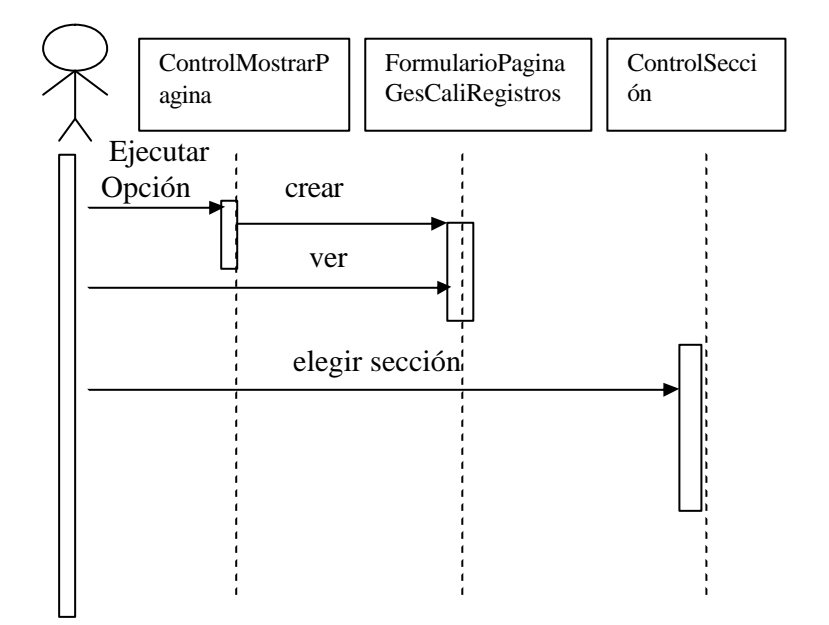

## **Subflujo: SGC – Procesos Gerenciales – Gestión Financiera - Caracterización**

### **Usuario**

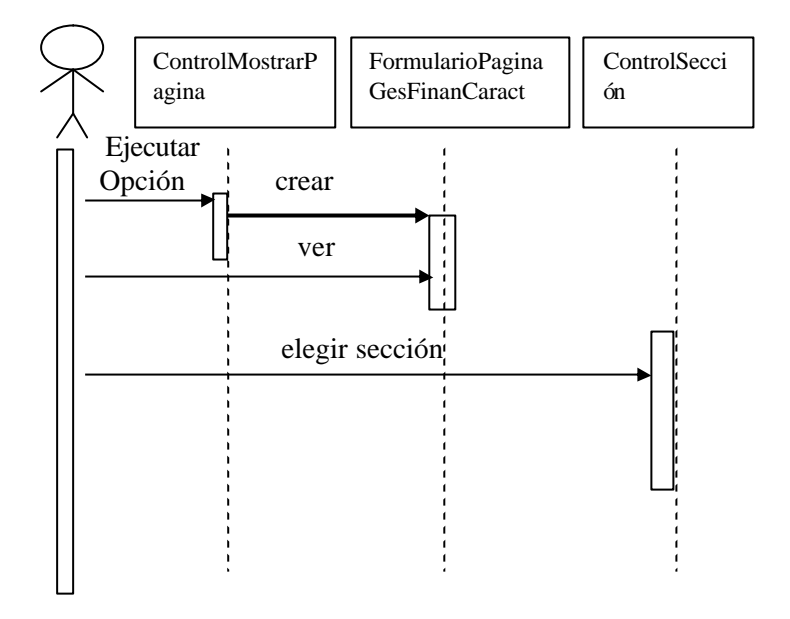

**Subflujo: SGC – Procesos Gerenciales – Gestión Financiera – Fases del Proceso**

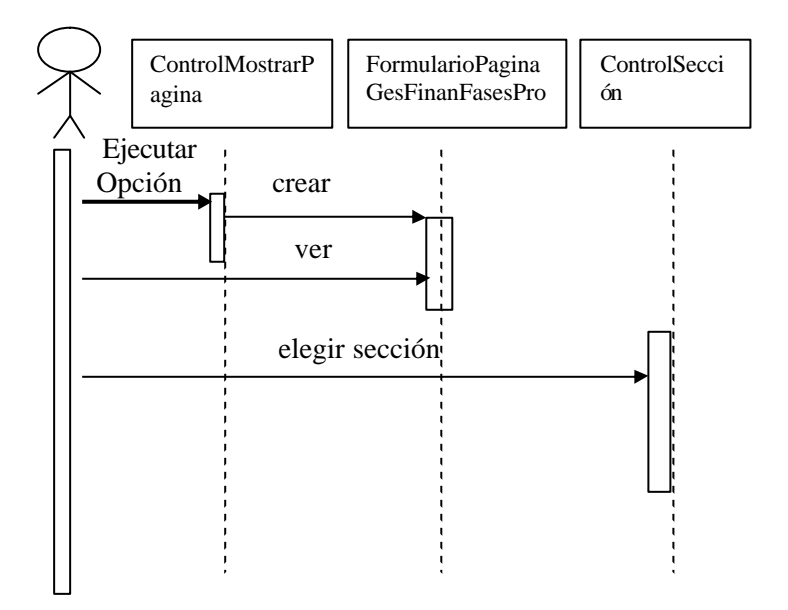

# **Subflujo: SGC – Procesos Gerenciales – Gestión Financiera - Formatos**

#### **Usuario**

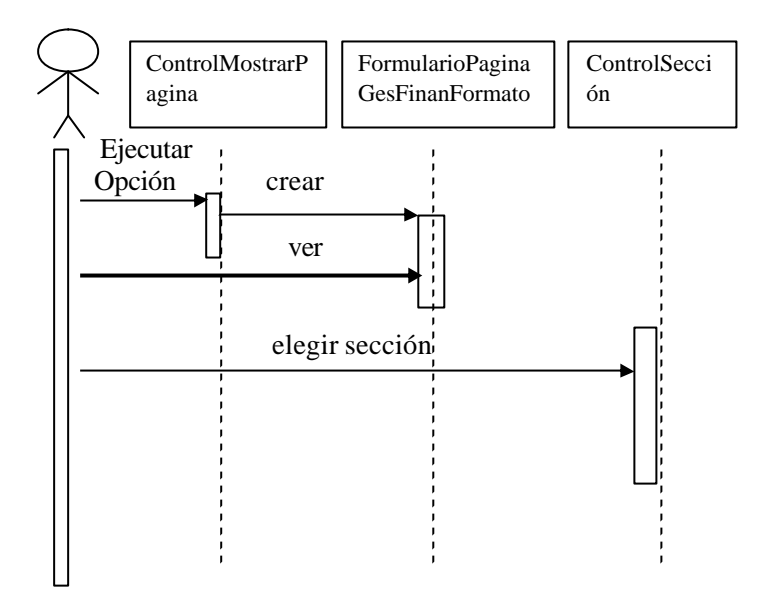

**Subflujo: SGC – Procesos Gerenciales – Gestión Financiera - Procedimientos**

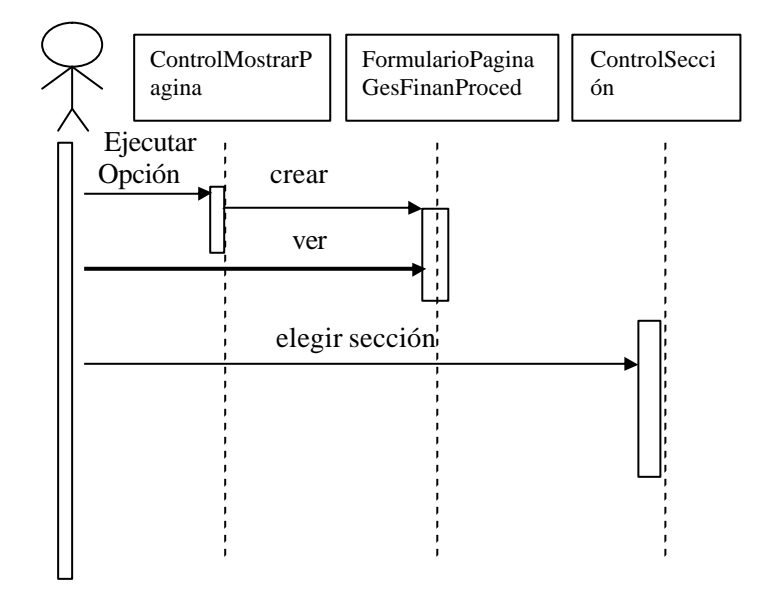

# **Subflujo: SGC – Procesos Gerenciales – Gestión Financiera - Obsoletos**

**Usuario**

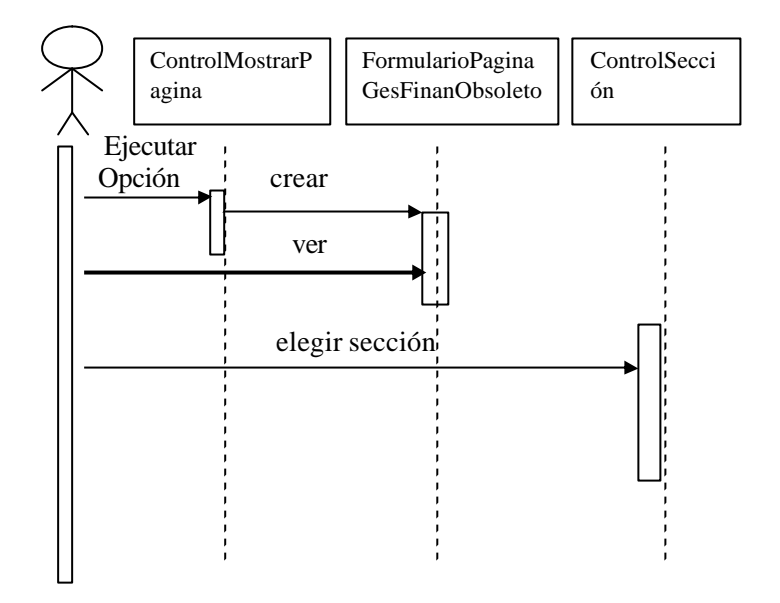

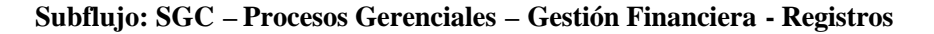

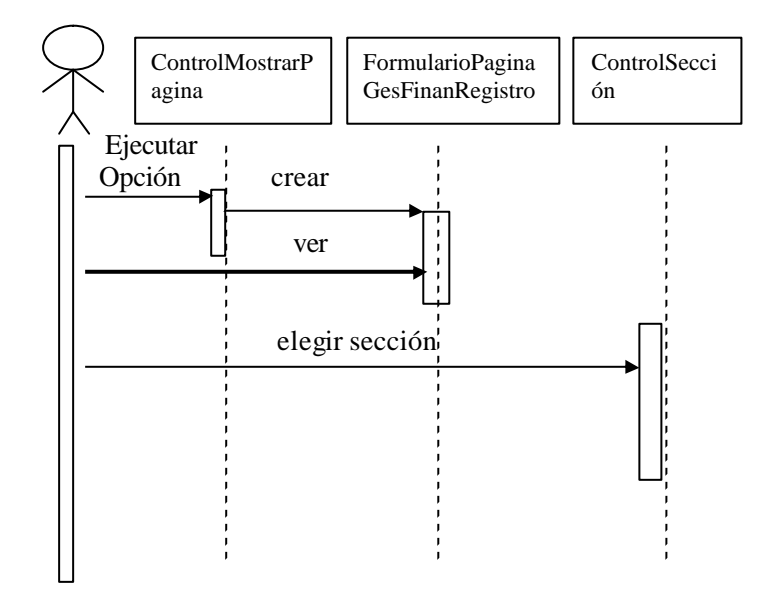

## **Subflujo: SGC – Procesos Misionales – Comercialización - Caracterización**

**Usuario**

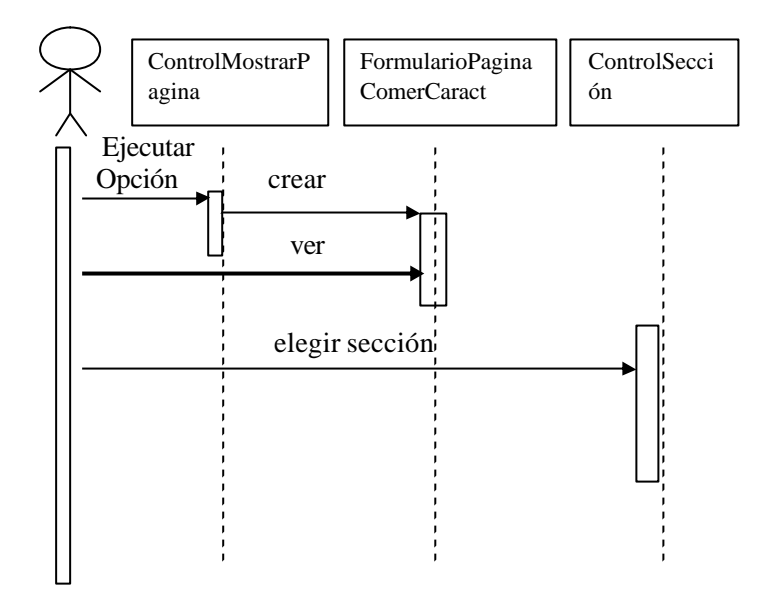

**Subflujo: SGC – Procesos Misionales – Comercialización – Fases del Proceso**

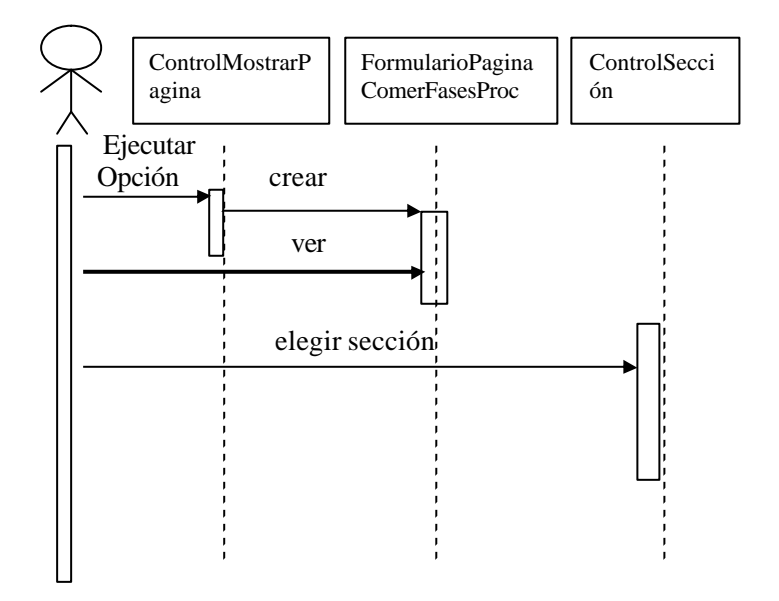

## **Subflujo: SGC – Procesos Misionales – Comercialización - Formatos**

### **Usuario**

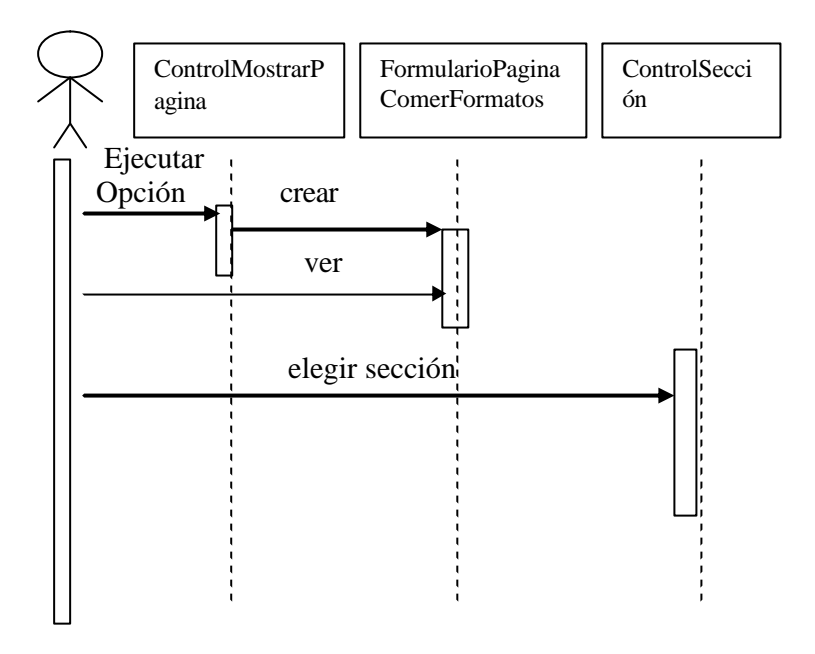

**Subflujo: SGC – Procesos Misionales – Comercialización - Procedimientos**

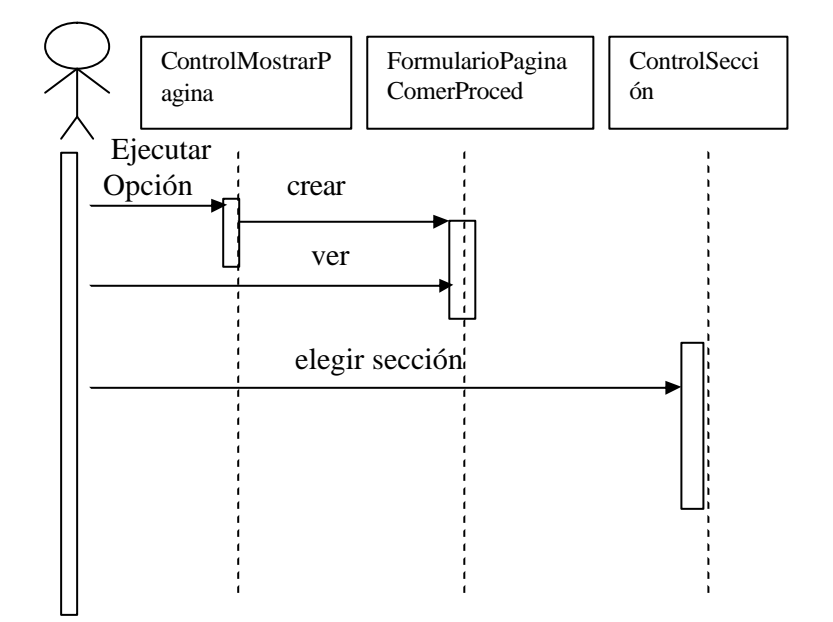

# **Subflujo: SGC – Procesos Misionales – Comercialización - Obsoletos**

#### **Usuario**

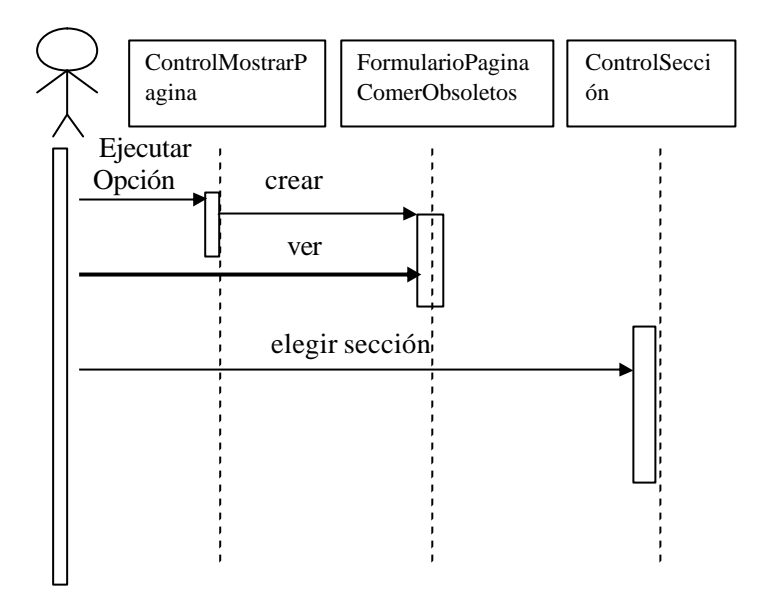

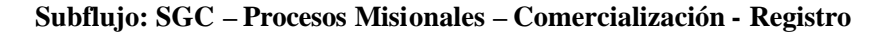

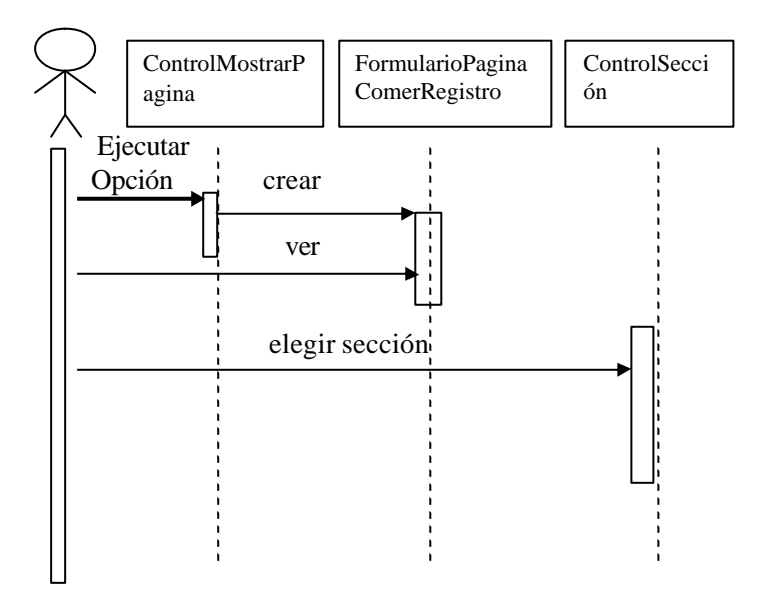

# **Subflujo: SGC – Procesos Misionales – Generación - Caracterización**

#### **Usuario**

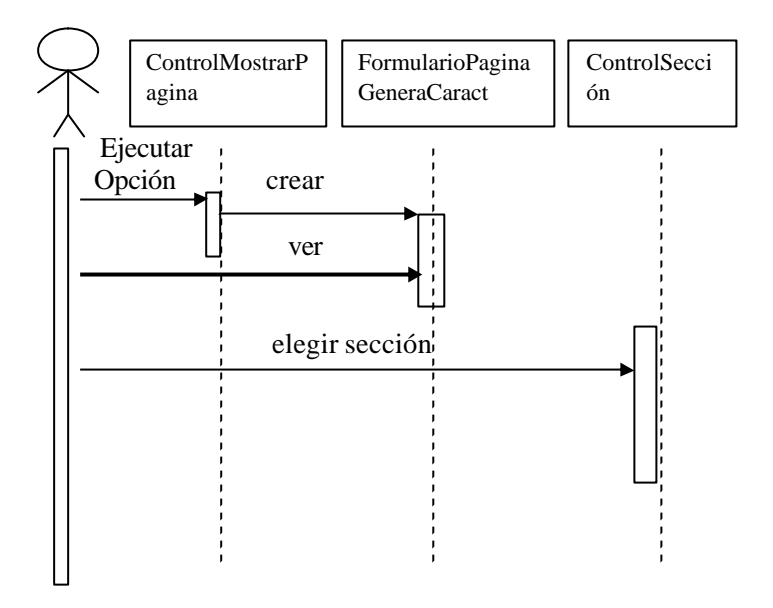

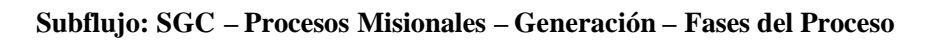

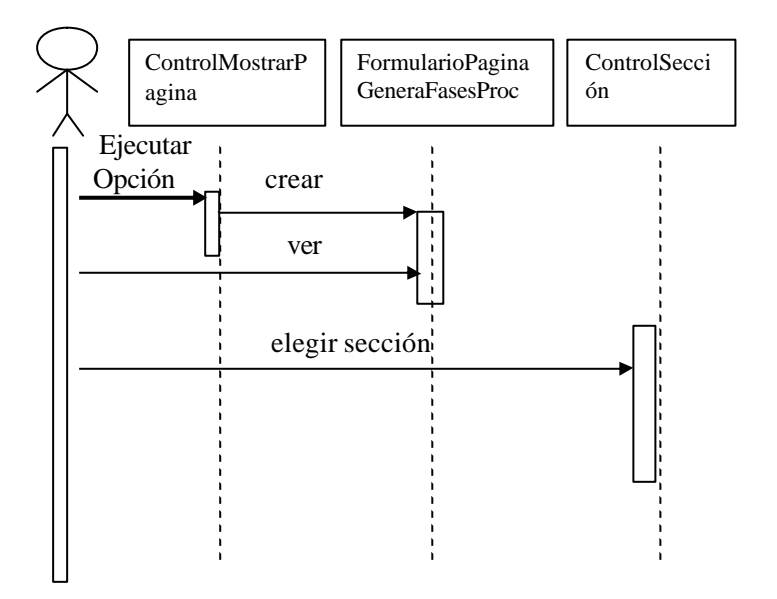

## **Subflujo: SGC – Procesos Misionales – Generación – Formatos**

### **Usuario**

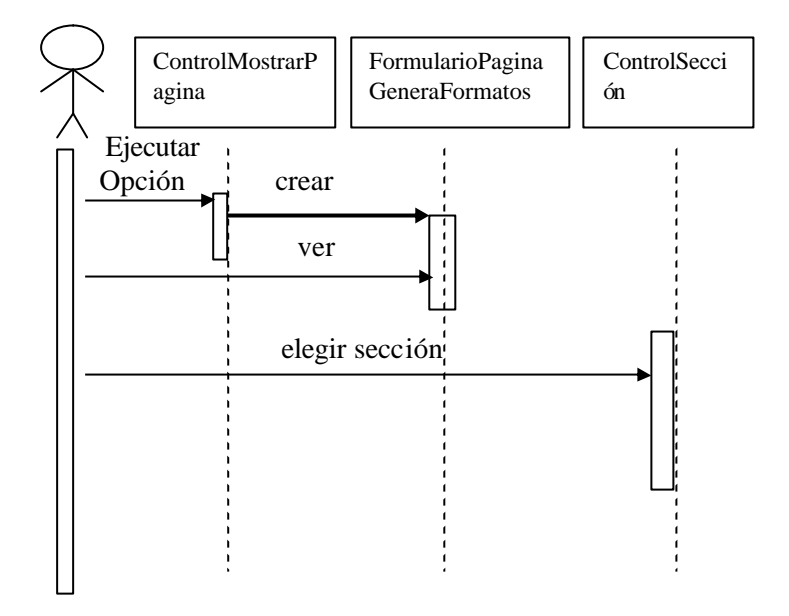

**Subflujo: SGC – Procesos Misionales – Generación – Procedimientos**

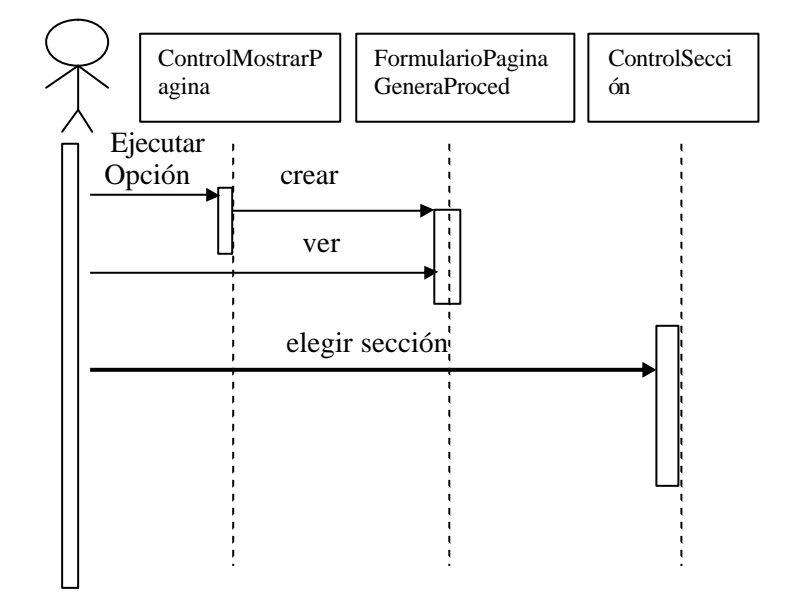

## **Subflujo: SGC – Procesos Misionales – Generación – Obsoletos**

### **Usuario**

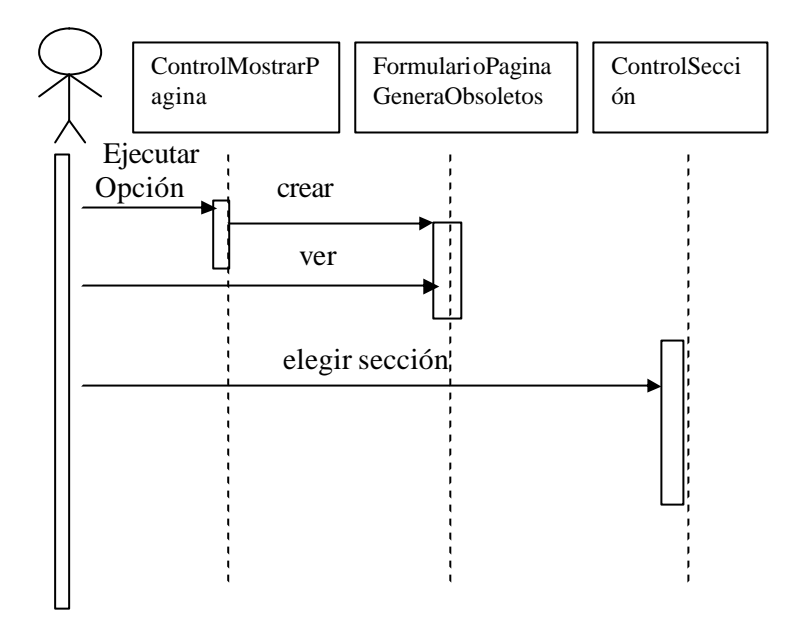

**Subflujo: SGC – Procesos Misionales – Generación – Registros**

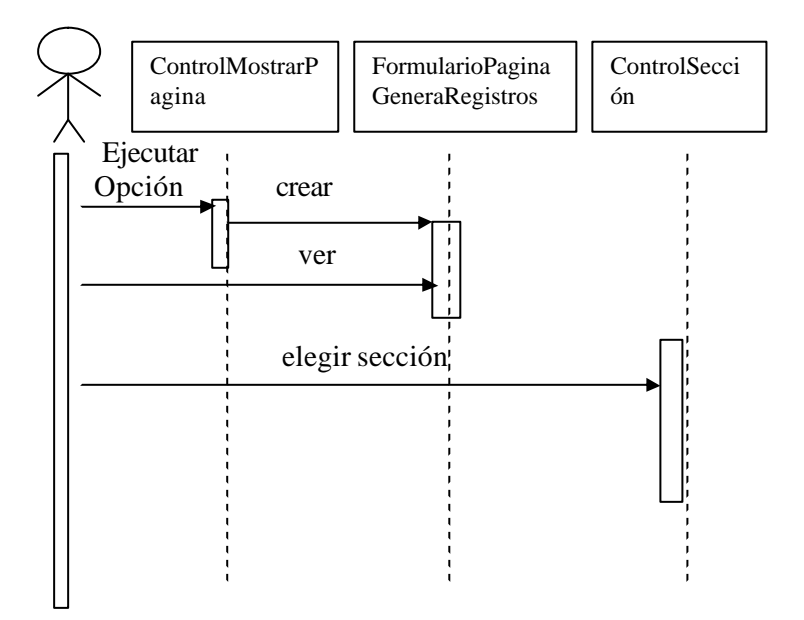

## **Subflujo: Reuniones**

## **Usuario**

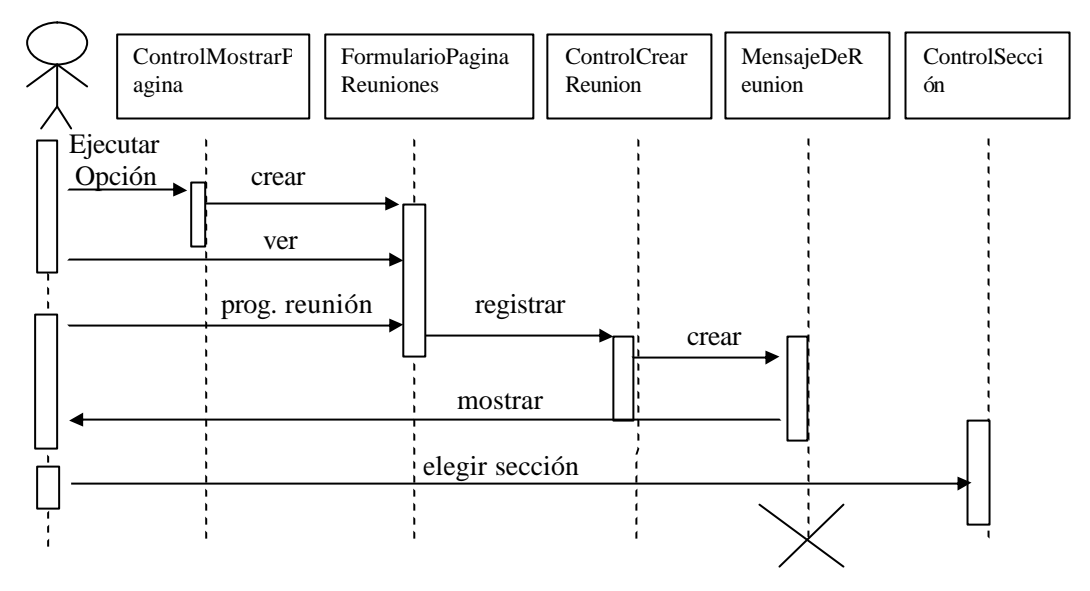

## **Subflujo: Directorio**

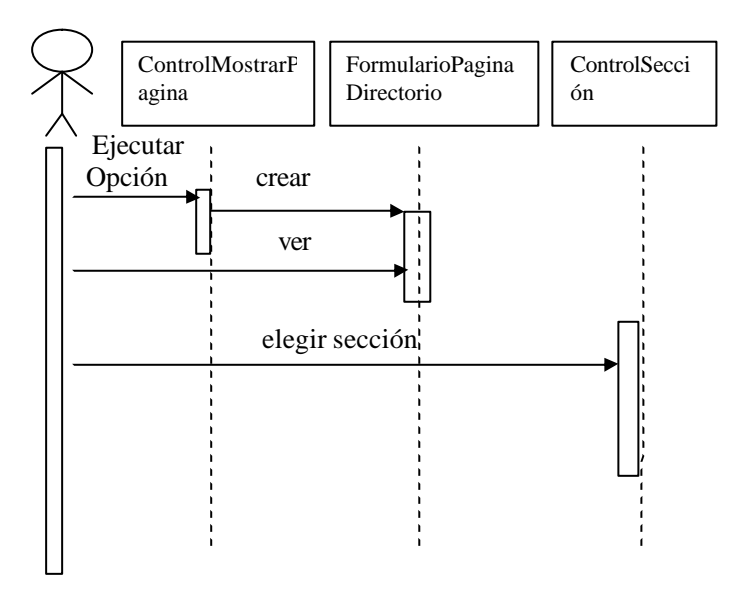

## **Subflujo: Mensajeria**

### **Usuario**

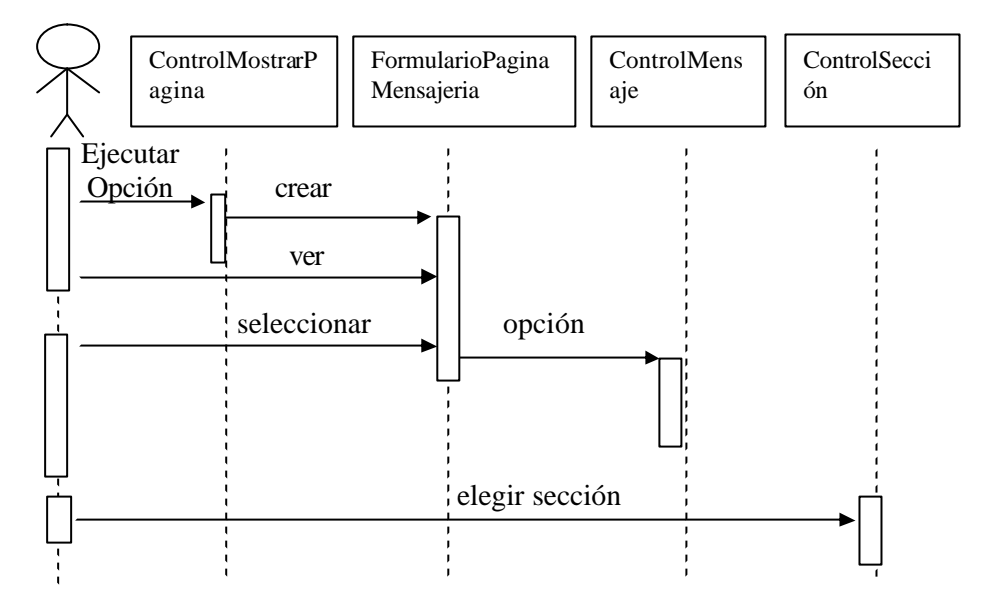

# **Subflujo: Enviar Mensaje**

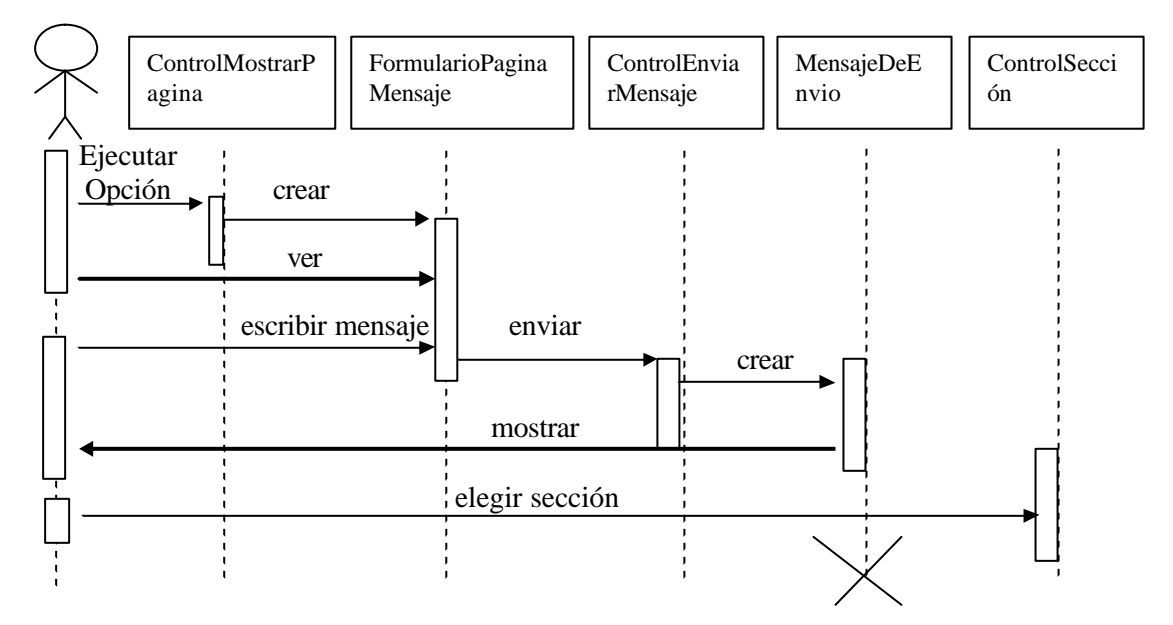

# **Subflujo: Ver Mensaje**

## **Usuario**

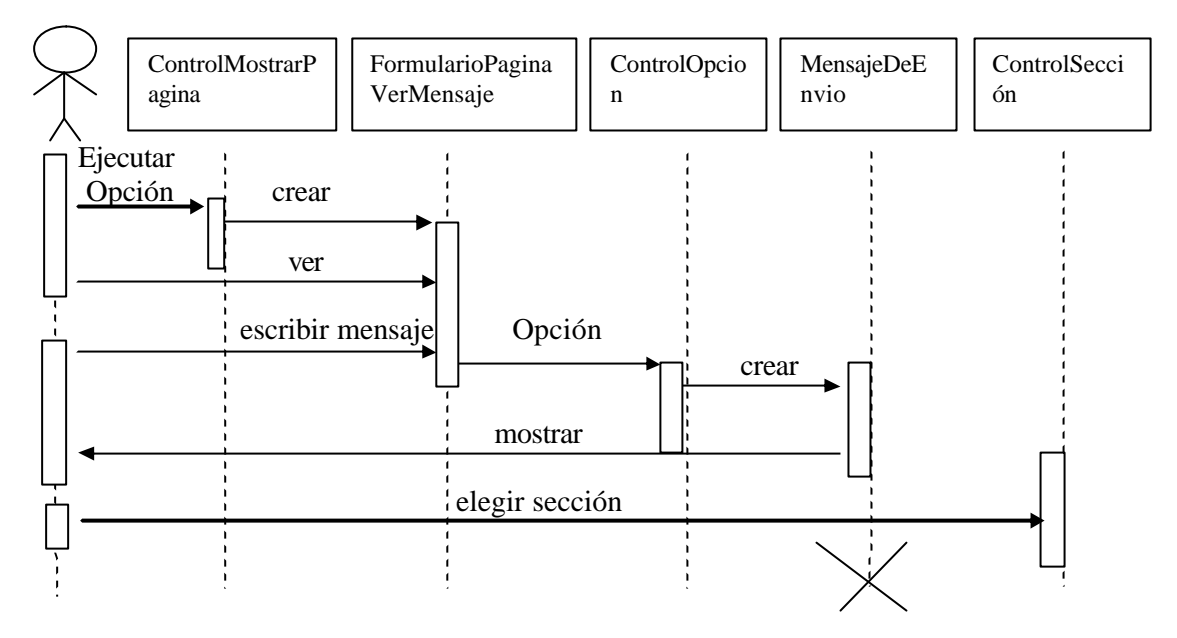

# **Subflujo: Eliminar Mensaje**

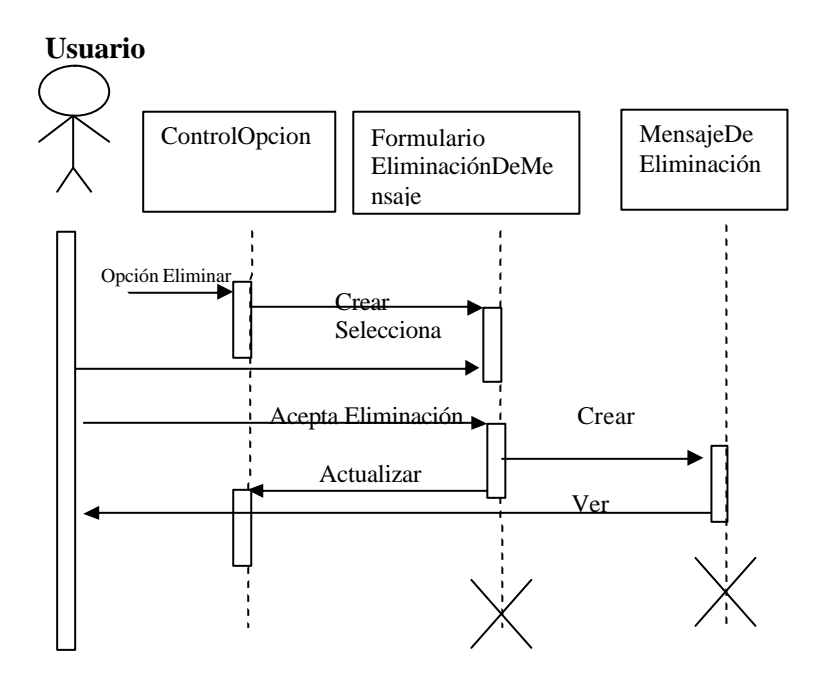

# **Subflujo: Reenviar Mensaje**

## **Usuario**

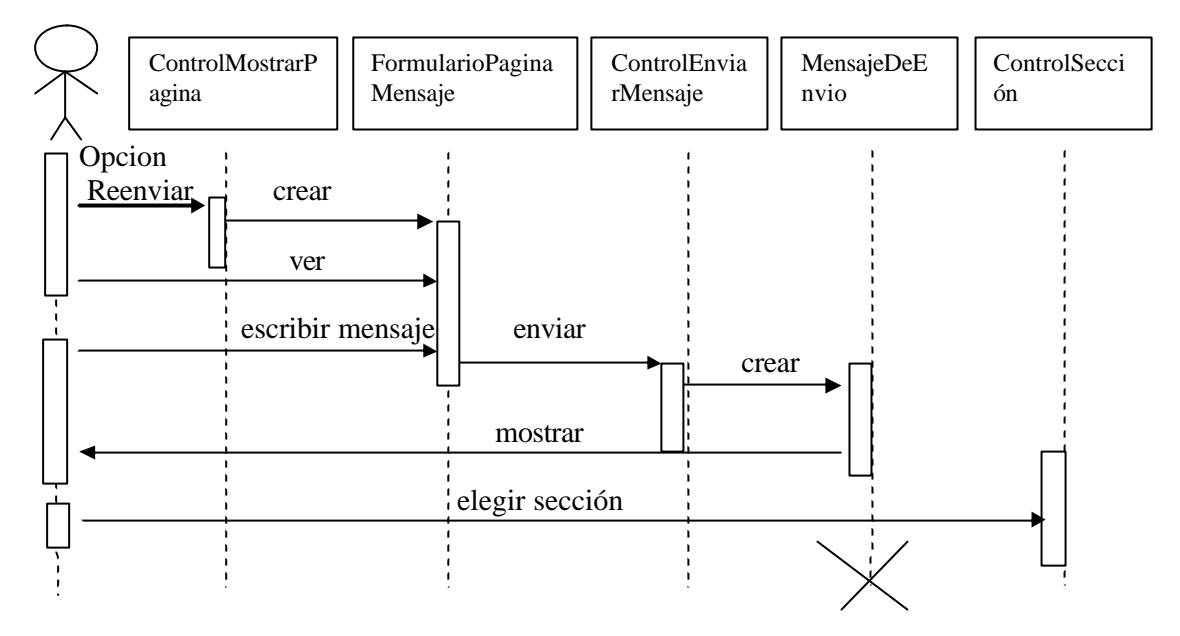

# **Subflujo: Salir**

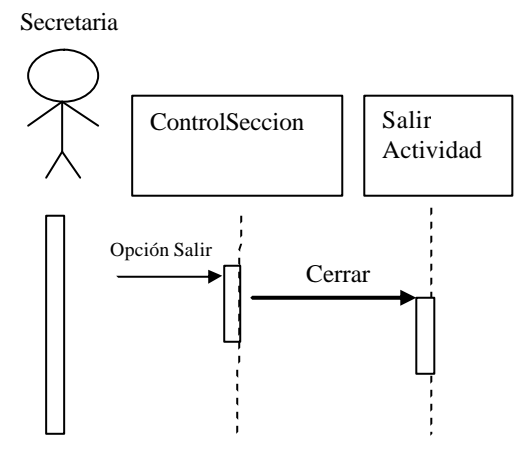

## **ANEXO Nº5 - DIAGRAMAS DE ACTIVIDAD**

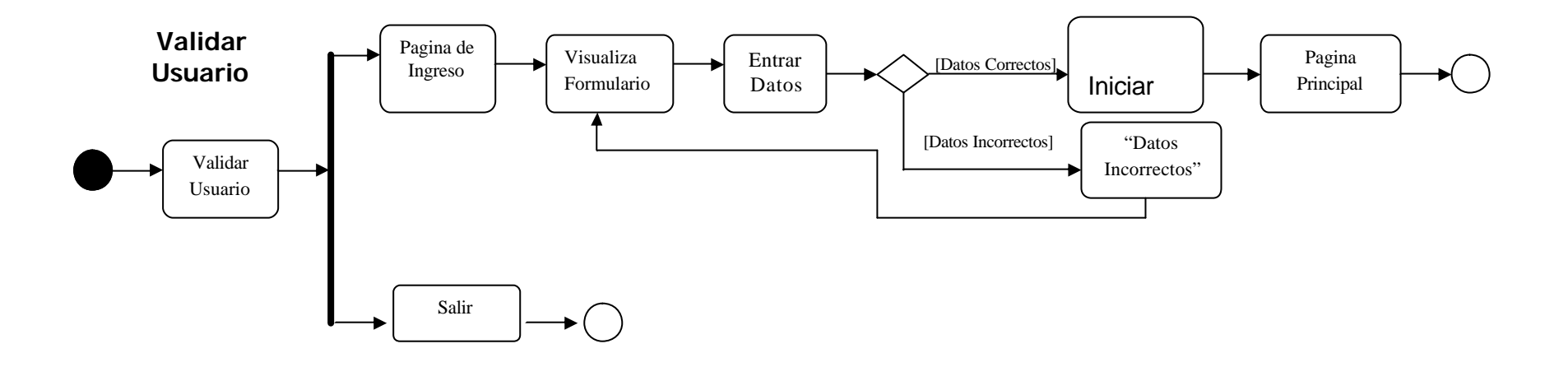

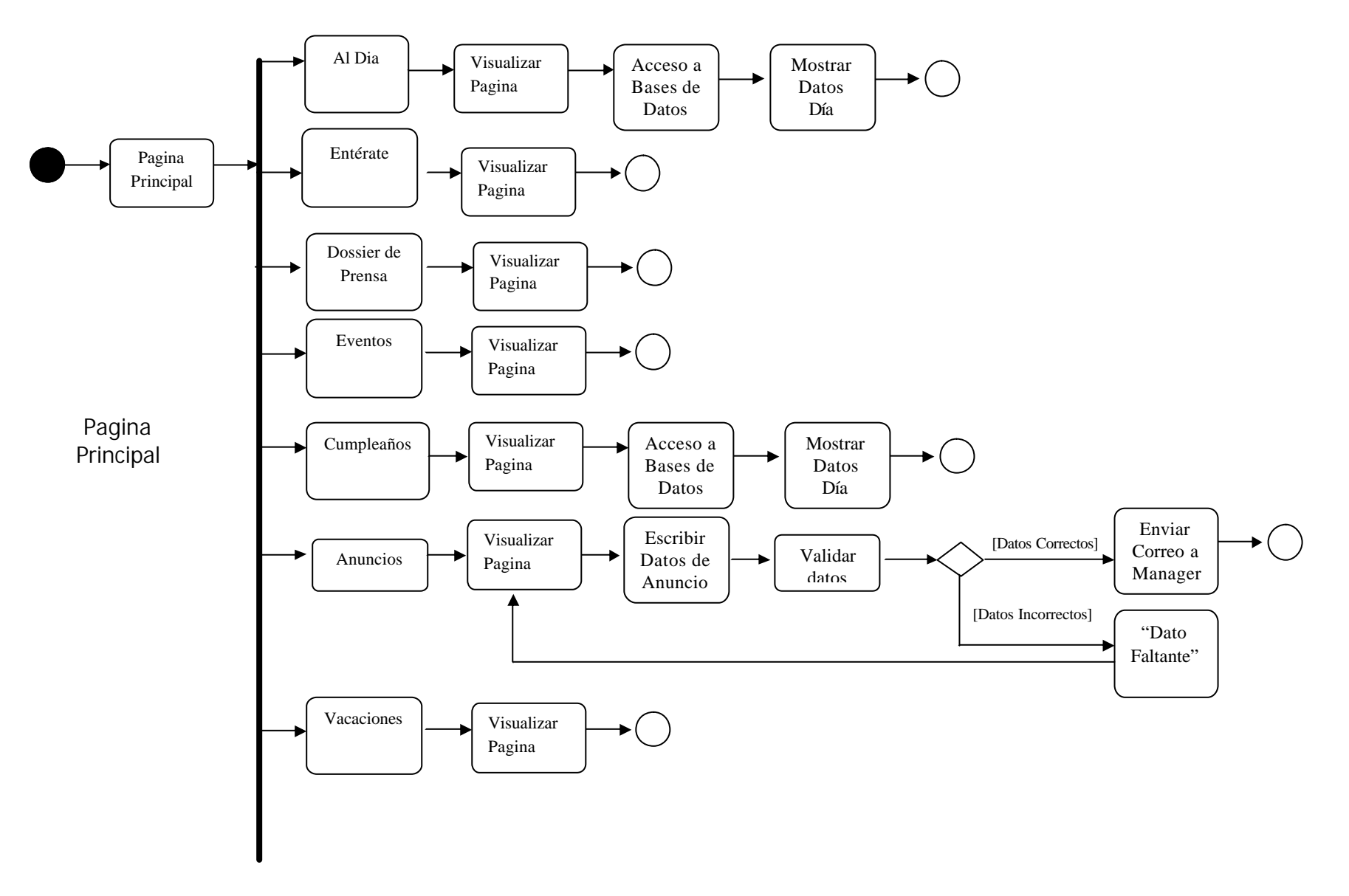

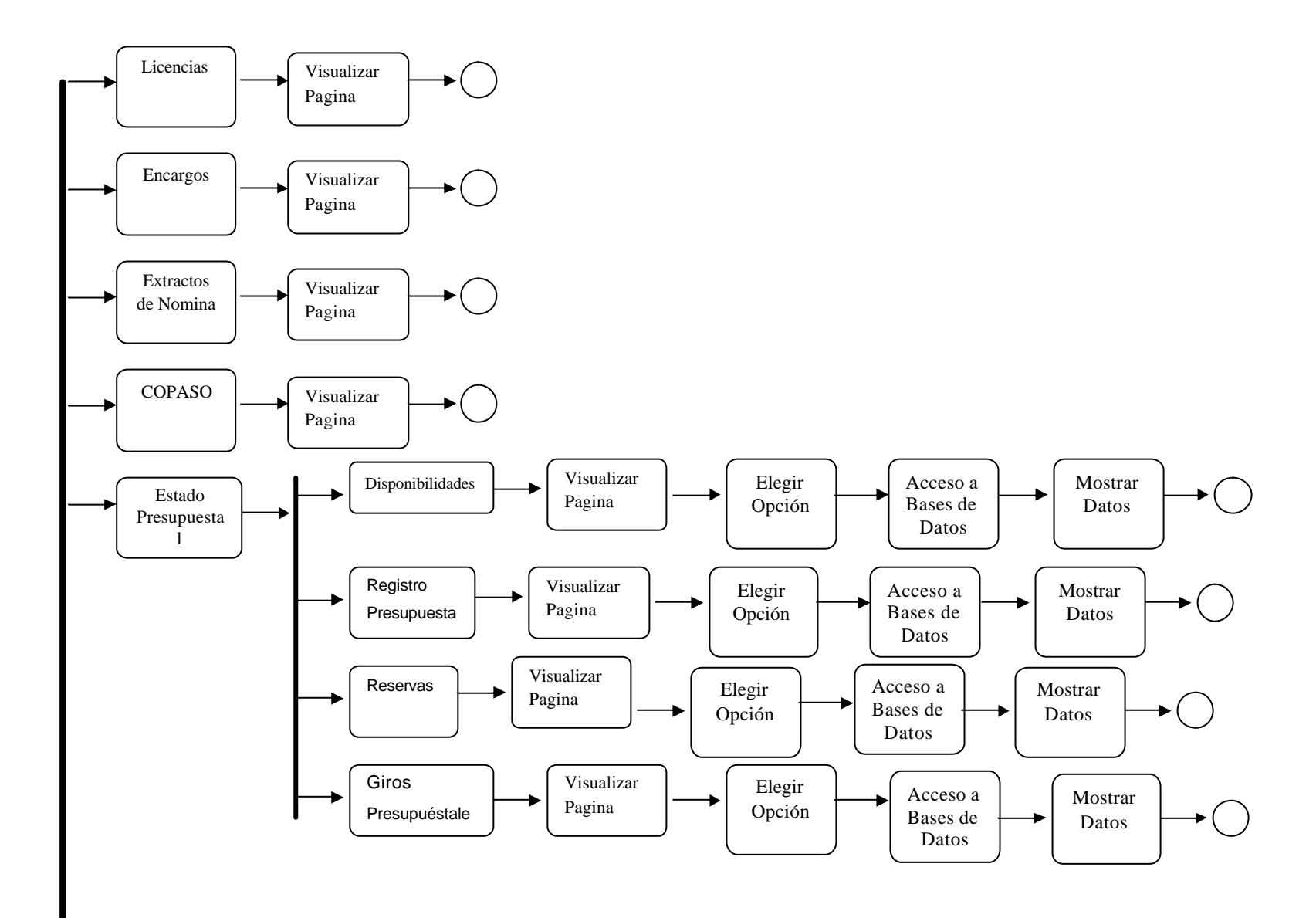

134

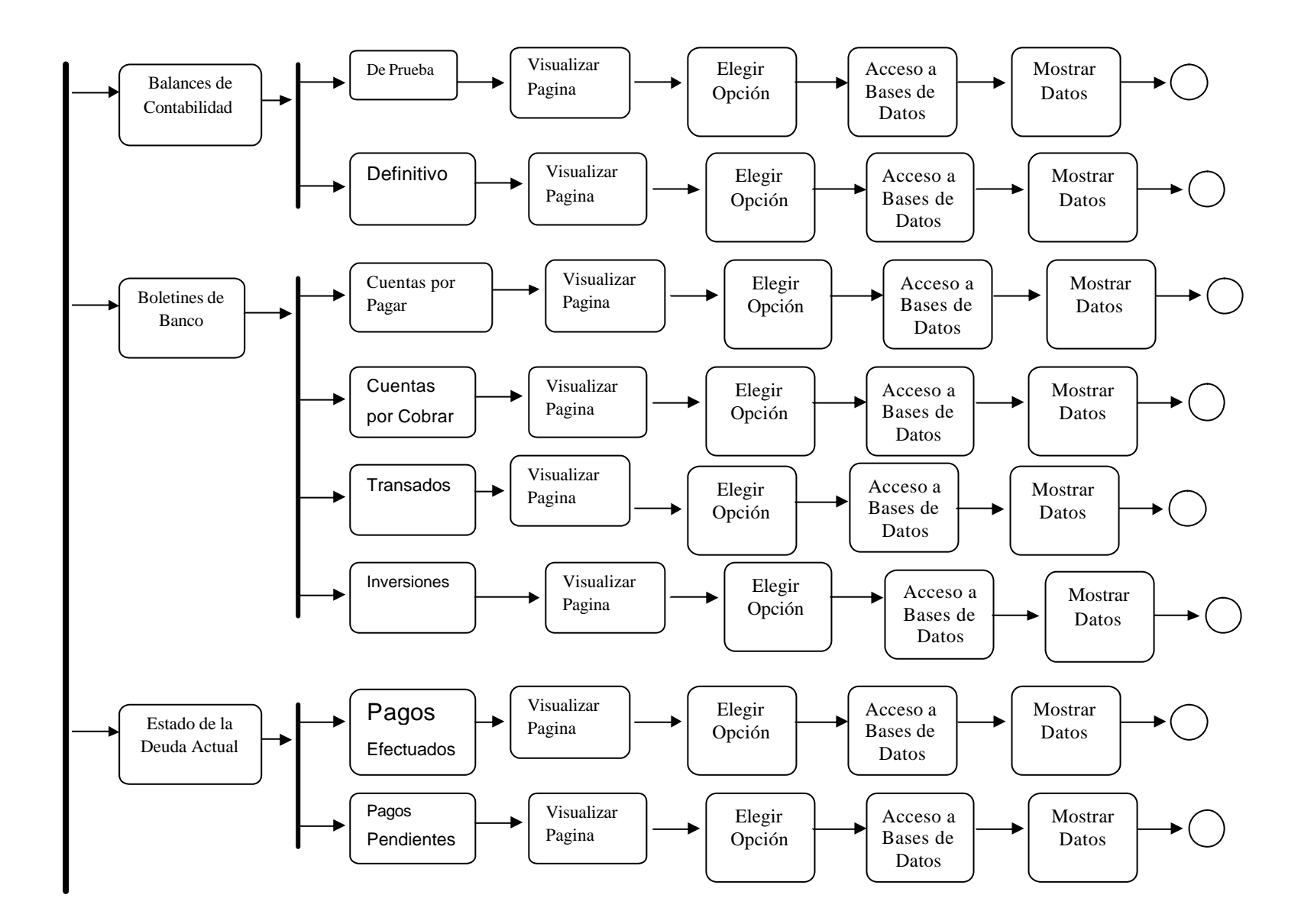

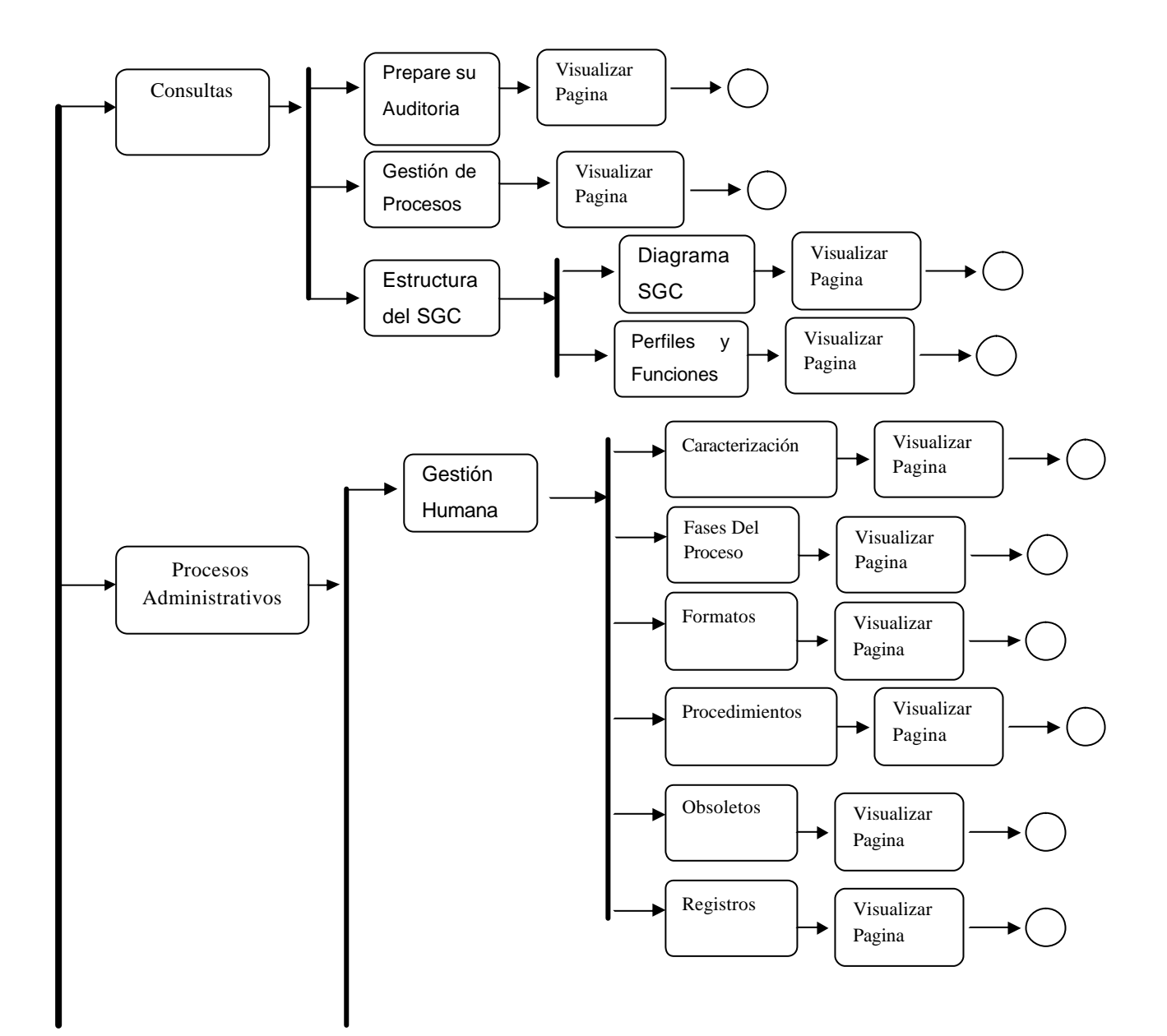

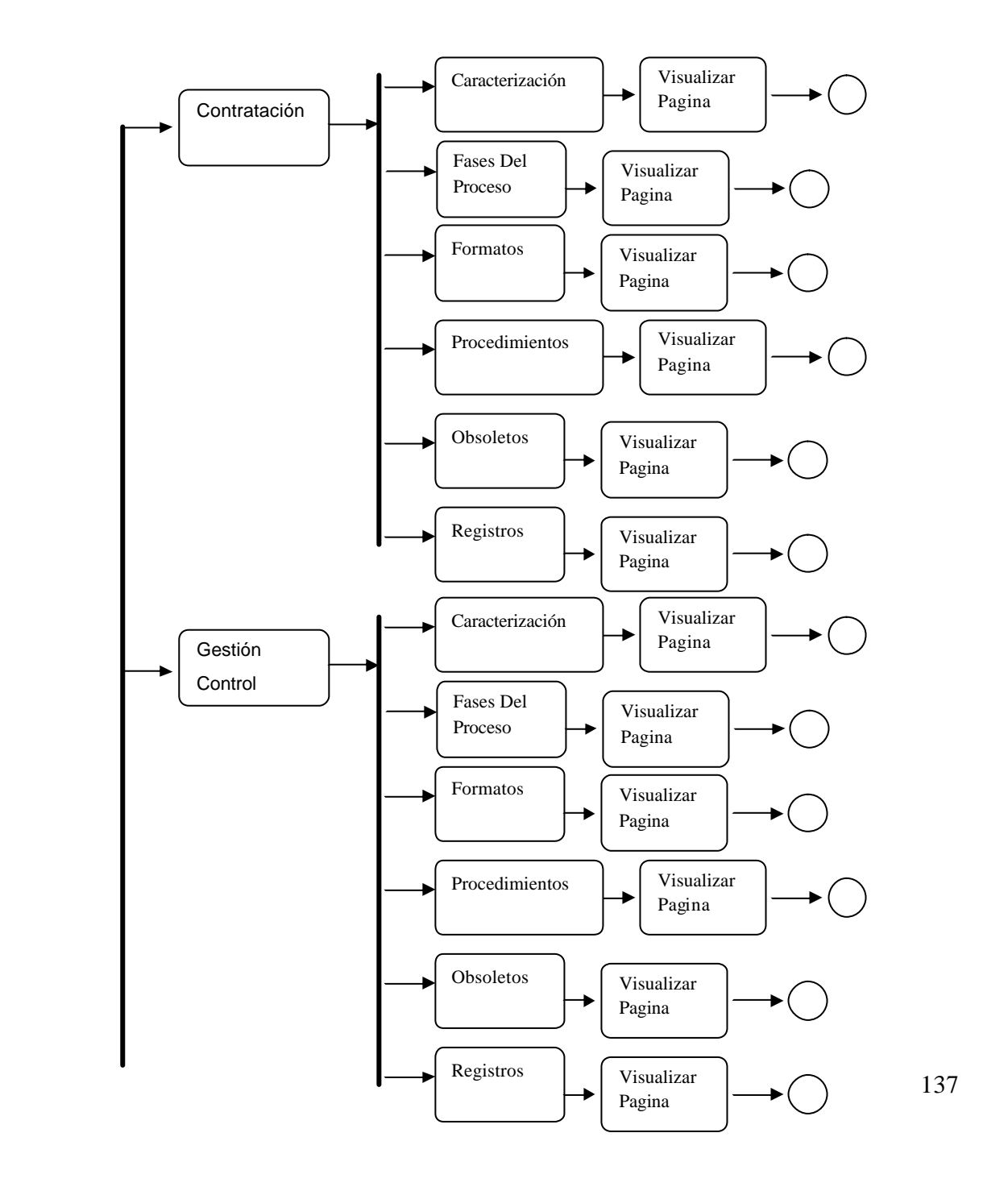

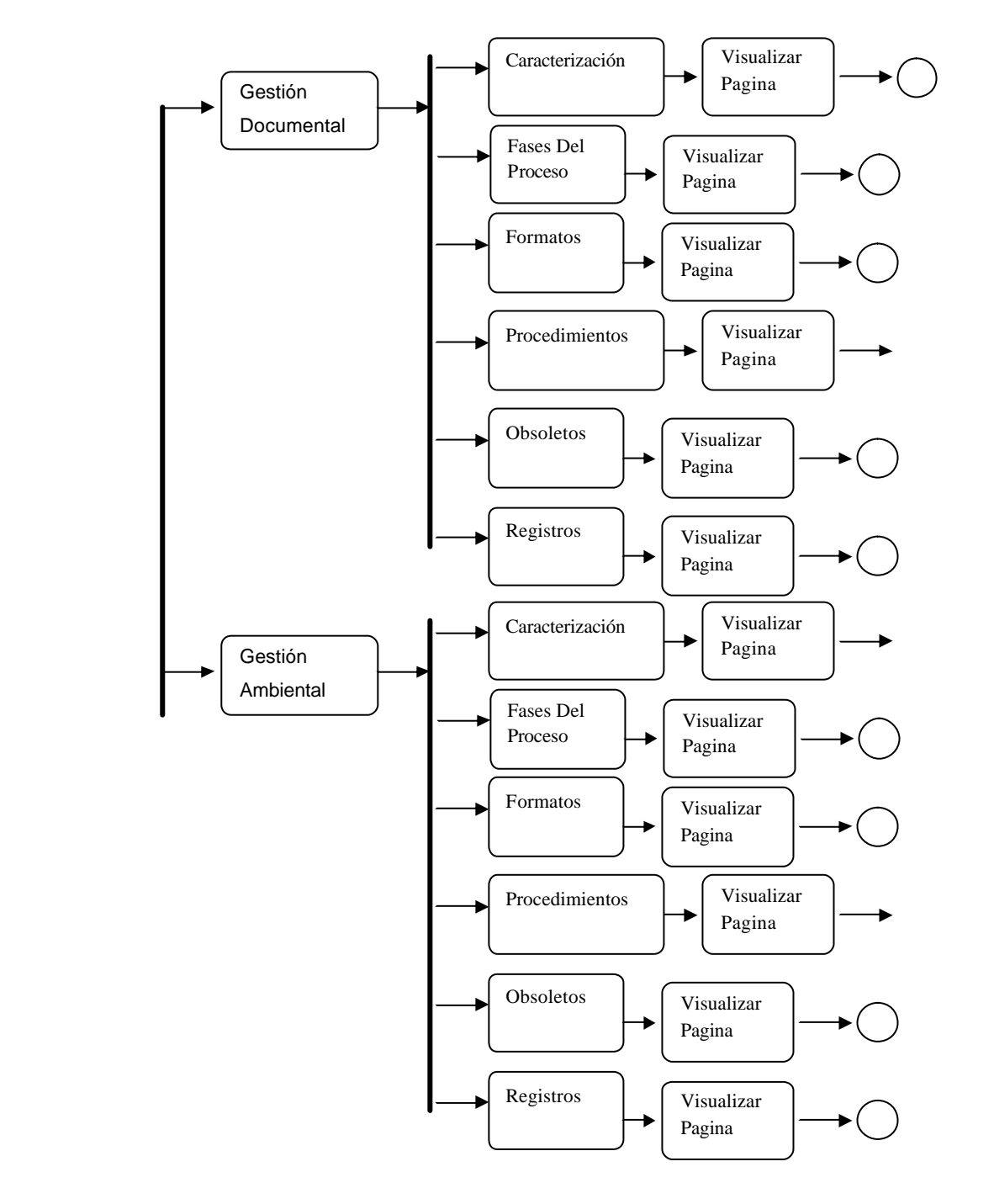

138

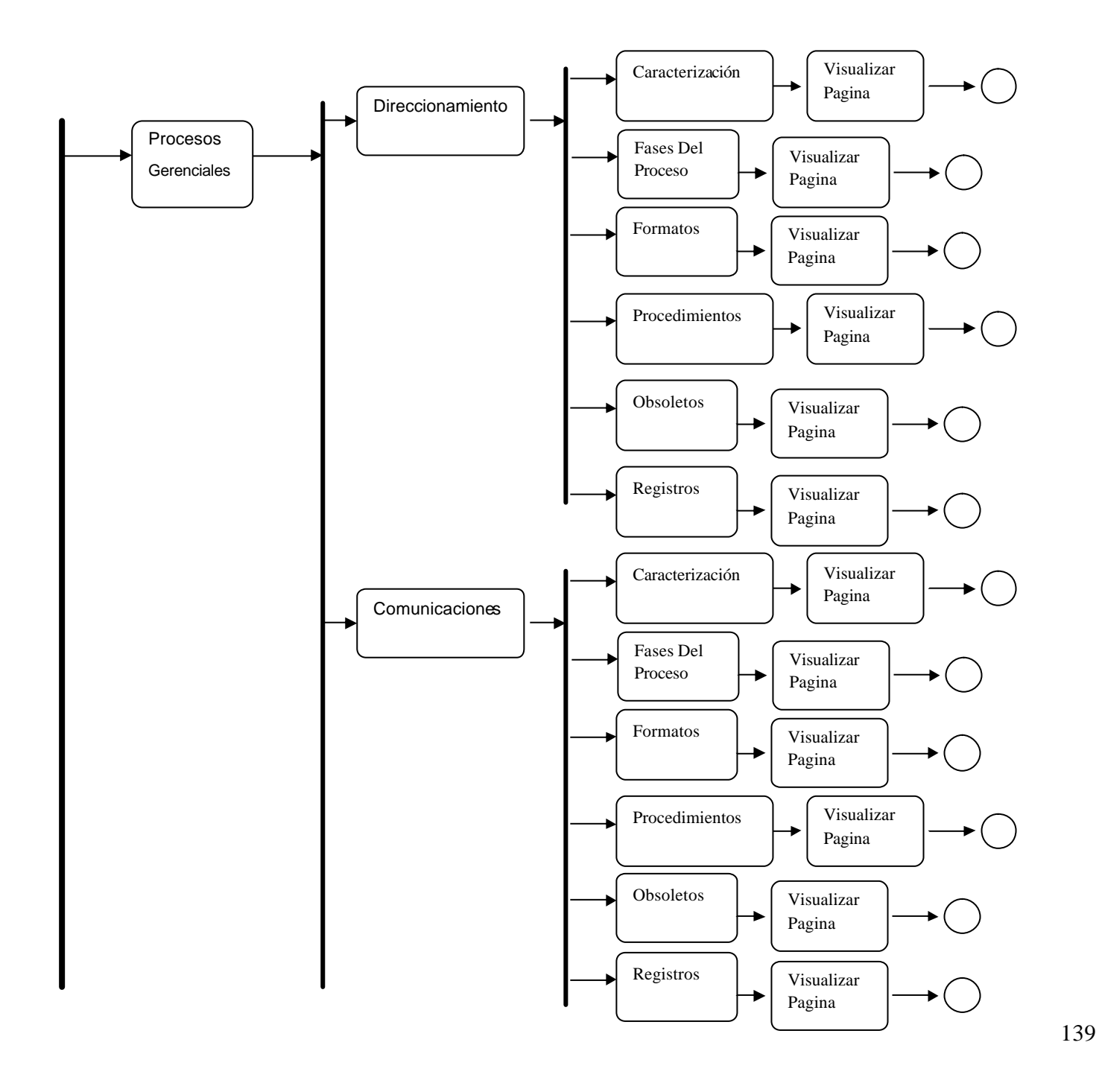

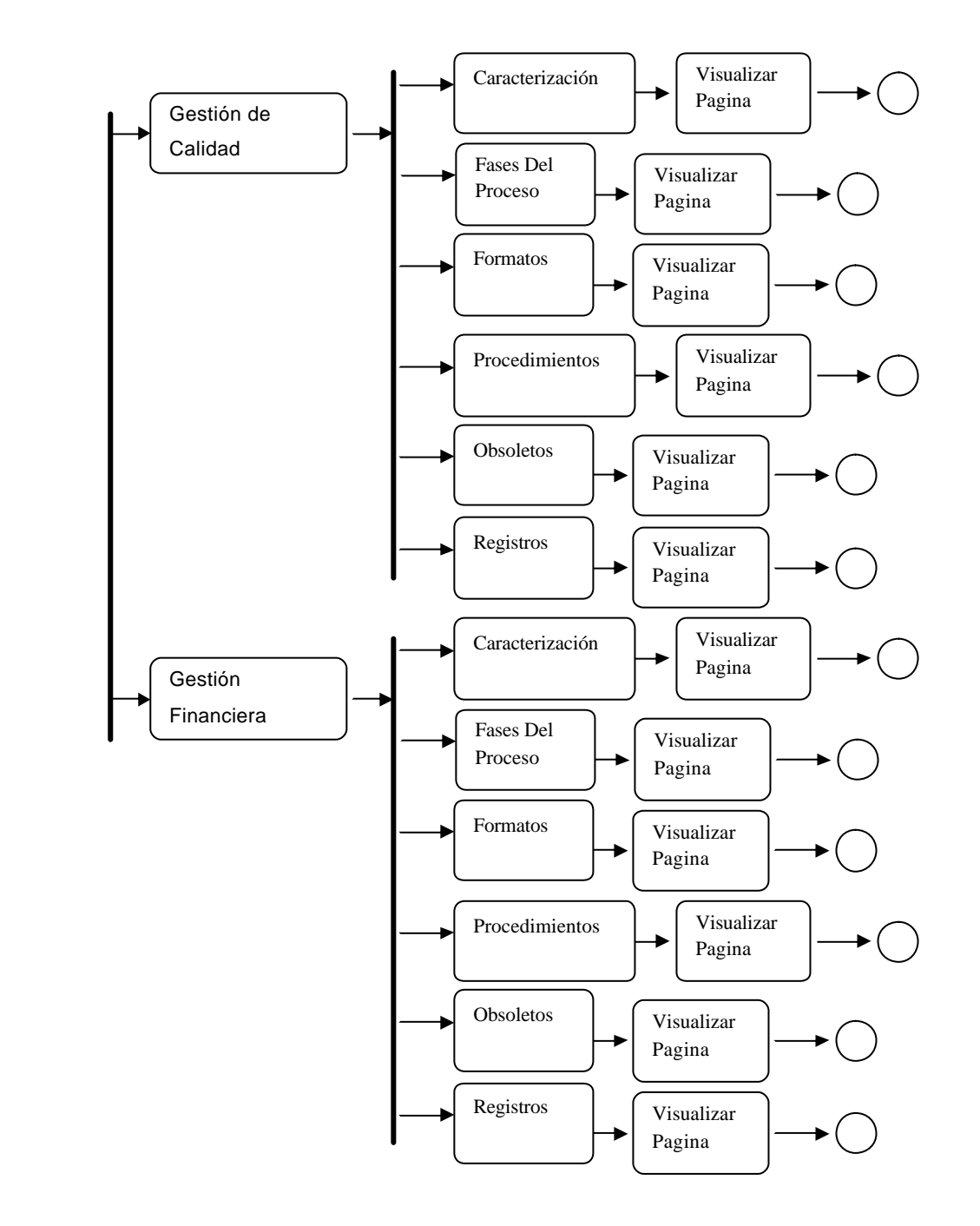

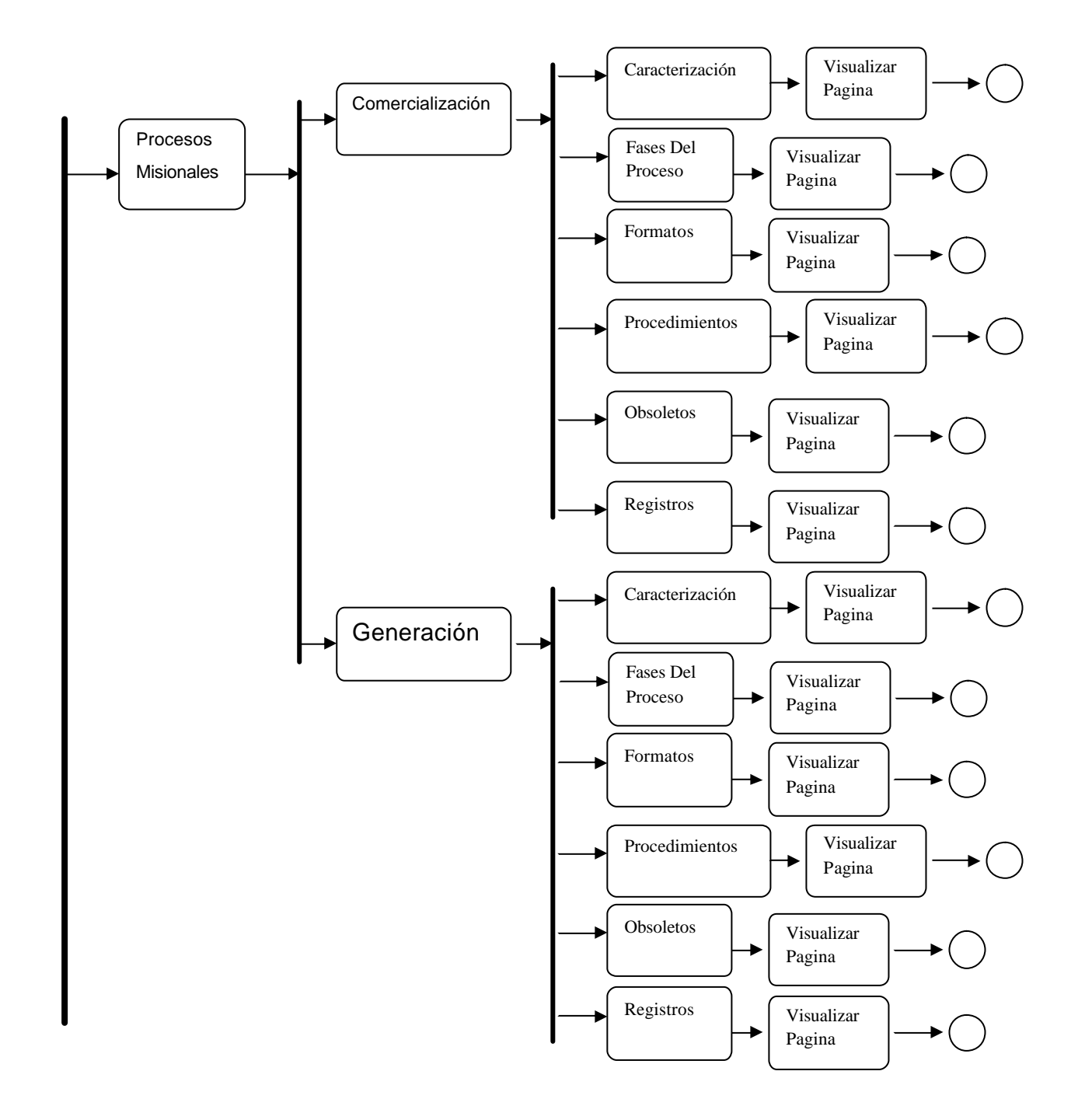

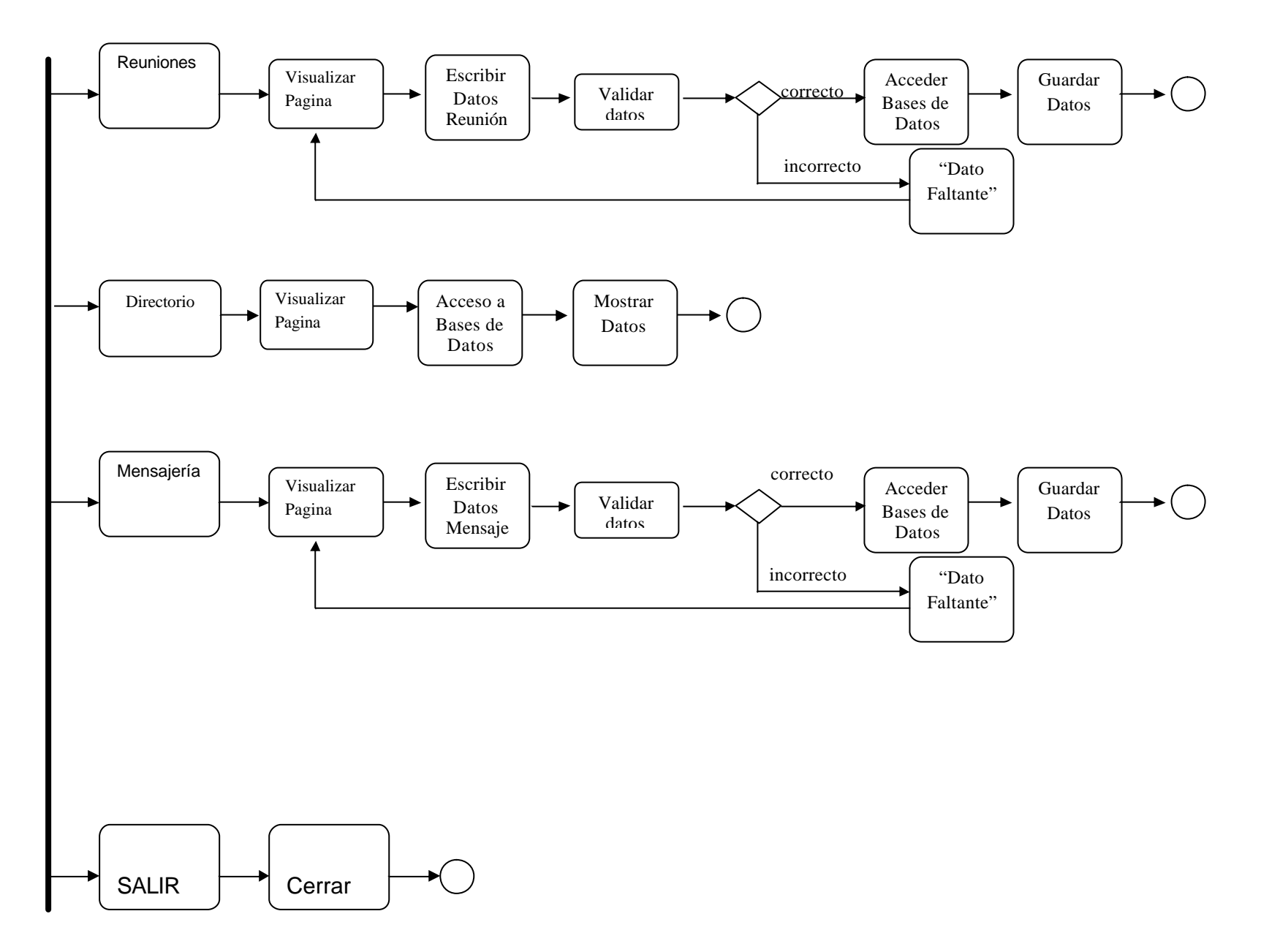

## **Anexo Nº 6 – Control de Acceso**

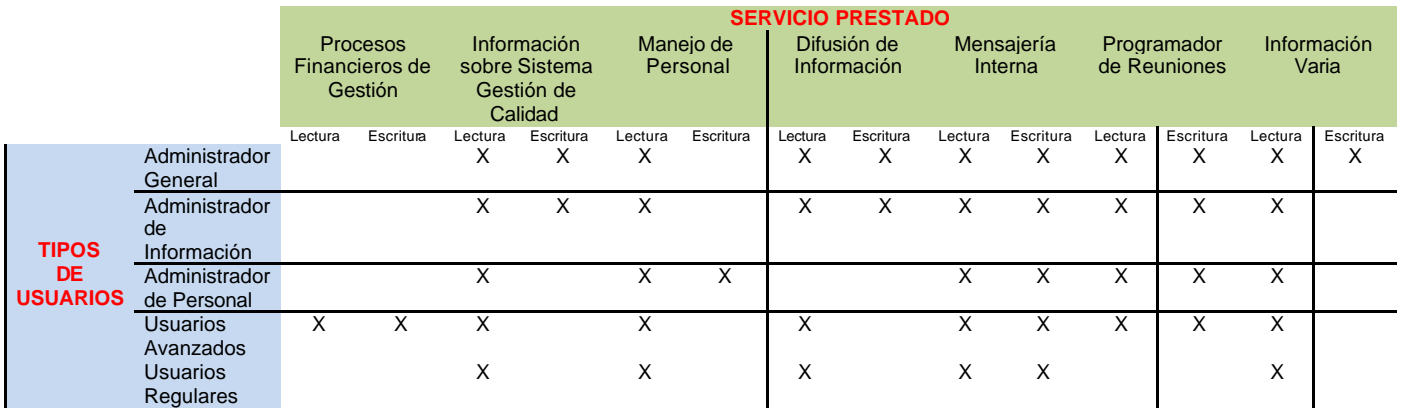